# Politecnico di Torino

Corso di Laurea Magistrale in Ingegneria Aerospaziale

Tesi di Laurea Magistrale

# Sviluppo e validazione di un metodo di ordine ridotto per lo studio del flusso su un rotore

Candidato: Mario Alì Relatore: Prof. D. D' Ambrosio Correlatore: PhD M. Carreño Ruiz

Anno Accademico 2020-2021

Alla mia famiglia...

# Indice

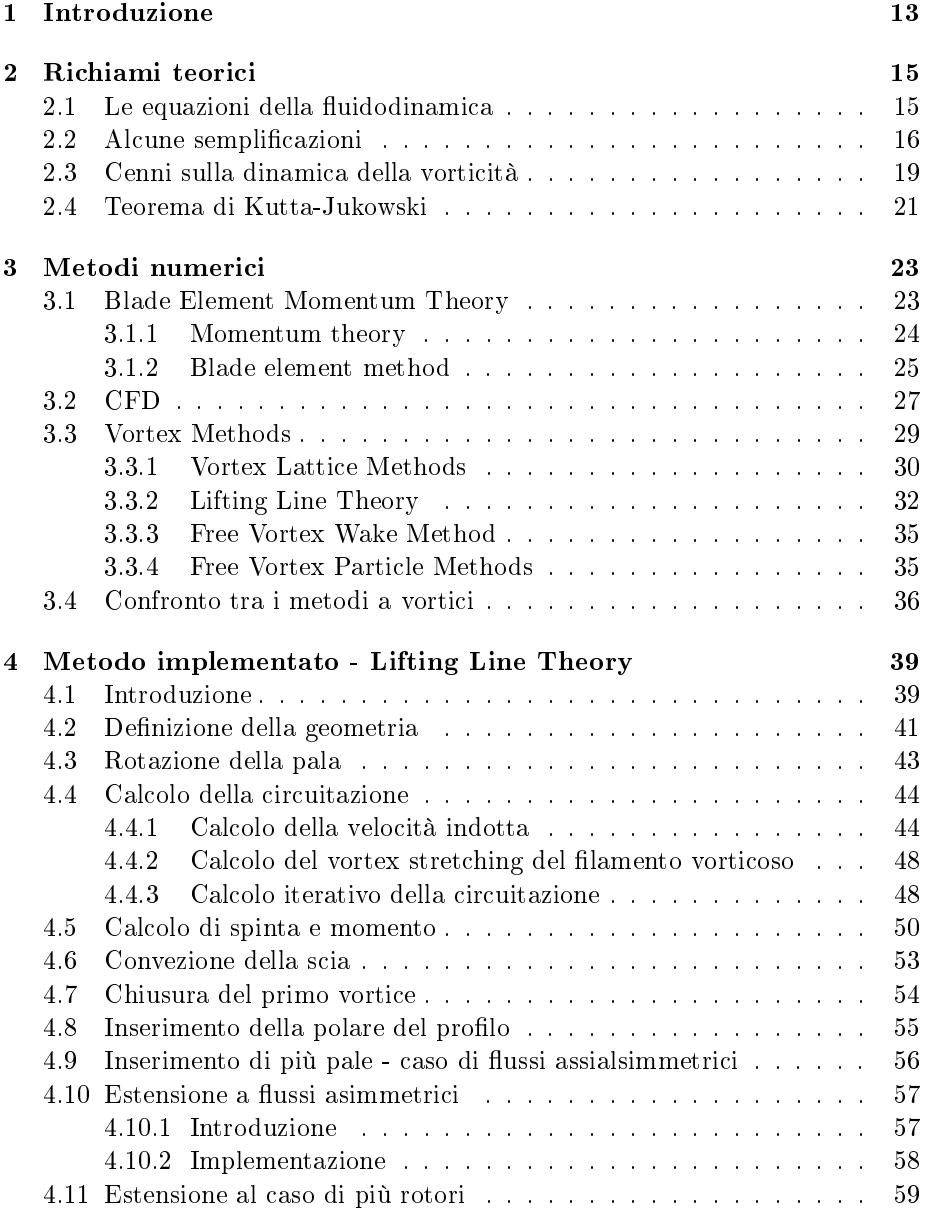

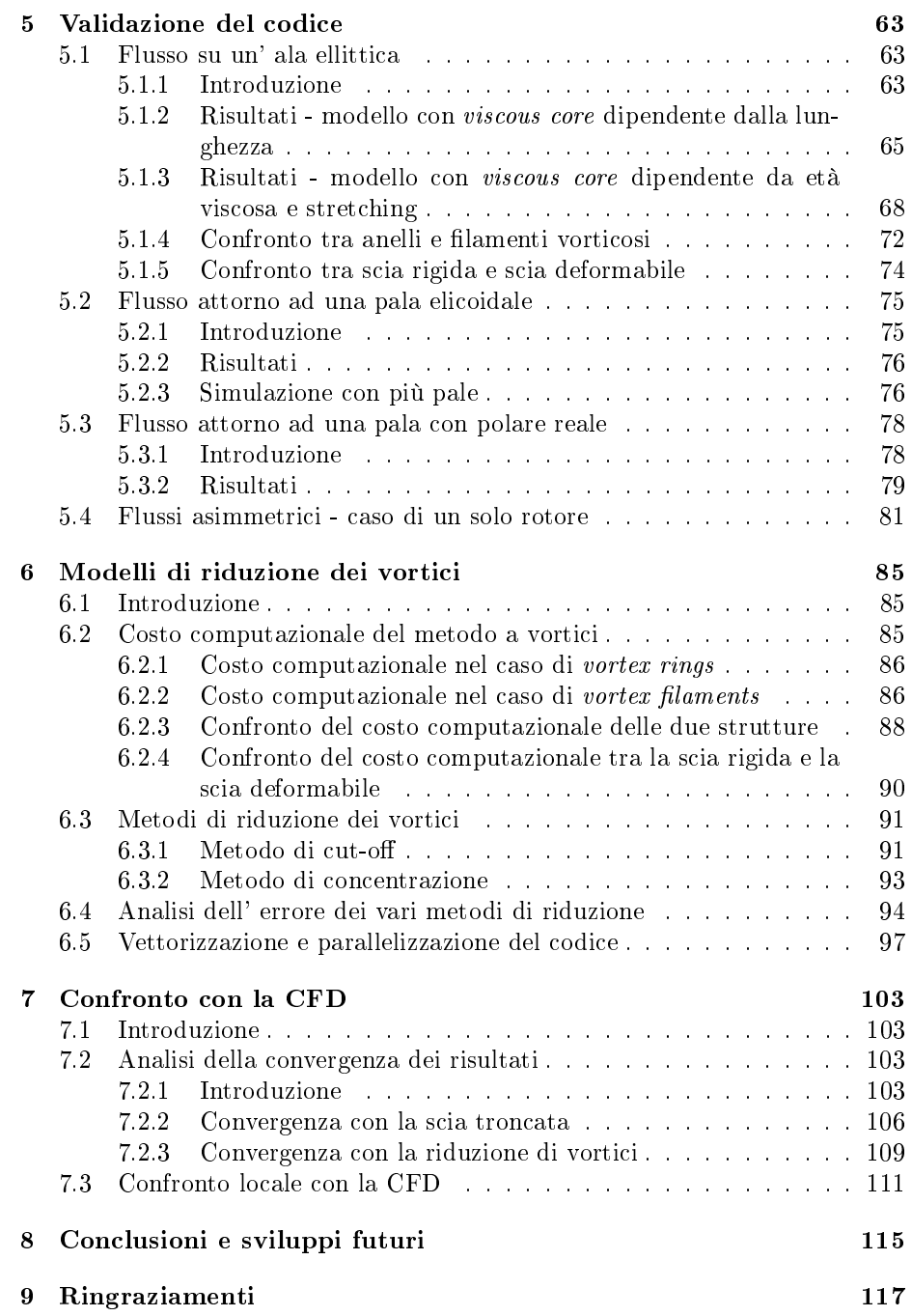

# Elenco delle figure

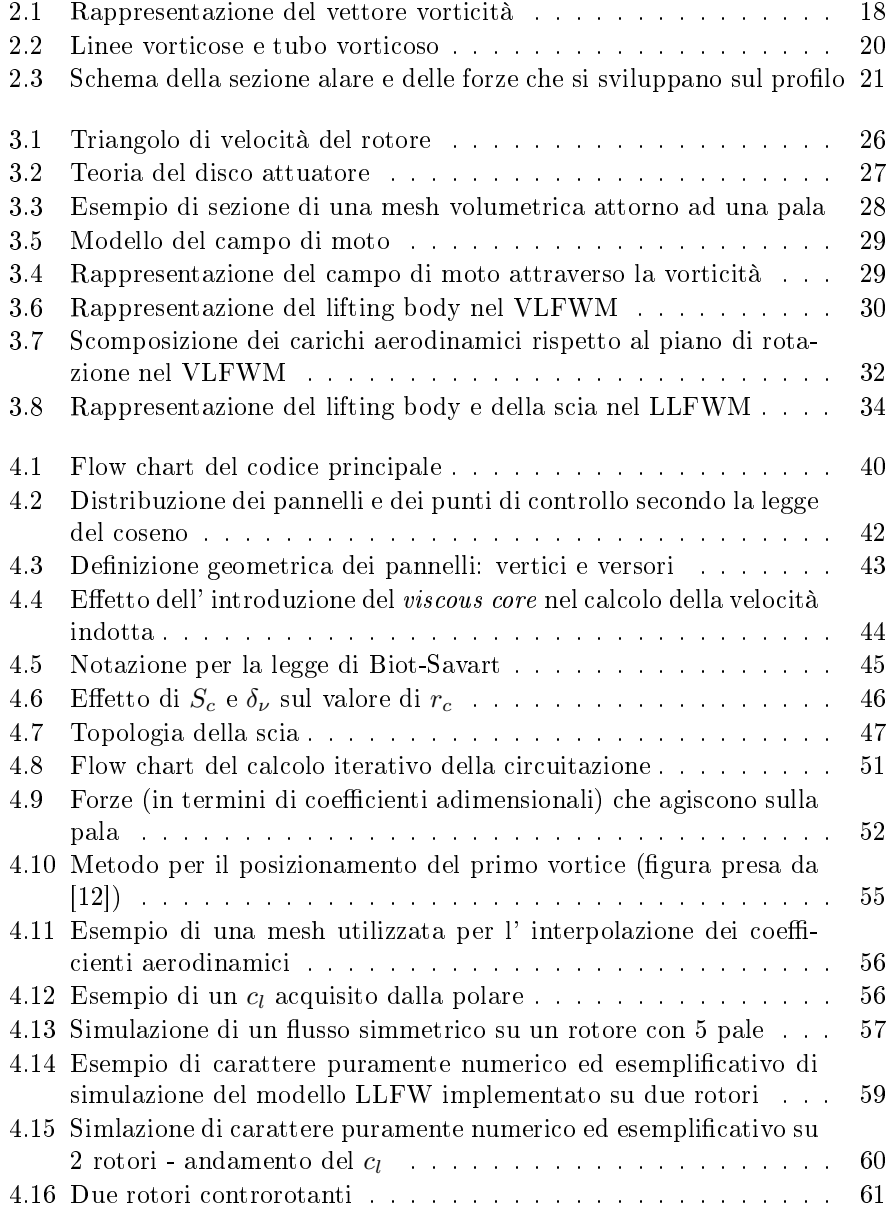

### 8 ELENCO DELLE FIGURE

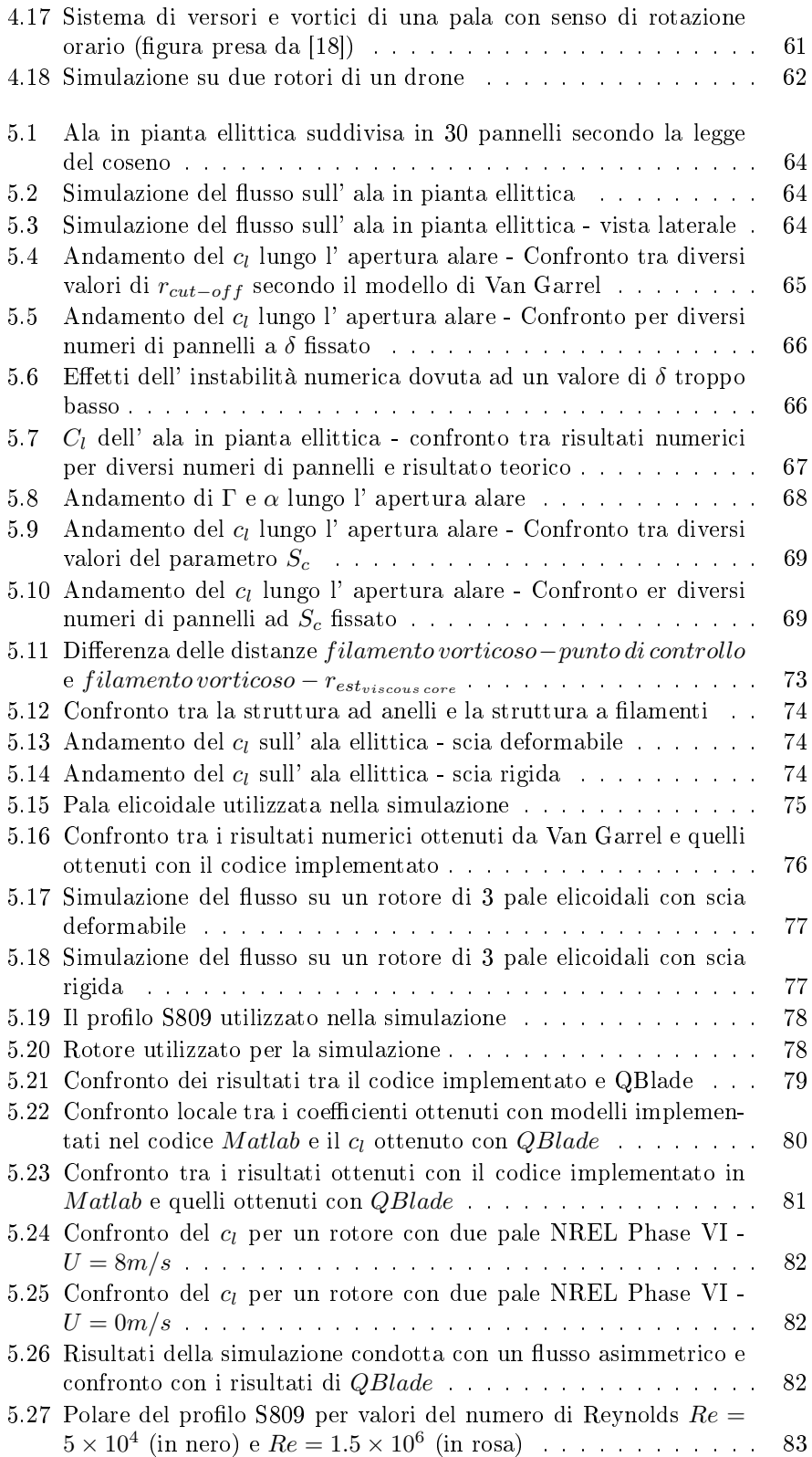

### ELENCO DELLE FIGURE 9

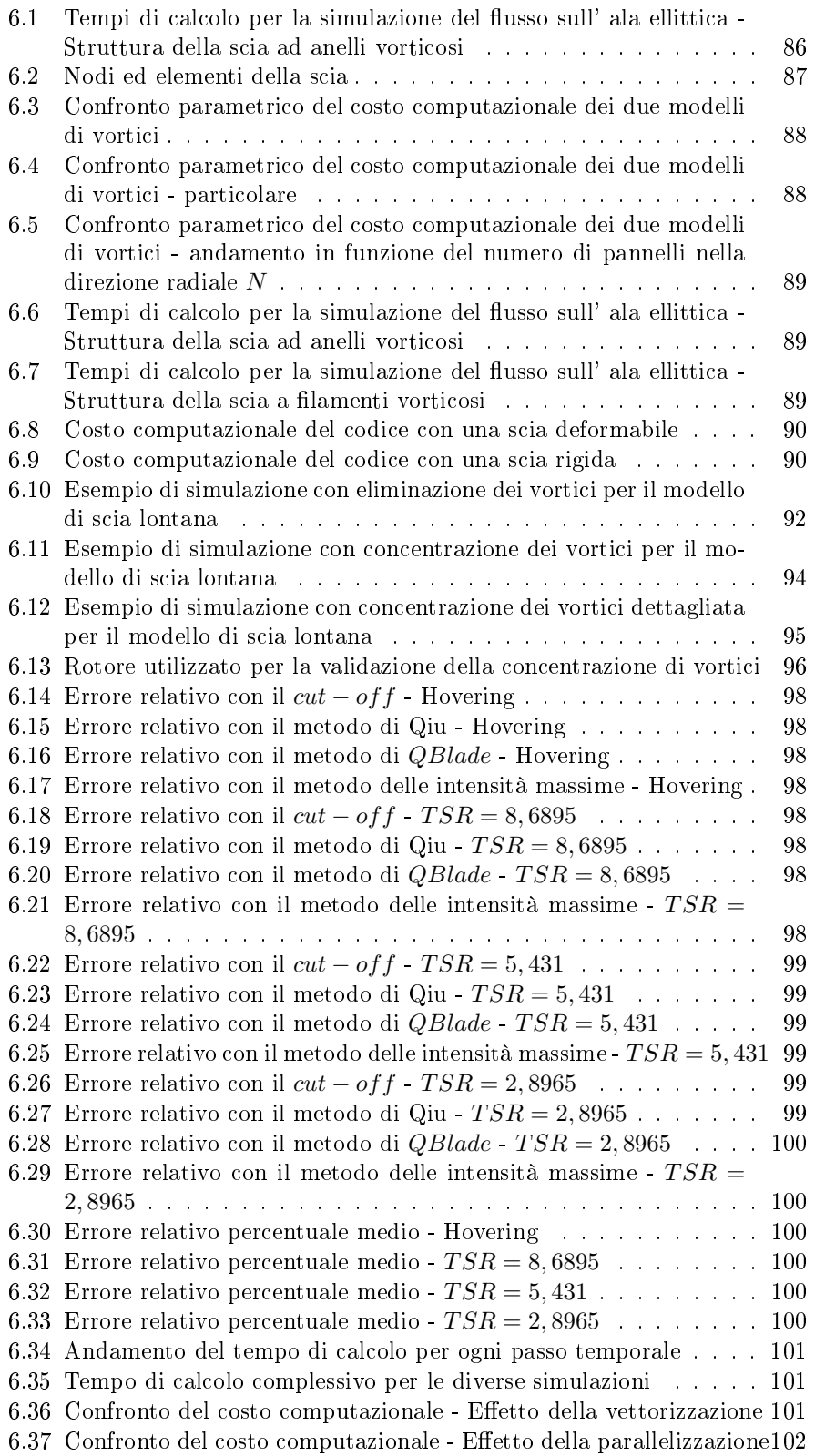

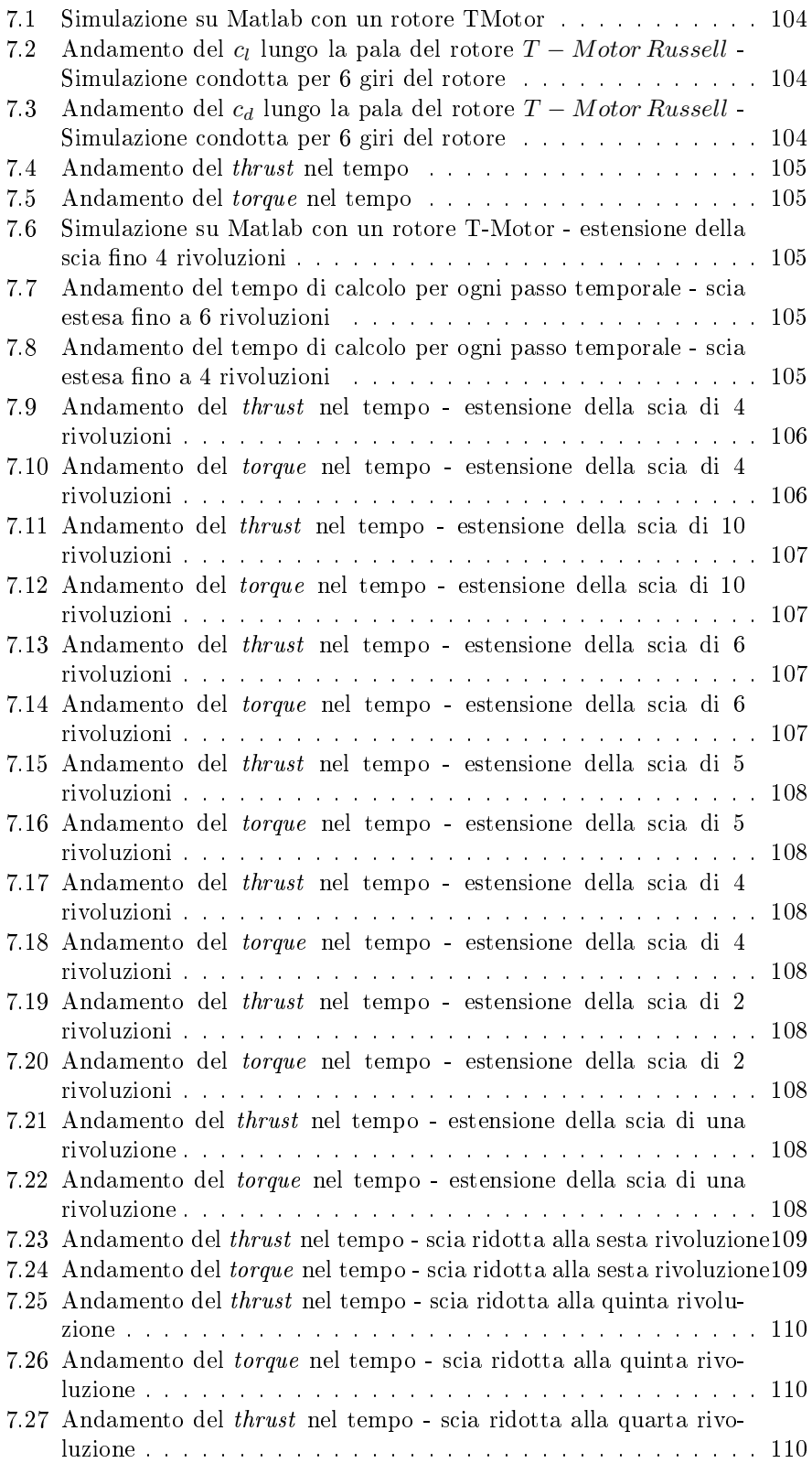

### $\begin{tabular}{c} \bf \textit{ELENCO DELLE FIGURE} \\ 11 \end{tabular}$

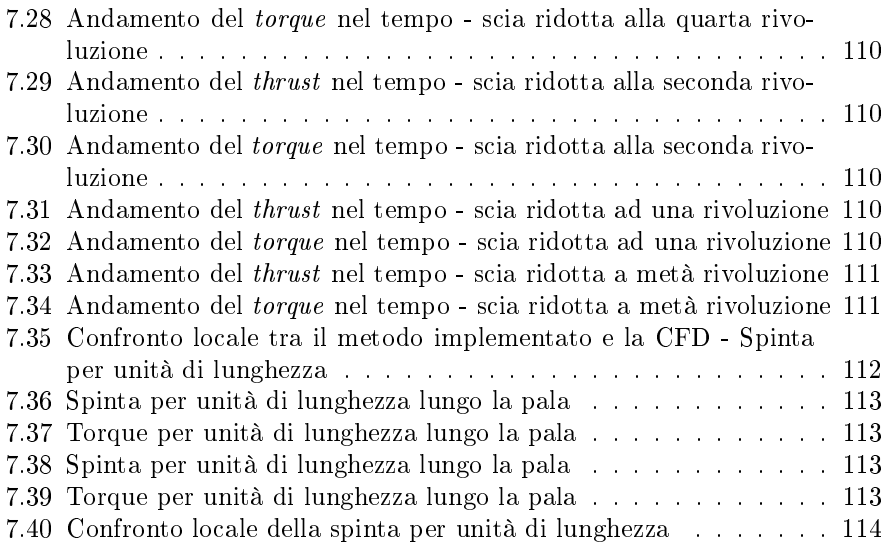

ELENCO DELLE FIGURE

# Capitolo 1

# Introduzione

L' obiettivo del presente lavoro di tesi consiste nello sviluppo e nella validazione di un codice M atlab in cui sia implementato un metodo a vortici (vortex method) in grado di simulare, con tempi di calcolo quanto più possibile contenuti, il flusso che si instaura attorno al rotore di un drone.

L' interesse verso questi metodi numerici risiede in una migliore previsione delle prestazioni del rotore, in un calcolo più preciso di spinta, momento e potenza rispetto al blade element method, nella possibilità di valutare il campo di moto legato alla scia che si sviluppa a ridosso della pala e nei tempi di calcolo ridotti rispetto a quelli richiesti da un' analisi CFD.

Il codice sviluppato dovrà in particolare fornire i valori, per ogni istante temporale che scandisce la simulazione, di tutti gli elementi che costituiscono un primo step per un successivo dimensionamento, ovvero della spinta e del momento totali che agiscono sul rotore, olte ad una loro distribuzione lungo la pala, e della potenza richiesta. Ovviamente, sono richiesti come valori di output anche gli andamenti dei coefficienti aerodinamici lungo le pale che costituiscono il rotore. L' esigenza di descrivere un flusso instazionario e tridimensionale, con forti variazioni del numero di Reynolds lungo l' estensione della pala, come quello che si instaura attorno al rotore di un drone, pone infatti il problema di disporre di uno strumento di calcolo in grado di fornire dei risultati accurati in tempi contenuti. I cosiddetti metodi a vortice vanno proprio ad inserirsi nel solco individuato da questo obiettivo, e difatti vengono ampiamente utilizzati per le simulazioni numeriche di rotori di turbine eoliche, al punto da aver soppiantato i cosiddetti metodi agli elementi di pala, raggiungendo una qualità dei risultati superiore e permettendo anche di determinare il campo di moto indotto dalla scia. Inoltre questi metodi consentono di considerare anche le interazioni tra le diverse sezioni della pala e le mutue induzioni tra pale e rotori diversi.

Per questo motivo la letteratura nel merito è particolarmente ampia. Svariati sono gli articoli dedicati. Tra i principali articoli e libri sull' argomento a cui si fa riferimento in questo lavoro, si ricordano [1],[22],[24],[8].

Una trattazione rigorosa dell'argomento sotto il profilo matematico del problema viene sviluppata nei seguenti lavori:[2],[3],[7].

In questo lavoro, ci si limita a richiamare alcuni argomenti teorici di base e ad illustrare la procedura seguita per l' implementazione del metodo scelto. Il lavoro è articolato come segue.

In un primo momento, si richiamano alcuni aspetti fondamentali legati alle

equazioni della fluidodinamica e alla dinamica della vorticità, oltre ad illustrare alcuni risultati di capitale importanza per lo sviluppo della teoria che sottende i metodi numerici. Successivamente, si presentano diversi metodi numerici, evidenziando le peculiarità di ognuno e mettendone in risalto pregi e difetti.

Una volta conclusa questa fase preliminare, si passa a descrivere nel dettaglio il metodo implementato, soffermandosi sugli aspetti teorici e di realizzazione del codice. Quindi si passa alla fase di validazione del codice stesso, confrontando i risultati ottenuti in alcune simulazioni con quelli attesi dalla teoria oppure con quelli previsti da *OBlade*, un codice basato sullo stesso metodo, rivolto unicamente alle turbine eoliche e implementato presso la Technical University di Berlino.

Terminata questa fase si passa ad analizzare il costo computazionale del metodo e ad illustrare alcune strategie atte a ridurre il tempo impiegato per il calcolo, senza sacrificare la qualità dei risultati ottenuti.

Infine, dopo un' analisi della convergenza dei risultati e un breve confronto con l' analisi CFD, si passa alle conclusioni.

# Capitolo 2

# Richiami teorici

In questo primo capitolo introduttivo si riportano quelli che sono gli aspetti fondamentali legati al problema fluidodinamico. In particolare, dopo aver descritto le equazioni della dinamica dei fluidi nel loro significato fisico e nei loro aspetti matematici (2.1), si passa all' introduzione di alcune semplicazioni (2.2) che verranno utillizzate in seguito. Successivamente si introducono alcuni cenni e risultati fondamentali della teoria della vorticità (2.3).

Per un qualsiasi approfondimento si rimanda alla bibliografia, quanto mai ricca. In particolare per gli argomenti di questo capitolo si rimanda a [6] e [17].

### 2.1 Le equazioni della fluidodinamica

La dinamica dei fluidi è interamente descritta dalle tre equazioni di conservazione, dall' equazione di stato e dalle relazioni costitutive che legano tra di loro le grandezze termodinamiche coinvolte. In particolare, le tre equazioni di conservazione esprimono dei principi fisici abbastanza semplici:

- conservazione della massa
- seconda legge della dinamica di Newton  $(\vec{F} = m\vec{a})$
- conservazione dell' energia

e costituiscono un sistema di equazioni differenziali alle derivate parziali del secondo ordine con termini non lineari:

$$
\begin{cases}\n\frac{\partial \rho}{\partial t} + \nabla \cdot (\rho \vec{V}) = 0 \\
\frac{\partial \rho \vec{V}}{\partial t} + \nabla \cdot (\rho \vec{V} \vec{V}) + \nabla p = \nabla \cdot \tau + \rho \vec{f} \\
\frac{\partial \rho E}{\partial t} + \nabla \cdot (\rho E \vec{V}) + \nabla \cdot (p \vec{V}) = \nabla \cdot (\tau \cdot \vec{V}) + \rho \vec{f} \cdot \vec{V} + \nabla \cdot \vec{q} + Q_v\n\end{cases}
$$
\n(2.1)

I termini del secondo ordine sono i termini diffusivi, legati alle derivate seconde, mentre la non linearità delle equazioni è dovuta alle seguenti cause:

• il termine convettivo

∂ρ

• la compressibilità, in quanto l' equazione di stato è non lineare, come anche il lavoro di compressione della pressione  $-p\nabla \cdot \vec{V}$  nell' equazione dell' energia

- la dissipazione viscosa, in quanto la funzione di dissipazione  $\Phi = (\tau \cdot \nabla) \cdot$  $\vec{V}$  presente nell' equazione dell'energia è una funzione quadratica delle derivate parziali della velocità
- $\bullet$  la dpendenza non lineare dei coefficienti diffusivi dalla temperatura

Le equazioni nel sistema 2.1 prendono il nome di equazioni di Navier-Stokes, e si ricavano applicando i principi di conservazione della massa e dell' energia e la legge di Newton ad un volume di controllo. A seconda che il volume di controllo sia di dimensione finita o infinitesima si trovano le formulazioni integrale o la formulazione differenziale (anche detta *della divergenza*), mentre a seconda che si consideri un volume fisso o in movimento con il fluido si ottengono le formulazioni conservativa o non conservativa. Indipendentemente dalla formulazione matematica, il principio fisico espresso da ogni equazione rimane immutato.

E' possibile ricavare, partendo da queste tre equazioni, le leggi che descrivono l'evoluzione e le variazioni di altre grandeze fisiche, ad esempio facendo ricorso a delle relazioni termodinamiche, oppure manipolando le equazioni con degli operatori vettoriali e facendone una combinazione lineare. Ad esempio, l' equazione dell' energia meccanica può essere ottenuta moltiplicando scalarmente l' equazione della quantità di moto per il vettore velocità  $\vec{V}$ :

$$
\frac{\partial \rho \frac{V^2}{2}}{\partial t} + \nabla \cdot (\rho \vec{V} \frac{V^2}{2}) = -\nabla p \cdot \vec{V} + \vec{V} \cdot (\nabla \cdot \tau) + \rho \vec{f} \cdot \vec{V}
$$

Sottraendo questa all' equazione dell' energia totale, si può ricavare l' equazione della energia interna:

$$
\rho \frac{\partial e}{\partial t} + \rho \vec{V} \cdot \nabla e = -p \nabla \cdot \vec{V} + (\tau \cdot \nabla) \cdot \vec{V} - \nabla \cdot \vec{q} + Q_v
$$

Un' ulteriore possibilità consiste nel riscrivere l' energia interna in termini di entropia, facendo ricorso al primo e al secondo principio della termodinamica, e ottenendo così l' equazione di trasporto dell' entropia:

$$
\rho T \frac{Ds}{Dt} = \rho \Phi - \nabla \cdot \vec{q} + Q_v
$$

dove i termini a destra rappresentano le sorgenti di entropia dovute all' azione di forze viscose, alla diffusione di calore e alle sorgenti di calore. Essa non è basata su un principio di conservazione e non rappresenta un' equazione di conservazione, ma solo il trasporto dell' entropia.

## 2.2 Alcune semplicazioni

L' impossibilità di trovare una soluzione analitica a questo sistema di equazioni, salvo in pochi semplici casi di interesse perlopiù accademico, ha portato, ben prima dell' avvento di calcolatori e della CFD, a diversi tentativi di modellizzazione del problema fluidodinamico attraverso l'introduzione di alcune ipotesi semplificative.

In particolare, trascurando i termini diffusivi legati alla viscosità e alla condu-

cibiltà termica si ottengono le equazioni di Eulero:

$$
\begin{cases}\n\frac{\partial \rho}{\partial t} + \nabla \cdot (\rho \vec{V}) = 0 \\
\frac{\partial \rho \vec{V}}{\partial t} + \nabla \cdot (\rho \vec{V} \vec{V}) + \nabla p = \rho \vec{f} \\
\frac{\partial \rho E}{\partial t} + \nabla \cdot (\rho E \vec{V}) + \nabla \cdot (p \vec{V}) = \rho \vec{f} \cdot \vec{V}\n\end{cases}
$$
\n(2.2)

che costituiscono un sistema di equazioni alle derivate parziali non lineari del primo ordine. La non linearità delle equazioni è dovuta al termine convettivo e al lavoro di compressione della pressione  $-p\nabla \cdot \vec{V}$ .

L' ipotesi di flusso inviscido è valida in ampie regione del campo di moto nel caso in cui si abbia a che fare con problemi caratterizzati da un elevato numero di Reynolds:

$$
Re = \frac{\rho V L}{\mu} = \frac{VL}{\nu}
$$

In questi casi, gli effetti diffusivi sono confinati in una regione prossima alla frontiera del dominio in prossimità della parete, lo strato limite, dove si concentrano i gradienti di velocità e di temperatura. Se il numero di Reynolds assume valori contenuti, gli effetti viscosi assumono un ruolo importante nella definizione del campo di moto.

Un' ulteriore ipotesi semplificativa, valida a bassi numeri di Mach:

$$
M = \frac{V}{a} = \frac{V}{\sqrt{\gamma RT}}
$$

consiste nell'assumere il flusso incompressibile. Questa assunzione è verosimile per  $M < 0, 3$ .

Sotto l'ipotesi di flusso incomprimibile, l'equazione di continuità si riduce ad una condizione di solenoidalità sul vettore velocità:

$$
\frac{D\rho}{Dt} + \nabla \cdot \vec{V} = 0 \Rightarrow \nabla \cdot \vec{V} = 0
$$

avendo indicato con il simbolo  $\frac{D}{Dt} = \frac{\partial}{\partial t} + \vec{V} \cdot \nabla$  la derivata materiale, ovvero la variazione della grandezza fluidodinamica (in questo caso la densità) della particella fluida, che si compone di due contributi: la derivata locale  $(\frac{\partial}{\partial t})$  e la derivata convettiva.

La condizione di solenoidalità consente di sfruttare la proprietà per cui la divergenza di un rotore è nulla per denire un vettore potenziale A. Infatti, poiché per un flusso incompressibile:

$$
\nabla \cdot \vec{V} = 0 \tag{2.3}
$$

e poiché:

$$
\nabla \cdot (\nabla \times (\cdot)) = 0
$$

allora esiste un vettore potenziale A che soddisfa la seguente condizione:

$$
\nabla \times \vec{A} = \vec{V}
$$

Si introduce inoltre una grandezza che assumerà un ruolo fondamentale nella trattazione a seguire: il vettore vorticità  $\vec{\omega}$ , definito come segue:

$$
\vec{\omega} = \nabla \times \vec{V} \tag{2.4}
$$

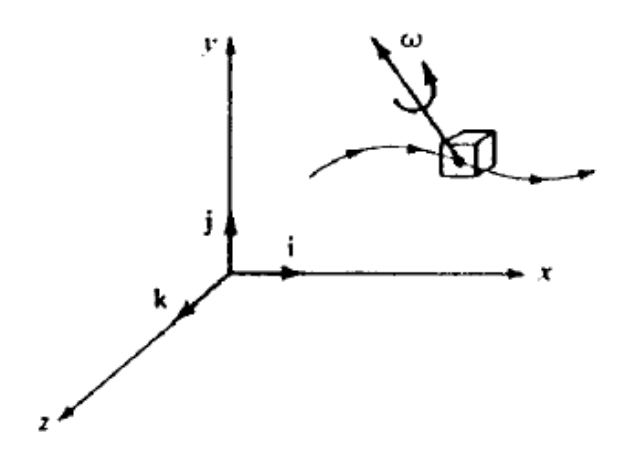

Figura 2.1: Rappresentazione del vettore vorticità

e che risulta essere uguale al doppio della velocità angolare della particella fluida. Una rappresentazione del vettore  $\vec{\omega}$  è riportata in fig.2.1. L' immagine è stata presa da [5].

E' quindi possibile ricavare l'equazione di Poisson per il vettore potenziale  $\vec{A}$ :

$$
\vec{\omega} = \nabla \times \vec{V} = \nabla \times (\nabla \times \vec{A}) = \nabla (\nabla \cdot \vec{A}) - \nabla^2 \vec{A} = - \nabla^2 \vec{A}
$$

avendo supposto solenoidale il potenziale vettore. Per ulteriori chiarimenti si rimanda a[6]. Nel caso in cui il flusso si presenti irrotazionale ( $\vec{\omega} = 0$ ), poiché il rotore di un gradiente è sempre nullo, è possibile definire una funzione potenziale  $\phi$  tale che:

$$
\nabla \phi = \vec{V} \tag{2.5}
$$

per cui la condizione di incomprimibilità in queste condizioni si esprime tramite l' equazione di Laplac, lineare e del II ordine:

$$
\nabla^2 \phi = 0 \tag{2.6}
$$

Il problema si completa imponendo due condizioni al contorno:

- Condizione di tangenza a parete  $(\vec{V} \cdot \vec{n} = \frac{\partial \phi}{\partial n} = 0$  su  $\partial \Omega$ )
- $\bullet$  Condizione di flusso indisturbato in campo lontano  $(\vec{V}=\nabla\phi=\vec{V}_\infty$  per  $r \to \infty$ )

Il problema così espresso rappresenta un problema alla Neumann.

Tornando al vettore vorticità, è possibile trovare l' equazione che ne governa l' evoluzione all' interno di un campo di moto semplicemente applicando l' operatore differenziale del rotore  $(\nabla \times)$  all' equazione di conservazione della quantità di moto. Così facendo si ottiene la seguente equazione:

$$
\frac{\partial \vec{\omega}}{\partial t} + \vec{V} \cdot \nabla \vec{\omega} = \vec{\omega} \cdot \nabla \vec{V} - \vec{\omega} (\nabla \cdot \vec{V}) + \nabla \left(\frac{1}{\rho}\right) \times \nabla p + \nabla \times \left(\frac{\nabla \cdot \tau}{\rho}\right) + \nabla \times \vec{f} \tag{2.7}
$$

Data l' importanza che l' equazione 2.7 riveste per il metodo implementato, è opportuno qualche breve commento.

Il termine a sinistra dell' equazione rappresenta nel suo complesso la derivata materiale del vettore vorticità, ovvero esprime la variazione di vorticità a cui una particella va incontro durante il suo moto. Il termine a destra raccoglie invece i termini a cui queste variazioni sono imputabili. I termini legati alle variazioni di densità e alla presenza di forze di volume non conservative rappresentano dunque delle sorgenti di vorticità, così come gli sforzi viscosi.

Il termine  $\vec{\omega} \cdot \nabla \vec{V}$  non è un vero e proprio termine sorgente, in quanto esso è non nullo solo se già esiste della vorticità. Il suo contributo alla variazione della vorticità può essere interpretato come effetto della contrazione o estensione dei tubi vorticosi, assunti coincidenti con le traiettorie locali, che provoca una ridistribuzione di vorticità per la conservazione del momento angolare. Per questa ragione il termine  $\vec{\omega} \cdot \nabla \vec{V}$  viene detto vortex stretching.

Inoltre, considerando che per un flusso a proprietà costanti e incomprimibile vale la seguente relazione:

$$
\nabla \times (\nabla \cdot \tau) = \mu \nabla \times (\nabla \cdot (\nabla \vec{V} + \nabla \vec{V}^T)) = \mu \nabla^2 \vec{\omega}
$$

si può concludere che, per un flusso incompressibile, in assenza di forze esterne di volume o almeno in presenza di forze conservative, l' equazione 2.7 si semplica nella seguente:

$$
\frac{D\vec{\omega}}{Dt} = \vec{\omega} \cdot \nabla \vec{V} + \nu \nabla^2 \vec{\omega}
$$
\n(2.8)

Quindi la vorticità, generata ad esempio lungo le pareti, viene diffusa dalla viscosità e trasportata dalla corrente.

## 2.3 Cenni sulla dinamica della vorticità

Nella sezione precedente si è introdotto il vettore vorticità, per come definito nella 2.4, e si è ricavata l' equazione che ne governa l' evoluzione (2.7). In questa sezione si introducono alcune considerazioni su questa grandezza.

Dalla definizione stessa di vorticità (2.4) discende la condizione di solenoidalità:

$$
\nabla \cdot \vec{\omega} = \nabla \cdot (\nabla \times \vec{V}) = 0 \tag{2.9}
$$

dovuta al fatto che la divergenza di un rotore è sempre nulla.

Il ruolo centrale della vorticità è legato anche alla sua relazione con la circuitazione della velocità:

$$
\Gamma = \oint_C \vec{V} \cdot d\vec{s} \tag{2.10}
$$

Infatti, per il teorema di Stokes, preso un circuito chiuso, positivamente orientato e che racchiude una superficie  $\sigma$ , la circuitazione di un vettore lungo quel circuito è pari al flusso del rotore di quel vettore attraverso la superficie  $\sigma$ :

$$
\Gamma = \oint_{\partial \sigma} \vec{V} \cdot d\vec{s} = \int_{\sigma} (\nabla \times \vec{V}) \cdot \vec{n} d\sigma = \int_{\sigma} \vec{\omega} \cdot \vec{n} d\sigma \qquad (2.11)
$$

Il campo vettoriale  $\vec{\omega}$  è descritto dalle *linee vorticose*. Se si considerano le infinite linee vorticose che passano per una linea  $l$ , si osserva una superficie vorticosa. Se la linea  $l$  è chiusa, ciò che si ottiene è un tubo vorticoso (fig. 2.2).

A questo punto, se si considera una porzione di un tubo vorticoso delimitato

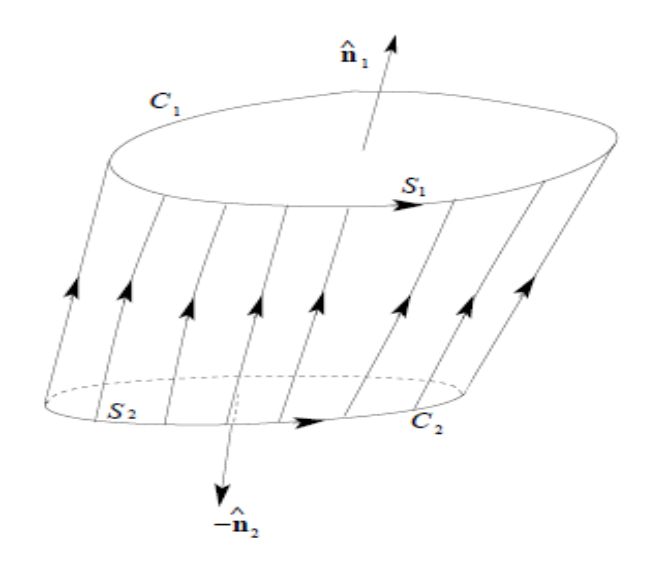

Figura 2.2: Linee vorticose e tubo vorticoso

da due superfici  $\sigma_{in}$  e  $\sigma_{ex}$ , e si valuta il flusso attraverso la superficie  $\sigma$  =  $\sigma_{in} + \sigma_{ex} + \sigma_{lat}$ , per il teorema di Gauss:

$$
\int_{\sigma} \vec{\omega} \cdot \vec{n} d\sigma = \int_{\Omega} \nabla \cdot \vec{\omega} d\Omega = 0
$$
\n(2.12)

avendo sfruttato la condizione di solenoidalità 2.9. Se ne deduce quindi che il flusso di vorticità attraverso ogni sezione  $\sigma$  di un tubo vorticoso è costante. Ricordando il legame tra vorticità e circuitazione (2.11), si conclude che la circuitazione Γ è costante lungo il bordo di un tubo vorticoso ed è detta intensità del tubo vorticoso. Questo principio è espresso dal primo teorema di Helmoltz, che afferma che un tubo vorticoso può o proseguire all'infinito o chiudersi su se stesso, ma non può interrompersi nel flusso.

Dalla costanza della circuitazione e della vorticità discende il secondo teorema di Helmoltz, che afferma che un qualsiasi elemento di una superficie vorticosa continua ad essere elemento della superficie vorticosa. Se infatti si considera un elemento di un superficie vorticosa  $d\sigma$  caratterizzato da una vorticità  $\vec{\omega}$  e con versore normale  $\vec{n}$ , allora all' istante  $t_0$  si ha che la vorticità locale e il versore normale sono perpendicolari tra di loro  $(\vec{\omega} \cdot \vec{n} = 0)$ . Ma per il teorema di Kelvin sulla costanza della circuitazione, dimostrato nel cap.3 di [6] per flussi barotropici, questo varrà per ogni istante successivo.

Infine, il terzo teorema di Helmoltz afferma la costanza dell'intensità di un filamento vorticoso.

I tre teoremi di Helmoltz costituiscono una base teorica per la dinamica della vorticità.

I metodi che sfruttano la teoria sviluppata sino a questo momento sono illustrati nel cap.3, sez.3.3.

Per ulteriori approfondimenti sull' argomento, si rimanda a [6],[21] e [20].

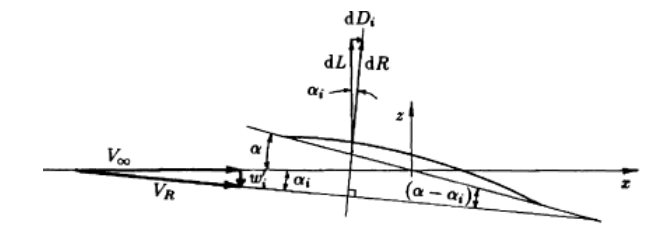

Figura 2.3: Schema della sezione alare e delle forze che si sviluppano sul profilo

## 2.4 Teorema di Kutta-Jukowski

Il ruolo fondamentale della circuitazione (e quindi della vorticità) si collega al teorema di Kutta-Jukowski, che rappresenta un punto fondamentale nella trattazione di correnti subsoniche ad alti Reynolds, associando la forza aerodinamica che si sviluppa attorno ad un corpo immerso in una corrente alla circuitazione Γ.

Nel caso bidimensionale consente di calcolare la portanza per unità di profondità che si sviluppa attorno ad un profilo alare investito da una corrente con velocità V∞, una volta nota la circuitazione del campo di velocità:

$$
\vec{L} = \rho \vec{V}_{\infty} \times \Gamma \vec{k} \tag{2.13}
$$

dove  $\vec{k}$  rappresenta il versore dell' asse z normale al piano del profilo.

Nel caso tridimensionale, ovvero il caso di ali ad allungamento finito, si utilizza il teorema di Kutta-Jukowski localmente per calcolare la forza che si sviluppa attorno al profilo. Lo schema è riportato in fig.2.3, preso da  $[20]$ . Nella fig.2.3,  $w_i$  e  $\alpha_i$  sono la velocità e l' incidenza indotte,  $R$  è la risultante aerodinamica e  $V_R$  la velocità risultante data dalla somma vettoriale della  $V_\infty$  e della  $w_i$ . La risultante aerodinamica

$$
dR = \rho V_R \Gamma(y) dy \tag{2.14}
$$

proiettata nella direzione della corrente uniforme e nella direzione perpendicolare dà la resistenza indotta e la portanza:

$$
\begin{cases}\ndD_i = dR\sin\alpha_i \\
dL = dR\cos\alpha_i\n\end{cases}
$$
\n(2.15)

Per un qualsiasi approfondimento si rimanda a [6], [17] e [20]. Per lo scopo del presente lavoro, è sufficiente sottolineare che, in un problema tridimensionale, le componenti del vettore velocità di cui si terrà conto nel computo di forze e momenti sono quelle contenute nel piano del profilo.

CAPITOLO 2. RICHIAMI TEORICI

# Capitolo 3

# Metodi numerici per lo studio di un flusso attorno a un rotore

In questo capitolo si passano in rassegna i principali metodi per la descrizione di un flusso attorno ad un rotore. Il primo modello proposto, che ancora oggi, per la semplicità nell' implementazione e per lo scarso costo computazionale, è tra i più utilizzati, almeno in una prima fase, per lo studio del flusso e per la valutazione delle prestazioni di un rotore, è il BEM. Successivamente si fa un salto e si passa alla descrizione dei metodi CFD, la cui accuratezza è notevole ma il cui costo computazionale è eccessivo. Infine si analizzano i cosiddetti Vortex Methods, che rappresentano una sorta di anello di congiunzione sia dal punto di vista del costo computazionale sia dal punto di vista della bontà dei risultati. Per una lettura più approfondita si rimanda a [1] e [24].

## 3.1 Blade Element Momentum Theory

Uno dei metodi numerici più semplici per la risoluzione del problema del flusso attorno ad un rotore è rappresentato dalla cosiddetta Blade Element Momentum Theory, che si sviluppa a partire dalla teoria del disco attuatore, ovvero un particolare tipo di approccio che vede il rotore come un disco a livello del quale si ha un salto di pressione.

Questo metodo utilizza i risultati della momentum theory e li applica al blade element method. Inoltre, si fa ricorso a numerose formule empiriche e correzioni in maniera tale da considerare degli effetti altrimenti trascurati, come ad esempio la perdita di carico al tip, o per considerare gli effetti del numero finito di pale e della rotazione sulle caratteristiche aerodinamiche della sezione. Le ipotesi su cui si basa questo metodo sono le seguenti:

- assenza di interazioni aerodinamiche tra le diverse sezioni della pala
- flusso inviscido e irrotazionale: questo permette di utilizzare l'equazione di Bernoulli

• le forze sugli elementi di pala sono unicamente determinate tramite i coefficienti aerodinamici del profilo

Nel seguito, la descrizione del metodo è stata suddivisa in due diverse sottosezioni: nella prima si descrive la momentum theory, mentre nella seconda il blade element method.

### 3.1.1 Momentum theory

Con riferimento alla fig.  $3.2$ :

- la sezione  $A_1$  rappresenta la sezione di cattura del flusso: idealmente, fino a quella sezione il flusso è indisturbato
- $\bullet\,$ la sezione  $A_4$ rappresenta la sezione di valle

Secondo il modello, all' infinito di monte e di valle si ha la stessa pressione:

$$
p_1=p_4
$$

mentre, a livello del disco attuatore, per la legge di continuità, si ha:

$$
V_2=V_3
$$

Assumendo che tra le sezioni 1 e 2 e le sezioni 3 e 4 il flusso sia inviscido ed irrotazionale, si può sfruttare il teorema di Bernoulli per ottenere il salto di pressione al livello del disco attuatore:

$$
p_2 - p_3 = \frac{1}{2}\rho \left(V_1^2 - V_4^2\right) \tag{3.1}
$$

da cui la forza che agisce sull' anello:

$$
dF_x = (p_2 - p_3)dA = \frac{1}{2}\rho \left(V_1^2 - V_4^2\right)dA \tag{3.2}
$$

Applicando l' equazione di conservazione della quantità di moto sul volume di controllo con sezione dA a livello del disco ed esteso tra le sezioni 1 e 4, si trova:

$$
dF_x = \dot{m}(V_1 - V_4)
$$

Uguagliando le due espressioni si ricava:

$$
V_2=\frac{V_1+V_4}{2}
$$

Introducendo il fattore di induzione assiale:

$$
a = \frac{V_1 - V_2}{V_1}
$$

si possono ricavare le seguenti relazioni tra le velocità nelle diverse sezioni:

$$
\begin{cases} V_2 = V_1(1-a) \\ V_4 = V_1(1-2a) \end{cases}
$$

### 3.1. BLADE ELEMENT MOMENTUM THEORY 25

e, sostituendo nell' espressione 3.2, si ricava:

$$
dF_x = \frac{1}{2}\rho V_1^2 \left[4a(1-a)\right]2\pi r dr
$$

Oltre alle equazioni delle forze, è possibile ricavare anche un' equazione per il momento torcente T.

Considerando un anello fluido di raggio  $r$ , il momento angolare è dato da:

$$
L = I\omega = mr^2\omega
$$

e il momento torcente risulta essere:

$$
T = \frac{dL}{dt} = \frac{d(mr^2\omega)}{dt} = \dot{m}r^2\omega
$$
\n(3.3)

In particolare, poiché per un anello infinitesimo:

$$
\dot{m} = \rho dA V_2 = \rho V_1 (1 - a) 2\pi r dr
$$

il momento  $dT$  vale:

$$
dT = \rho V_1 (1 - a) 2\pi r dr \omega r^2 \tag{3.4}
$$

Infine, introducendo il fattore di induzione angolare  $a^{\prime}$ :

$$
a'=\frac{\omega}{2\Omega}
$$

l' espressione 3.4 può essere riscritta nella forma:

$$
dT = 4a'(1-a)V\Omega r^3 dr \tag{3.5}
$$

### 3.1.2 Blade element method

Il metodo consiste nel suddividere la pala in N elementi nella direzione radiale, per ognuno dei quali sono definiti:

- $\bullet$  profilo alare
- $\bullet$  valore della corda  $c$
- valore del twist $\gamma$

Ovviamente, ogni elemento di pala sviluppa una forza diversa sia per le diverse caratteristiche geometriche, sia per la diversa velocità tangenziale  $\vec{V} = \vec{\Omega} \times \vec{r}$ . Il calcolo delle forze complessive avviene per integrazione numerica su tutta la pala.

Per determinare l' incidenza  $\alpha$  sull' elemento di pala, occorre fare riferimento al triangolo di velocità costruito a livello del rotore e riportato in fig. 3.1. Sulla sezione 2 immediatamente a monte del rotore, il flusso non ha una velocità di rotazione, mentre nella sezione 3 immediatamente a valle esso ha una velocità di rotazione pari ad ω. Il rotore ha invece una velocità di rotazione Ω. Quindi:

- Ω rappresenta la velocità angolare della pala
- $\bullet$   $\omega$  è la velocità angolare del fluido

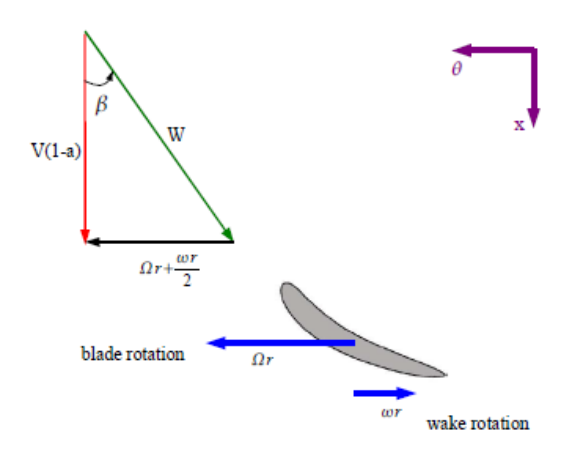

Figura 3.1: Triangolo di velocità del rotore

- V è la velocità  $V_1$ , mentre  $V(1-a)$  è la velocità di *inflow*  $V_2$
- $\bullet$  W è la velocità relativa del flusso rispetto al sistema di riferimento della pala

La velocità media tangenziale che vede la pala di raggio r vale allora:

$$
V_{\theta_{rel}} = \Omega r + \frac{\omega r}{2} = \Omega r \left( 1 + a' \right)
$$

Sempre dal triangolo di velocià 3.1, l' angolo β è legato alle velocità assiale e tangenziale dalla relazione trigonometrica:

$$
\tan(\beta) = \frac{V_{\theta_{rel}}}{V_{inflow}} = \frac{\Omega r \left(1 + a'\right)}{V(1 - a)}
$$

Con i risultati appena ottenuti, è possibile ricavare le forze che si sviluppano a livello di ogni elemento di pala, come descritto nel seguito.

$$
\begin{cases} dF_{\theta} = dL \cos \beta - dD \sin \beta \\ dF_x = dL \sin \beta + dD \cos \beta \end{cases}
$$

dove  $dL$  e  $dD$  possono essere ricavati dalle relazioni aerodinamiche:

$$
\begin{cases} dL = c_l \frac{1}{2} \rho W^2 c dr \\ dD = c_d \frac{1}{2} \rho W^2 c dr \end{cases}
$$

#### Tip Loss Correction

Per considerare le perdite di carico del tip, si introduce un fattore di correzione  $Q$ , definito come:

$$
Q = \frac{2}{\pi} \arccos \left[ \exp \left( -\frac{B/2[1-r/R]}{(r/R)\cos\beta} \right) \right]
$$
 (3.6)

Questo fattore, introdotto da Prandtl, viene inserito nelle formule 3.2 e 3.4.

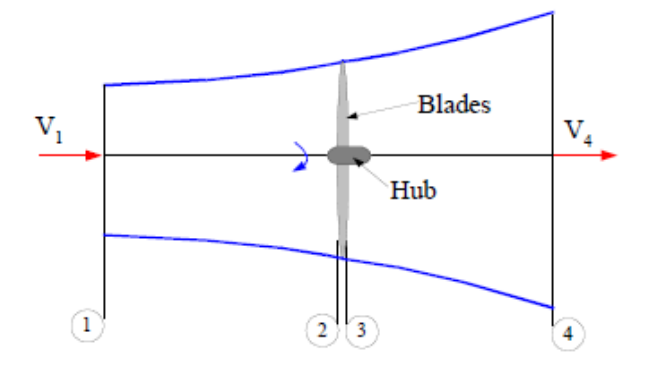

Figura 3.2: Teoria del disco attuatore

#### Potenza necessaria

A questo punto è anche possibile calcolare la potenza necessaria. Per fare questo è necessario integrare il contributo di ogni singolo anello:

$$
dP=dT\Omega
$$

su tutta l'estensione della pala:

$$
P=\int_{r_{int}}^{r_{ext}}\Omega dTdr
$$

### 3.2 CFD

Senz' altro, il metodo più accurato e che fornisce i risultati migliori è rappresentato dalla fluidodinamica computazionale. Questa disciplina si occupa di realizzare dei codici di calcolo in grado di risolvere con un' elevata accuratezza (solitamente del secondo ordine) le equazioni di Navier-Stokes 2.1. Come osservato nel 2.1, esse costituiscono un sistema di equazioni differenziali alle derivate parziali con termini non lineari. Una loro possibile riscrittura in forma vettoriale è la seguente, ampiamente utilizzata nell' ambito della CFD:

$$
\frac{\partial U}{\partial t} + \nabla \cdot \vec{F} = Q \quad formulazione \; differentziale \tag{3.7}
$$

$$
\frac{\partial}{\partial t} \int_{Vol} UdVol + \int_{S} \vec{F} \cdot \vec{n} dS = \int_{Vol} QdVol \quad \text{formula} \quad \text{integral} \quad (3.8)
$$

dove:

- U è il vettore delle grandezze conservate
- $\bullet\,$ F è il vettore dei flussi
- Q è il vettore dei termini sorgente

Il problema si completa con le condizioni al contorno.

Il compito di un codice di calcolo CFD è risolvere, seppur in maniera approssimata, le equazioni di Navier-Stokes (o di Eulero se si trascurano gli effetti diffusivi), su di un dominio discretizzato, sul quale si è costruita una griglia opportuna. I metodi numerici in uso sono essenzialmente tre:

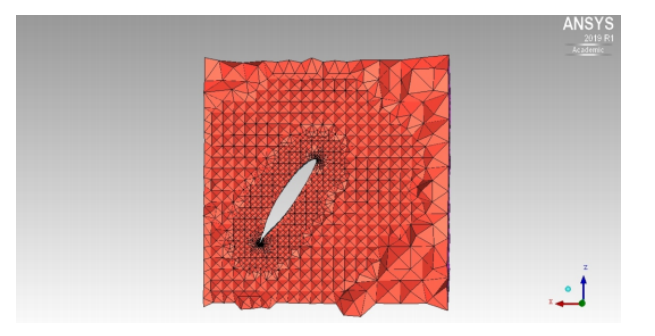

Figura 3.3: Esempio di sezione di una mesh volumetrica attorno ad una pala

- $\bullet$  metodo alle differenze finite, che fa riferimento alla formulazione differenziale delle equazioni di governo 3.7
- $\bullet$  metodo ai volumi finiti, che fa riferimento alla formulazione integrale 3.8
- $\bullet$  metodo agli elementi finiti, che fanno riferimento ad una formulazione variazionale delle equazioni. Per approfondimenti su questa formulazione, si rimanda a [19].

Ovviamente, la qualità dei risultati è intimamente connessa con la raffinatezza della griglia: su ogni elemento della griglia infatti si dovranno risolvere le equazioni di governo. Questo significa che, in regioni del campo di moto caratterizzate da una forte curvatura, si avrà l' esigenza di inttire la griglia, andando ad aumentare il numero di elementi che la costituiscono. Questo comporta un aumento del costo computazionale del metodo e un allungamento dei tempi di calcolo.

Inoltre, la maggior parte dei codici implementati fa ricorso alla tecnica timedependent, in cui partendo da una certa condizione iniziale si risolvono iterativamente nel tempo le equazioni di governo nella forma instazionaria fino a convergere alla soluzione stazionaria. Questo significa che ad ogni istante temporale occorre risolvere il sistema di equazioni su tutti gli elementi di griglia.

In generale, se si è interessati alla soluzione stazionaria si segue uno schema implicito: la variabile al passo temporale  $k + 1$  dipende dai valori dei flussi e delle sorgenti al tempo  $k + 1$ , oltre che dal valore della stessa variabile al tempo  $k$ . Questo comporta una maggiore difficoltà nel calcolo della soluzione, ma il vantaggio sta nel fatto che gli schemi impliciti consentono di impiegare dei passi temporali più ampi mantenendo stabile lo schema numerico. Se invece l' attenzione è posta su un fenomeno instazionario, dal momento che è richiesto un certo dettaglio nella descrizione temporale del problema, si fa ricorso a uno schema di tipo esplicito, in cui la soluzione al passo  $k + 1$  è espressa in funzione delle variabili al passo k.

In particolare, il problema del flusso intorno ad un rotore, risultando periodico e instazionario, risulta particolarmente oneroso dal punto di vista computazionale.

Per qualsiasi approfondimento, si rimanda ad uno qualsiasi dei seguenti testi:  $[9],[23]$  e  $[11]$ , in cui si approfondisce il metodo ai volumi finiti,  $[4]$  per le differenze finite e [19] per gli elementi finiti.

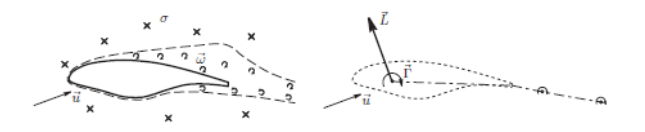

Figura 3.5: Modello del campo di moto

## 3.3 Vortex Methods

I metodi a vortici rappresentano il ponte tra il Blade Element Method e la CFD. Essi si basano sull'ipotesi di flusso potenziale e quindi sulla risoluzione dell' equazione di Laplace.

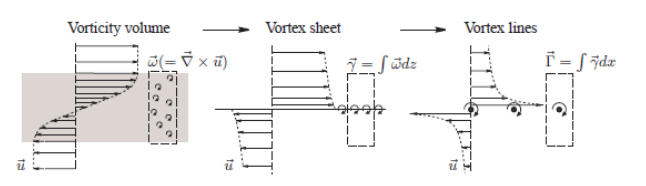

Figura 3.4: Rappresentazione del campo di moto attraverso la vorticità

I metodi a vortici descrivono il campo di moto spostando l' attenzione sulla vorticità ω. In particolare, la presenza di un corpo all' interno di un campo di moto induce, per via della condizione al contorno, una variazione della vorticità all' interno del dominio. Il corpo è quindi una sorgente di vorticità.

Tramite delle successive operazioni di integrazione (fig. 3.4), la vorticità può essere concentrata in superfici e in linee vorticose.

I metodi a vortici possono inoltre essere distinti anche a seconda della collocazione della struttura vorticosa:

- Panel method: le strutture vorticose ricalcano la geometria del corpo e sono distribuite sulla sua superficie. Questo metodo consente di considerare anche gli effetti dello spessore della pala sul campo di moto
- $\bullet$  Lifting surface method: la linea di curvatura del profilo è suddivisa in più tratti, ad ognuno dei quali corrisponde un elemento vorticoso. In questo caso, gli effetti dello spessore sono trascurati
- Lifting line method: l' intera struttura è sostituita da un' unica linea vorticosa collocata al 25% della corda (3.5)

Nel seguito, si illustrano due modelli per la superficie portante, ovvero:

- Vortex Lattice Method
- Lifting Line Theory

e due modelli per la scia libera:

- Free Vortex Wake
- Free Vortex Particle

I Free Vortex Methods si distinguono dai Prescribed Vortex Methods per il fatto che, mentre i primi consentono un' evoluzione libera della scia, i secondi si basano su un' assegnazione preliminare delle posizioni degli elementi vorticosi sulla base di dati sperimentali.

### 3.3.1 Vortex Lattice Methods

Il vortex lattice method è un metodo a vortici che si basa sull' assunzione di flusso incompressibile  $(\nabla \cdot \vec{V} = 0)$  e irrotazionale  $(\nabla \times \vec{V} = 0)$  in tutto il campo di moto, fatta eccezione per l'origine del vortice, dove la velocità è infinita. Sulla base di queste assunzioni è possibile definire un potenziale della velocità  $\Phi$  tale per cui  $\nabla \Phi = \vec{V}$ .

In accordo con il teorema di Helmoltz illustrato in sez.2.3, un filamento vorticoso non può chiudersi nel campo di moto. Pertanto, esso può o proseguire all' infinito o chiudersi su se stesso o terminare a livello di un confine solido. Se ne deduce che esso può essere solo generato da un corpo solido, che quindi si comporta come una sorgente di vorticità.

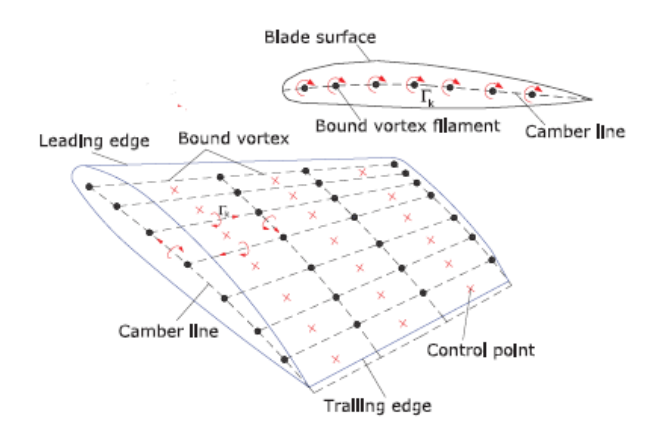

Figura 3.6: Rappresentazione del lifting body nel VLFWM

Il corpo è suddiviso in  $N \times M$  pannelli, disposti sulla linea di curvatura del prolo. Ad ogni pannello corrisponde un anello vorticoso, per cui la circuitazione è assunta costante su ogni pannello.

Il leading edge di ogni anello vorticoso è situato al 25% del pannello corrispondente, mentre il punto di controllo è situato al 75% del pannello, e quindi al centro dell' anello vorticoso. Una volta formatosi, ogni anello vorticoso viene rilasciato nella scia dal trailing edge e, a questo punto, viene lasciato libero di deformarsi sotto l' azione del campo di velocità locale.

Ogni anello vorticoso contribuisce in ogni punto del campo di moto alla velocità effettiva  $\vec{V}_{eff}$  con una velocità indotta  $\vec{V}_{ind}$  data dalla legge di Biot-Savart 4.5. L' intensità Γ di ogni anello vorticoso si ottiene imponendo la condizione di tangenza del vettore velocità effettiva  $\vec{V}_{eff}$  in ogni punto di controllo della pala

$$
\vec{V}_{eff} \cdot \vec{n} = 0 \tag{3.9}
$$

e, scomponendo il vettore velocità in tutti i suoi contributi, si ottiene:

$$
\vec{V}_{ind\ bound} \cdot \vec{n} = -\left(\vec{V}_{ind\ wake} + \vec{V}_{wind} - \vec{\Omega} \times \vec{r}\right) \cdot \vec{n} \tag{3.10}
$$

dove:

- $\bullet$   $\vec{V}_{ind\ bound}$  è la velocità indotta dai vortici della pala
- $\bullet$   $\vec{V}_{ind \: wake}$  è la velocità indotta dai vortici liberi della scia

Ne consegue che è necessario valutare il versore normale al pannello. L' imposizione della 3.9 in ognuno degli  $N \times M$  punti di controllo porta ad avere un sistema di  $N \times M$  equazioni in altrettante incognite, ovvero il valore della circuitazione Γ di ogni anello:

$$
\begin{Bmatrix} a_{(1,1;1,1)} & a_{(1,1;1,2)} & \cdots & a_{(1,1,M,N)} \\ a_{(1,2;1,1)} & a_{(1,2;1,2)} & \cdots & a_{(1,2,M,N)} \\ \vdots & \vdots & \ddots & \vdots \\ a_{(M,N;1,1)} & a_{(M,N;1,2)} & \cdots & a_{(M,N;M,N)} \end{Bmatrix} \begin{Bmatrix} \Gamma_{1,1} \\ \Gamma_{1,2} \\ \vdots \\ \Gamma_{M,N} \end{Bmatrix} = \begin{Bmatrix} RHS_{1,1} \\ RHS_{1,2} \\ \vdots \\ RHS_{M,N} \end{Bmatrix} \quad (3.11)
$$

dove:

- $a_{i,j;k,l}$  rappresenta il fattore di induzione dell' anello in posizione  $(k, l)$ sul punto di controllo del pannello in posizione  $(i, j)$ , calcolato tramite la legge di Biot-Savart e proiettato lungo la normale del pannello  $(i, j)$
- $RHS_{i,j}$  è il termine di destra della 3.10 imposta sul punto di controllo del pannello nella posizione  $i, j$

Il sistema è chiuso e può essere risolto. Tuttavia, si ha un' interazione tra tutti gli anelli della pala, per cui la matrice del sistema sarà in generale piena, per cui la sua risoluzione, considerando anche il fatto che la risoluzione di questo sistema va reiterata ad ogni passo temporale, rappresenta un problema dal punto di vista del costo computazionale.

Un altro aspetto che grava molto sul costo computazionale del metodo è il calcolo degli  $N \times M$  coefficienti  $a_{(i,j;k,l)}$  della matrice ma soprattutto del termine  $\vec{V}_{ind\ wake}$  che, ad ogni passo temporale, diventa sempre più gravoso a causa del crescente numero di elementi della scia.

Una volta risolto il sistema, è possibile calcolare la portanza che si sviluppa su ogni pannello della pala facendo ricorso al teorema di Kutta-Jukowski:

$$
d\vec{L} = \rho \vec{V}_{eff} \times \Gamma d\vec{l} \tag{3.12}
$$

La formula 3.12 si applica al punto medio del lato anteriore dell' anello, ovvero al 25% di ogni pannello, dove comincia l'anello  $(i+1, j)$  e finisce l'anello  $(i, j)$ . Quindi, la portanza sul pannello  $(i + 1, j)$  è calcolata come:

$$
d\vec{L}_{i+1,j} = \rho \vec{V}_{eff} \times \left(\Gamma_{i+1,j} - \Gamma_{i,j}\right) d\vec{l}
$$
\n(3.13)

e sarà diretta secondo la normale al pannello stesso, dal momento che d $\vec{l}$  e  $\vec{V}_{eff}$ individuano il piano del pannello.

La portanza complessiva che si sviluppa su ogni sezione della pala sarà allora data dalla sommatoria di tutti i contributi dei pannelli di quella sezione:

$$
\vec{L}_j = \sum_{i=1}^M d\vec{L}_{i,j}
$$

Dal momento che il metodo trascura gli effetti viscosi, la portanza è l'unica forza che può essere calcolata.

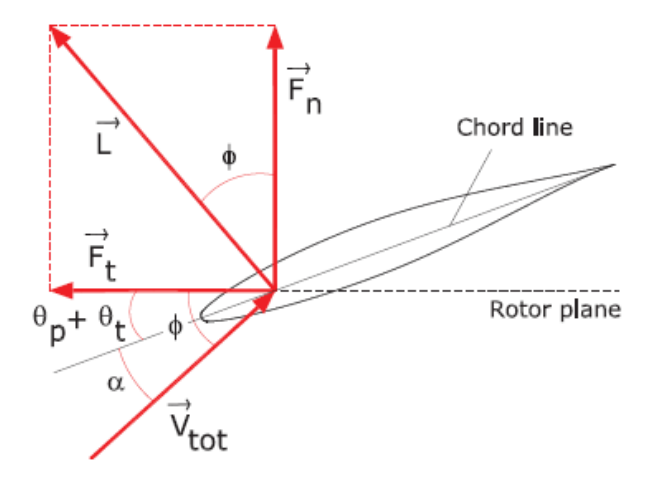

Figura 3.7: Scomposizione dei carichi aerodinamici rispetto al piano di rotazione nel VLFWM

Facendo riferimento alla fig.3.7 si osserva che per calcolare i carichi aerodinamici in termini di spinta  $\vec{F_n}$  e di forza tangenziale  $\vec{F_t}$  occorre proiettare la portanza nelle direzioni normale e tangenziale al piano di rotazione. Questo permette di calcolare l'angolo di attacco effettivo:

$$
\alpha = \arctan\left(\frac{F_n}{F_t}\right) - (\theta_p + \theta_t)
$$

dove  $\theta_p$  e  $\theta_t$  rappresentano il pitch e il twist della sezione. Una descrizione dettagliata della procedura di sviluppo e dei risultati che si ottengono con il metodo è presentata in [1].

### 3.3.2 Lifting Line Theory

La lifting line theory è anch' essa un metodo numerico basato sull' ipotesi di flusso potenziale, ipotesi assunta al fine della descrizione del flusso sia a livello delle pale sia nella scia libera. Il metodo è sviluppato partendo dalla teoria di Prandtl.

Poiché l'ipotesi di flusso potenziale è valida in assenza di viscosità, la teoria non prevede l'esistenza dello strato limite e non descrive gli effetti che la diffusione ha sul flusso.

Pertanto, per poter considerare anche gli effetti viscosi, importanti nel momento in cui ci si trova ad operare a bassi  $Re$ , e avere così una buona valutazione delle prestazioni del rotore, bisogna fare ricorso al coefficiente di resistenza  $c_d$ del profilo, valutato in funzione del Re e dell' incidenza  $\alpha$ .

Ad ogni modo, la valutazione del coefficiente di resistenza può avvenire a posteriori e solo dopo aver determinato il campo di moto locale, risolto secondo la teoria potenziale.

I due strumenti principali adoperati per l' implementazione numerica del metodo sono:

- la legge di Biot-Savart (4.5) per la valutazione della velocità indotta dal vortice
- il teorema di Kutta-Jukowski (2.13) per la valutazione della portanza sviluppata a livello dell' ala

Inoltre, in questo metodo è di imprescindibile importanza l' impiego di un database aerodinamico, contenente le polari dei profili utilizzati, così da poter sfruttare la relazione che lega il coefficiente di portanza  $c_l = f(\alpha, Re, r)$  alla portanza locale:

$$
dL = \frac{1}{2}c_l \rho V_{loc_{eff}}^2 dS \tag{3.14}
$$

dove:

- $\bullet$   $\rho$  è la densità del fluido
- $\bullet$  dS è la porzione di area in pianta dell'ala
- $\bullet$  c<sub>l</sub> è il coefficiente di portanza
- $V_{loc_{eff}}$  è da intendersi come il modulo della velocità locale utile, ovvero il modulo del vettore velocità proiettato nel piano individuato dal profilo alare

$$
V_{loc_{eff}} = \sqrt{(\vec{V}_{loc_{eff}} \cdot \vec{a}_1)^2 + (\vec{V}_{loc_{eff}} \cdot \vec{a}_3)^2}
$$

Dall' uguaglianza di questa espressione con quella fornita dal teorema di Kutta-Jukowski si ottiene un' espressione per la circuitazione locale.

A causa della non linearità del metodo, che risiede proprio nella relazione tra la direzione locale del flusso (e quindi  $\alpha$ ), il suo modulo (e quindi Re) e i coefficienti aerodinamici dei profili, queste equazioni sono risolte in maniera iterativa, arrivando a determinare la velocità indotta da ogni elemento vorticoso della scia sul punto di controllo di ogni pannello in cui è stata suddivisa la pala e calcolando quindi la portanza che si sviluppa. La velocità indotta è calcolata nelle sue tre componenti globali e viene proiettata in un sistema di riferimento locale, lungo gli assi tangenziale, normale e radiale locali.

In accordo con la teoria della linea portante di Prandtl, in ogni sezione della pala la portanza agisce al 25% della corda. Altre ipotesi su cui si basano la teoria e di conseguenza il metodo numerico sono le seguenti:

- l' estensione in direzione radiale è predominante rispetto alla lunghezza della corda e allo spessore
- lo spessore del profilo è in particolare trascurabile. Pertanto, il corpo viene descritto come una distribuzione di vortici

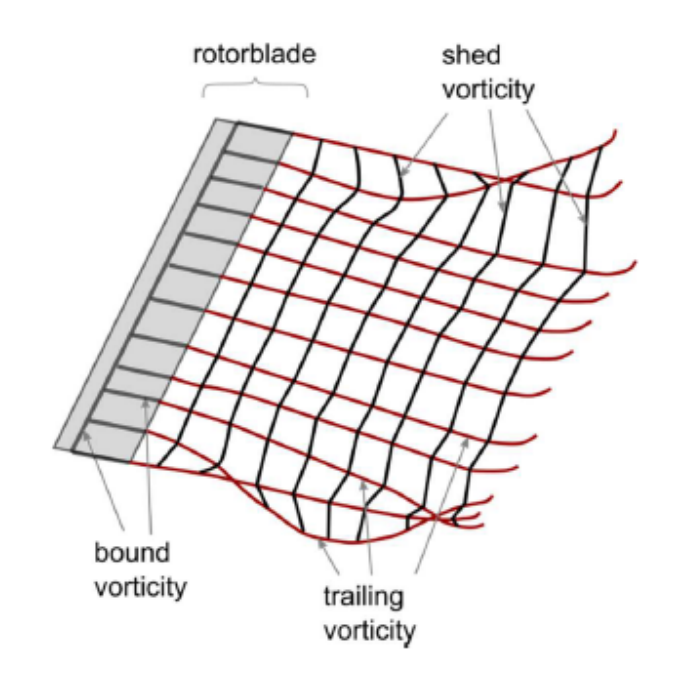

Figura 3.8: Rappresentazione del lifting body e della scia nel LLFWM

- $\bullet$  le velocità effettive sono assunte essere notevolmente inferiori alla velocità del suono, ovvero si assume di operare in condizioni di flusso incomprimibile  $(0 < M < 0.3)$
- $\bullet$  la teoria del flusso potenziale si basa sull'ipotesi di flusso irrotazionale
- i coefficienti aerodinamici dei profili sono calcolati a priori tramite simulazioni in 2D (ad esempio utilizzando  $XF$ *oil*) oppure tramite misurazioni sperimentali

Ad ogni modo, non tutte le ipotesi sono verificate in tutto il campo di moto. In particolare:

- l'ipotesi di flusso potenziale non è verificata nelle più strette vicinanze di un filamento vorticoso. Infatti, poiché in corrispondenza del vortice la legge di Biot-Savart (4.5) presenta una singolarità, si introduce un nucleo viscoso (viscous core), che può essere rappresentato secondo vari modelli, e che ha il compito di far annullare la velocità indotta dal vortice in corrispondenza del vortice stesso. I modelli di viscous core sono illustrati nella sez.4.4.1
- l' ipotesi di usso inviscido può non essere rispettata in prossimità della radice della pala in condizioni di basse velocità  $V_{\infty}$ . In queste sezioni infatti il Reynolds si attesta su valori più bassi, e quindi gli effetti viscosi cominciano a non essere trascurabili. L' inclusione delle forze viscose che agiscono sulla pala avviene tramite il coefficiente aerodinamico  $c_d$

Proprio la possibilità di includere gli effetti legati alla viscosità tramite i coefficienti aerodinamici ha determinato la scelta di questo metodo tra i vari metodi

a vortici presentati in questa sezione.

Per quanto riguarda l' implementazione dettagliata del metodo, si consulti il cap.4

### 3.3.3 Free Vortex Wake Method

Per Free Vortex Wake Method si intende un metodo a vortici in grado di simulare l' evoluzione della scia che si sviluppa a livello di un corpo investito da una corrente.

Per fare questo occorre prima di tutto calcolare l' intensità Γ delle strutture vorticose che vanno a comporre la scia, siano esse anelli o filamenti. Una volta stabilita l' intensità della struttura vorticosa a livello del corpo, essa rimane costante in virtù dei risultati illustrati nella sez.2.3. A questo punto è possibile procedere alla convezione degli elementi di scia, individuati da nodi di griglia in cui la velocità locale è determinata dalla somma vettoriale della velocità della corrente  $\vec{V}_{\infty}$  e della velocità indotta  $\vec{V}_{ind}$  dagli altri elementi vorticosi.

Ad ogni nuovo passo temporale, la scia sarà composta da una nuova serie di elementi vorticosi sviluppatisi a livello del corpo e dagli elementi esistenti in precedenza.

Nel Free Vortex Wake Method tutti gli elementi di una scia sono connessi tra di loro. La struttura dunque, pur essendo libera di deformarsi sotto l' azione delle variazioni di velocità locali nei diversi nodi dovute alla velocità indotta, non può spezzarsi e mescolarsi con altre strutture vorticose, proprio in virtù del mantenimento della topologia della scia. Pertanto questo metodo può essere comunque utilizzato per l' interazione di due o più scie, ma non è particolarmente indicato per simularne il mescolamento.

Tale metodo è anche quello che si è scelto di implementare, abbinandolo alla Lifting Line Theory, pertanto nel cap. 4 se ne fornisce una descrizione dettagliata in ogni suo aspetto.

### 3.3.4 Free Vortex Particle Methods

Una descrizione dettagliata e rigorosa anche sul piano matematico del metodo è riportata in [2] e in [13].

Diversamente dal FVWM, dove è necessario mantenere la connettività della scia, i metodi particellari si rivelano particolarmente utili per la modellizzazione degli effetti viscosi e del mescolamento delle scie, in quanto risolvono il campo di vorticità rappresentandolo in particelle libere, secondo uno schema lagrangiano. L' equazione da cui si parte, anche in questo caso, è l' equazione della vorticità scritta in forma lagrangiana:

$$
\frac{D\omega}{Dt} = (\omega \cdot \nabla)u + \nu \nabla^2 \omega
$$

Il campo di vorticità viene quindi discretizzato in particelle vorticose:

$$
\omega(r,t) \approx \sum_{p} \omega_p(t) \nu o l_p \delta(r - r_p(t)) \approx \sum_{p} \Gamma_p(t) \delta(r - r_p(t)) \tag{3.15}
$$

dove:

•  $\omega_p$  è la vorticità associata alla  $p - esima$  particella vorticosa

- vol<sub>p</sub> è il volume della  $p esima$  particella
- $\bullet~~\Gamma_p=\int_{vol_p}\omega dV$  è la circuitazione vettoriale

Le tre componenti della circuitazione vettoriale sono date dalla relazione:

$$
\Gamma_{p_i} = \int_{Vol_p} \omega_i(x, y, z) dVol \approx \omega_i(x_p, y_p, z_p) Vol_p
$$

Sostituendo l' equazione 3.15 nell' equazione 2.8 riportata sopra, si ricava l' equazione che descrive l' evoluzione temporale della circuitazione della p−esima particella vorticosa:

$$
\frac{d\Gamma_p(t)}{dt} = (\Gamma_p(t) \cdot \nabla)u(r_p(t), t) + \frac{d\Gamma_p(t)}{dt}\Big|_{visc}
$$
\n(3.16)

Quindi la variazione dell'intensità della particella vorticosa è addebitabile allo stretching e alla viscosità.

Per quanto riguarda la convezione delle particelle vorticose, essa è governata dalla solita equazione della cinematica:

$$
\frac{dr_p}{dt}=u(r_p,t)
$$

La condizione di incompressibilità, che si traduce in una condizione di solenoidalità sul vettore velocità, consente di definire un vettore potenziale  $\vec{A}$ :

$$
\vec{V} = \nabla \times \vec{A}
$$

in virtù del fatto che la divergenza di un rotore è nulla. Al vettore potenziale è possibile associare il vettore vorticità come segue:

$$
\vec{\omega} = \nabla \times \vec{V} = \nabla \times (\nabla \times \vec{V}) = \nabla (\nabla \cdot \vec{A}) - \nabla^2 \vec{A}
$$
 (3.17)

A questo punto, assumendo che il potenziale vettore sia anch'esso solenoidale, si ottiene l' equazione di Poisson per il vettore potenziale:

$$
\nabla^2 \vec{A} = -\vec{\omega} \tag{3.18}
$$

Arrivati a questo punto, è possibile calcolare le componenti di  $\vec{A}$  risolvendo con un metodo alle differenze finite l'equazione di Poisson 3.18:

$$
\nabla^2 A_i = -\omega_i \quad i = 1, 2, 3
$$

e da queste, sfruttando la relazione:

$$
\vec{V}=\nabla\times\vec{A}
$$

ricavare la velocità locale nei nodi di griglia.

# 3.4 Confronto tra i metodi a vortici

I due metodi a vortici presentati nelle sottosezioni 3.3.1 e 3.3.2 poggiano entrambi sulla stessa base teorica, elaborata da Prandtl e che, nel corso degli anni, ha conosciuto una vastissima applicazione.

I due metodi condividono alcuni aspetti:
### 3.4. CONFRONTO TRA I METODI A VORTICI 37

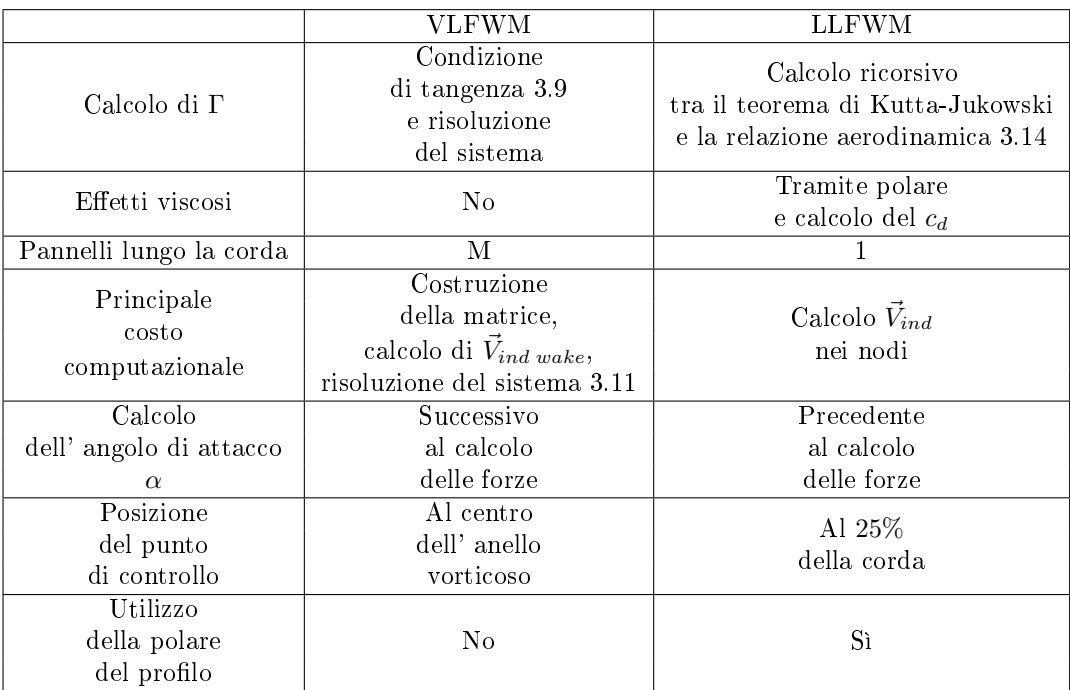

Tabella 3.1: Confronto tra il VLFWM e il LLFWM

- $\bullet$  Assumono un flusso inviscido e irrotazionale, tranne nel centro del vortice, dove la velocità è infinita
- Risolvono un problema instazionario
- Fanno uso dei cosiddetti marker lagrangiani. Infatti, le strutture vorticose utilizzate vengono individuate da dei nodi la cui evoluzione viene descritta in modo lagrangiano, ovvero risolvendo l' equazione del moto del singolo punto nel sistema di riferimento
- I due strumenti matematici fondamentali sono la legge di Biot-Savart e il teorema di Kutta-Jukowski
- Il costo computazionale si appesantisce con il tempo, man mano che la scia aumenta di dimensioni e aumentano in numero i nodi e gli elementi vorticosi
- Il corpo solido è trattato come sorgente di vorticità

Essi tuttavia presentano delle sostanziali differenze, che sono riportate nella tab.3.1.

# Capitolo 4

# Metodo implementato - Lifting Line Theory

# 4.1 Introduzione

Il metodo numerico implementato si basa sulla teoria della linea portante sviluppata da Prandtl.

L' idea di fondo consiste nel suddividere, lungo l' apertura, ogni pala del rotore in N pannelli e trovare, tramite un calcolo iterativo illustrato nel seguito, il valore della circuitazione che compete all' anello vorticoso di ogni pannello. Il valore della circuitazione Γ di ogni pannello della pala viene determinato in contemporanea al valore della circuitazione su tutti gli altri pannelli (con i quali si influenza a vicenda attraverso la velocità indotta) e tutti i valori sono influenzati dalla circuitazione degli anelli vorticosi che costituiscono la scia.

A questo punto, nel rispetto della condizione di Kutta, si effettua la convezione della struttura vorticosa a partire dal trailing edge. Una volta che la circuitazione dell' anello vorticoso è stata determinata a livello della pala, essa si mantiene costante quando se ne fa la convezione nella scia, in ossequio al teorema di Helmoltz.

Terminata la convezione, si ruota la pala dell'angolo  $d\alpha$  e si ricomincia il calcolo per un nuovo istante temporale.

Il diagramma di flusso del main del programma è riportato in fig. 4.1.

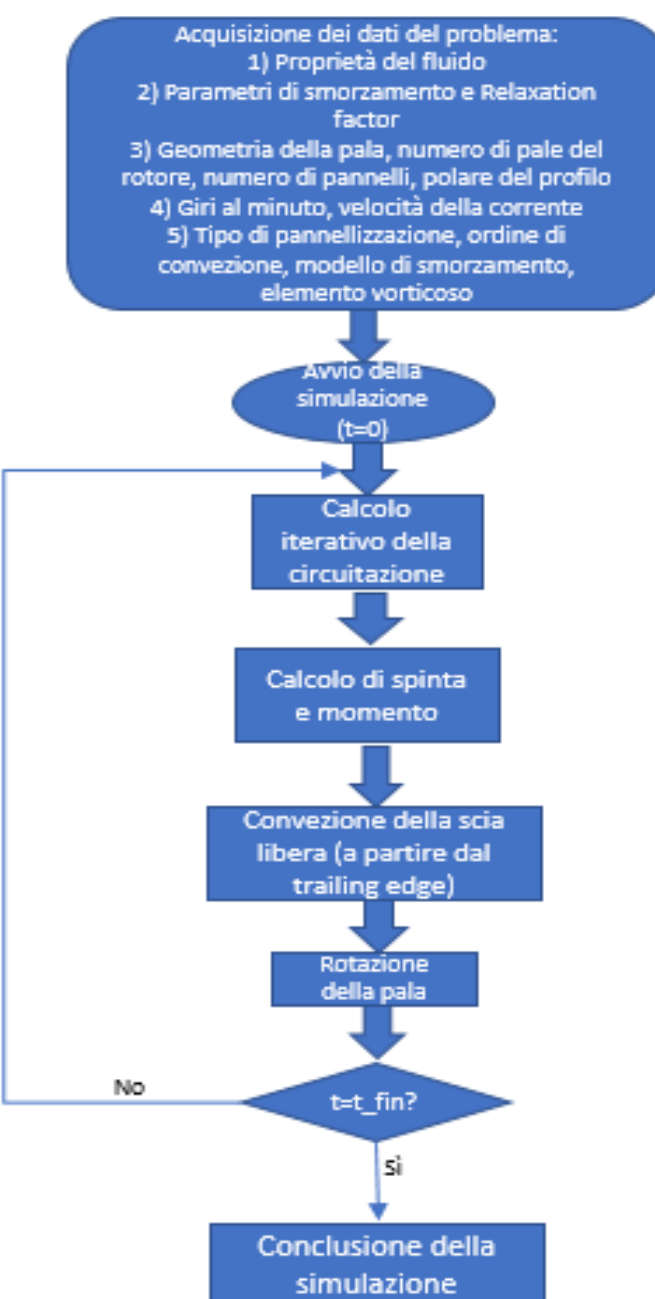

# Flow chart del codice

Figura 4.1: Flow chart del codice principale

I riferimenti bibliografici di questo capitolo sono:  $[16],[22]$  e  $[24]$ .

# 4.2 Definizione della geometria

La geometria della pala viene completamente definita una volta assegnati i seguenti parametri:

- $\bullet$  diametro interno,  $d$
- diametro esterno, D
- legge delle corde,  $c(r)$ , espressa in funzione del raggio
- legge dello svergolamento,  $t(r)$ , anch' essa espressa in funzione del raggio
- leggi di distribuzione dei fuochi sul piano XY,  $x_{25}(r)$ , e sul piano YZ,  $z_{25}(r)$

La scelta di assegnare come input la distribuzione dei fuochi nei piani XY e YZ è dettata da una più facile ed efficace valutazione del twist nel punto di controllo. Il codice consente di inserire sia questi parametri direttamente come input, sia come parametri acquisiti da file di testo.

Una volta definita la geometria della pala, si procede con la pannellizzazione. A tal proposito, si può operare una pannellizzazione omogenea, denendo il numero N di pannelli e suddividendo la pala, lungo la direzione y, in N sottointervalli di ampiezza costante e pari a:

$$
b=\frac{D-d}{2N}
$$

Questa soluzione è la più semplice da implementare. Tuttavia, pur essendo ef cace per il calcolo della circuitazione nella zona centrale della pala, dove le variazioni della circuitazione non sono molto forti e quindi il valore della derivata  $\frac{\partial \Gamma}{\partial y}$  è abbastanza basso, non si presta bene a catturare le forti variazioni della circuitazione che caratterizzano le estremità della pala. Infatti in queste zone, essendo  $\frac{\partial \Gamma}{\partial y}$  molto elevato, è richiesto un maggior numero di pannelli per descrivere meglio l' andamento della circuitazione e ridurre l' errore che si commette. Una possibile soluzione è aumentare il numero di pannelli, ma così facendo si ha un aumento del costo computazionale inutile, in quanto si incrementa il numero di pannelli anche nella zona centrale, dove questo non è necessario.

Un' alternativa efficace è rappresentata da una pannellizzazione secondo la legge dei coseni, che consente di infittire la pannellizzazione alle estremità della pala, come rappresentato nella fig.4.2, presa da  $[24]$ , catturando le forti escursioni di Γ che caratterizzano queste zone senza appesantire inutilmente il costo computazionale.

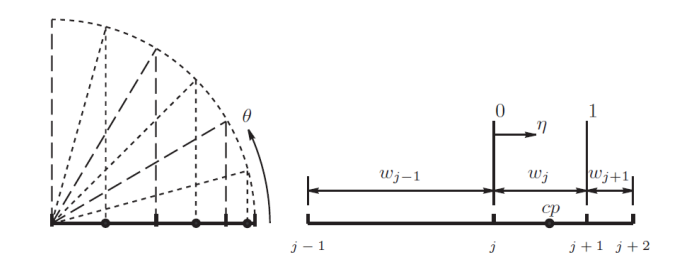

Figura 4.2: Distribuzione dei pannelli e dei punti di controllo secondo la legge del coseno

In particolare, per l' implementazione della legge dei coseni si suddivide l' intervallo {π, 2π} in N sottointervalli di ampiezza costante dθ:

$$
d\theta = \frac{\pi}{N}
$$

A questo punto, posizionandosi al centro della pala, si individuano sull' asse Y le estremità degli N pannelli:

$$
y_i = \frac{D+d}{4} + \left(\frac{D-d}{4}\right)\cos(\pi + id\theta) \tag{4.1}
$$

Il primo punto,  $y_0$ , coincide con il raggio interno, mentre l'ultimo,  $y_N$ , con il raggio esterno.

Il codice implementato consente inoltre di utilizzare una legge dei coseni "decentrata", con un inttimento della pannellizzazione solo al tip. In questo caso l' intervallo preso in considerazione è  $\{\frac{3}{2}\pi, 2\pi\}$ .

A questo punto, si sono individuate le coordinate lungo Y dei punti dei pannelli della pala.

Per trovare le coordinate lungo X e Z si ricorre alle leggi della distribuzione delle corde, del twist e dei fuochi nei due piani XY e YZ, come illustrato nel seguito:

$$
\begin{cases}\nx_{te_i} = x_{25}(y_i) - 0.25c(y_i)\cos(t(y_i)) \\
x_{le_i} = x_{25}(y_i) + 0.75c(y_i)\cos(t(y_i)) \\
z_{te_i} = z_{25}(y_i) + 0.25c(y_i)\sin(t(y_i)) \\
z_{le_i} = z_{25}(y_i) - 0.75c(y_i)\sin(t(y_i))\n\end{cases}
$$

dove i pedici le e te indicano il leading edge e il trailing edge. Terminata questa fase, si sono individuati i punti dei pannelli della pala.

Il passo successivo consiste nel determinare le coordinate del punto di controllo di ogni pannello. Per fare questo si procede come illustrato nel seguito.

Seguendo la numerazione della fig.4.3 e suggerita in  $[24]$ , si introduce la seguente quantità:

$$
w_i = |P_{10} - P_9|
$$

per ogni pannello e viene usata per il calcolo della seguente:

$$
\eta_i = \frac{1}{4} \left( \frac{w_{i-1}}{w_i + w_{i-1}} + \frac{w_i}{w_i + w_{i+1}} + 1 \right)
$$

Per il primo e l' ultimo pannello, la quantità  $\eta_i$  sarà data da:

$$
\begin{cases}\n\eta_1 = \frac{w_1}{w_1 + w_2} \\
\eta_N = \frac{w_{N-1}}{w_{N-1} + w_N}\n\end{cases}
$$

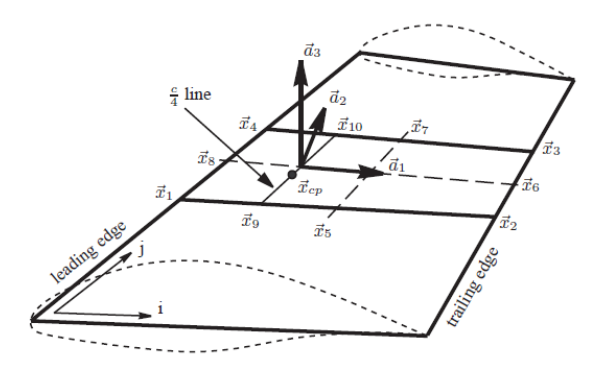

Figura 4.3: Definizione geometrica dei pannelli: vertici e versori

Il punto di controllo dell' i-esimo pannello avrà componente lungo y data da:

$$
y_{PC_i} = y_i + \eta_i w_i \tag{4.2}
$$

Questa procedura è quella indicata in [24].

In generale, il punto di controllo di ogni pannello tende a posizionarsi in prossimità del lato più corto del pannello.

Ad ogni pannello compete una terna di versori ortogonali. Seguendo la numerazione della fig.4.3, i versori nella direzione della corda,  $\vec{a}_1$ , normale,  $\vec{a}_3$ , e lungo l' ampiezza del pannello,  $\vec{a}_2$ , sono determinati come segue:

$$
\begin{cases}\n\vec{a}_1 = \frac{P_6 - P_8}{|P_6 - P_8|} \\
\vec{a}_2 = \frac{P_{10} - P_9}{|P_{10} - P_9|} \\
\vec{a}_3 = \vec{a}_1 \times \vec{a}_2\n\end{cases}
$$

La terna di vettori viene valutata per tutti i pannelli in cui è suddivisa la pala ad ogni passo temporale rispetto al sistema di riferimento globale, data l' instazionarietà del problema.

Sempre con riferimento alla fig.4.3, l'area del pannello si può calcolare con la seguente formula:

$$
dA = |(P_6 - P_8) \times (P_7 - P_5)|
$$

# 4.3 Rotazione della pala

La rotazione della pala è l'ultima operazione effettuata nell'istante temporale. Essa si ottiene moltiplicando opportunamente tutti gli elementi delle matrici  $X_{pala}$ ,  $Y_{pala}$  e  $Z_{pala}$  per una opportuna matrice di rotazione attorno all' asse z:

$$
R = \begin{cases} \cos(\omega dt) & -\sin(\omega dt) & 0\\ \sin(\omega dt) & \cos(\omega dt) & 0\\ 0 & 0 & 1 \end{cases}
$$
(4.3)

Questa matrice consente di ruotare la pala, alla fine di ogni passo temporale, nel piano XY di un angolo:

$$
d\alpha = \omega dt \tag{4.4}
$$

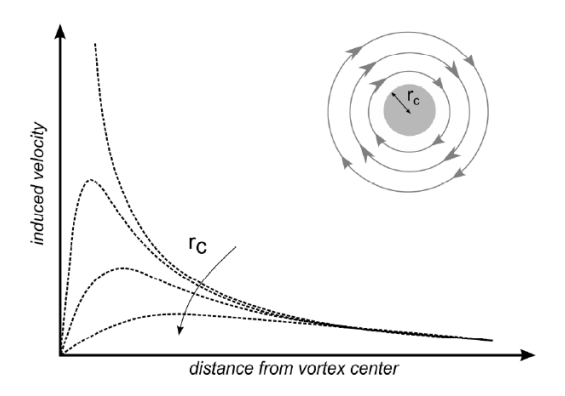

Figura 4.4: Effetto dell' introduzione del *viscous core* nel calcolo della velocità indotta

denito come input nel codice. La rotazione avviene attorno all' origine del sistema di riferimento globale. Il caso di più rotori è descritto ampiamente alla fine del capitolo.

# 4.4 Calcolo della circuitazione

Il calcolo della circuitazione rappresenta il cuore del problema aerodinamico, nonchè del codice implementato. Pertanto, questa sezione è suddivisa in due sottosezioni: la prima dedicata al calcolo della velocità indotta, la seconda al calcolo vero e proprio della circuitazione.

### 4.4.1 Calcolo della velocità indotta

Come discusso nella sez.2.3, la circuitazione Γ rappresenta l' intensità di un vortice, si mantiene costante nel tempo per uno stesso filamento vorticoso ed è legata alla velocità indotta dal vortice secondo la legge di Biot-Savart:

$$
V_{ind}(Pc) = \frac{\Gamma}{4\pi} \frac{(r_1 + r_2)(\vec{r}_1 \times \vec{r}_2)}{r_1 r_2 (r_1 r_2 + \vec{r}_1 \cdot \vec{r}_2)}
$$
(4.5)

che viene ricavata applicando il rotore al vettore potenziale, che rappresenta la soluzione dell'equazione di Poisson 3.18. Per approfondimenti, si rimanda a [6].

La notazione utilizzata è riportata in fig4.5. Con  $r_1$  ed  $r_2$  si sono indicati i moduli dei vettori  $\vec{PPc}$  e  $\vec{PQ}$ . Se la distanza tra il punto  $P_c$  in cui si valuta la velocità indotta e il filamento tende a zero, la 4.5 presenta una singolarità. Per ovviare a questo inconveniente numerico, la bibliografia suggerisce tre diversi metodi:

• Il primo metodo, proposto in [24], consiste nell' introdurre un raggio di cut-off, ovvero fissare una distanza al di sotto della quale la velocità indotta diminuisce fino ad annullarsi. L'inserimento del raggio di cut-off ha il significato fisico di introdurre un viscous core per il filamento vorticoso. Questo è equivalente ad aggiungere un termine, che nel caso più semplice può essere una costante k, al denominatore della 4.5. Una soluzione

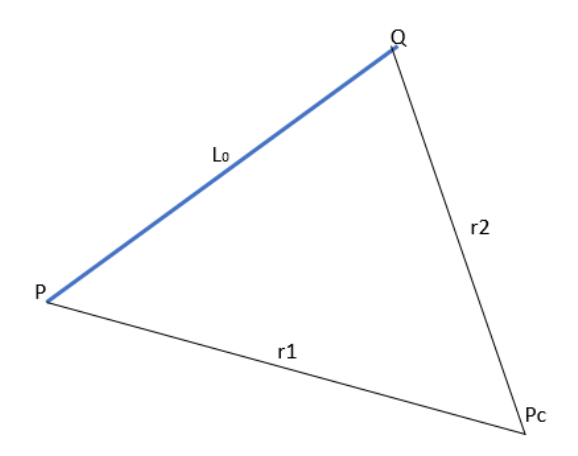

Figura 4.5: Notazione per la legge di Biot-Savart

ottima nella sua semplicità è suggerita in [24]: consiste nell' aggiungere a denominatore un termine che tenga conto della lunghezza del filamento stesso. Così facendo la 4.5 diventa:

$$
V_{ind}(P_c) = \frac{\Gamma}{4\pi} \frac{(r_1 + r_2)(\vec{r_1} \times \vec{r_2})}{r_1 r_2 (r_1 r_2 + \vec{r_1} \cdot \vec{r_2}) + (\delta l_0)^4}
$$
(4.6)

dove  $l_0$  è la lunghezza del filamento e  $\delta$  è una percentuale scelta a piacere. Ovviamente, aumentando il valore di δ, aumenta lo smorzamento. Questa soluzione, facile da implementare ed efficace, può però presentare dei problemi se la lunghezza del filamento è molto piccola

• Un' ulteriore possibilità, proposta in diversi lavori, tra cui [16], consiste nel definire un raggio di cut-off indipendente dalla lunghezza del filamento:

$$
r_c = \sqrt{\frac{4a\delta_\nu \nu (t_\nu + S_c)}{1 + \epsilon}}
$$
\n(4.7)

dove:

 $-$ a è una costante e vale:

$$
a=1.25643
$$

Il valore di tale costante scaturisce dal modello classico di Lamb-Oseen, che assume velocità assiale e radiale nulle e secondo cui la velocità indotta dal vortice è data da:

$$
V_{\theta}(r,t) = \frac{\Gamma}{2\pi r} \left[ 1 - \exp\left(-\frac{r^2}{4\nu t}\right) \right]
$$

e, poiché il raggio di  $cut - off$  è la distanza a cui si ha la massima velocità, imponendo:

$$
\frac{\partial V_{\theta}}{\partial r} = 0
$$

si ottiene:

$$
r_c = \sqrt{4a\nu t}
$$

con  $a = 1.25643$ 

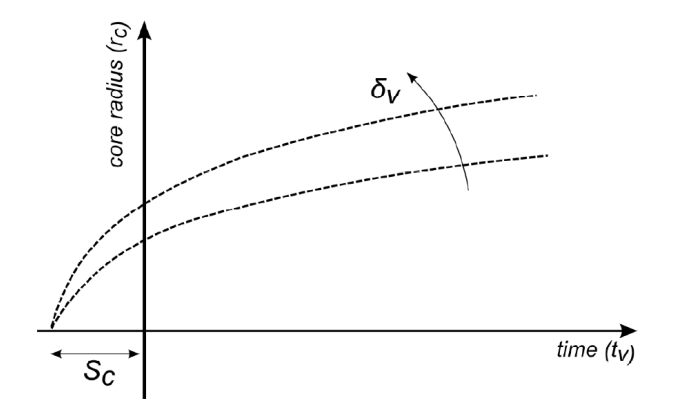

Figura 4.6: Effetto di  $S_c$  e  $\delta_{\nu}$  sul valore di  $r_c$ 

- $-\delta_{\nu}$  è il coefficiente di viscosità turbolenta, e dipende dalla dimensione della pala. Tuttavia non esistono correlazioni empiriche che ne consentano un' assegnazione univoca. Ad ogni modo, questo parametro può assumere valori compresi tra 10, per le pale di dimensioni ridotte, e 1000, per quelle più estese
- $\nu$  è il coefficiente di viscosità cinematica
- $S_c$  è un parametro temporale di off-set, inserito per evitare un viscous core iniziale nullo
- $t_{\nu}$  è l' età del vortice
- −  $\epsilon$  rappresenta l' allungamento del vortice, calcolato come  $\frac{\Delta l}{l}$

Nel grafico in fig.4.6 è illustrato l'effetto dei parametri  $S_c$  e  $\delta_{\nu}$  sul raggio di cut−off. Questa soluzione consente di introdurre un valore del raggio di cut-off indipendente dalla lunghezza del filamento, risolvendo gli eventuali problemi che potrebbero sorgere seguendo il metodo illustrato al punto precedente. Tuttavia, soprattutto il calcolo dell' allungamento  $\epsilon$  comporta un aumento dei tempi di calcolo. Infatti, poiché bisogna calcolare la lunghezza di ogni filamento all' istante t e all' istante  $t + \Delta t$ , occorre calcolare la velocità indotta alle due estremità del filamento, e successivamente si può determinare il contributo del filamento alla velocità indotta. Per ovviare questo problema, si è proceduto come descritto nella sez.4.4.2

• Un' altra strada percorribile, infine, proposta anche essa in svariati lavori, come [1], [16] e [18], ed elaborata da Leishman, consiste nell' introdurre un coefficiente di viscosità  $K_v$ , definito come segue:

$$
K_{\nu} = \frac{h^n}{(r_c^{2n} + h^{2n})^{\frac{1}{n}}}
$$
\n(4.8)

dove:

 $h \in h$  è la distanza del punto di controllo dal filamento

 $r_c$  è il viscous core

### 4.4. CALCOLO DELLA CIRCUITAZIONE 47

Successivamente, questo termine va a moltiplicare la 4.5. Nel codice implementato si ha la possibilità si scegliere tra il primo e il secondo modello. Ad ogni modo, si è scelto di imserire un controllo sulla lunghezza del filamento onde evitare problemi legati all' instabilità numerica. In particolare:

- Nel primo metodo, se la lunghezza del lamento è inferiore ad un certo valore di soglia, il raggio di cut-off  $r_{cut-off}$  è posto uguale ad un certo valore costante  $\delta l_{min}$ che comunque previene la singolarità
- Nel secondo metodo, invece, si ha un doppio controllo: se la lunghezza del filamento al passo precedente o al passo corrente è inferiore ad un certo valore, allora essa viene posta uguale alla  $l_{min}$ . In questo modo, si previene l' instabilità nella valutazione sia di  $\epsilon$  che del raggio di  $cut - off$

Una volta stabilito il modello per la rimozione della singolarità dalla legge di Biot-Savart, è possibile calcolare la velocità indotta di ogni lamento vorticoso. Questa fase è, dal punto di vista del costo computazionale, la più dispendiosa, in quanto occorre, nel momento in cui si valuta la velocità indotta in un punto di controllo, applicare la legge di Biot-Savart sui quattro lati di tutti gli  $N \times M \times N_{pale}$ anelli vorticosi, con M che aumenta di uno per ogni passo temporale  $(fig.4.7)$ .

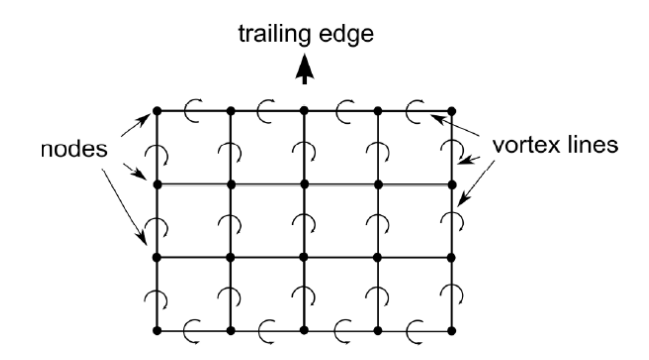

Figura 4.7: Topologia della scia

Al fine di ridurre i tempi di calcolo, si può osservare (fig.4.7) che i filamenti adiacenti di due anelli vorticosi condividono gli estremi, ma sono orientati in senso opposto l' uno all' altro. Pertanto, anziché trattare le strutture vorticose come anelli, si possono considerare dei *filmenti vorticosi*. Infatti, considerando gli anelli vorticosi  $(i, j)$  e  $(i, j + 1)$ , il contributo del lato condiviso può essere calcolato sia come:

$$
\vec{V}_{ind} = \Gamma_{i,j}\vec{a}_{\vec{CD}} + \Gamma_{i,j+1}\vec{a}_{\vec{AB}} \tag{4.9}
$$

sia come:

$$
\vec{V}_{ind} = \left(\Gamma_{i,j} - \Gamma_{i,j+1}\right)\vec{a}_{\vec{CD}} = \left(\Gamma_{i,j+1} - \Gamma_{i,j}\right)\vec{a}_{\vec{AB}}
$$
(4.10)

Nelle relazioni appena scritte:

- $\Gamma_{i,j}$  indica l' intensità dell' anello vorticoso  $(i, j)$
- $\bullet$   $\vec{a}_{\vec{AB}}~$ e  $\vec{a}_{\vec{CD}}$ sono i fattori di induzione calcolati tramite la legge di Biot-Savart

L' utilizzo della relazione 4.10, e quindi della struttura del filamento vorticoso, consente di ridurre il costo computazionale legato al calcolo del fattore di induzione tramite la formula di Biot-Savart, riducendo appunto le chiamate a questa funzione.

### 4.4.2 Calcolo del vortex stretching del filamento vorticoso

Lo stretching dei filamenti vorticosi è dovuto alla libera convezione degli stessi e alla diversa velocità che caratterizza le estremità di un filamento.

Si consideri un filamento di estremi  $A$  e  $B$ . All' istante t, la lunghezza è  $l_0 = |P_A - P_B|$ . Successivamente, a causa della convezione, la variazione della lunghezza del filamento nell' intervallo  $dt$  vale:

$$
\frac{dl}{dt} = \frac{d(P_A - P_B)}{dt} = \vec{V}_A - \vec{V}_B
$$
\n(4.11)

e la nuova lunghezza del filamento sarà:

$$
l_1 = |\vec{V}_A - \vec{V}_B| dt
$$
\n(4.12)

per cui l'allungamento  $\epsilon$  sarà:

$$
\epsilon = \frac{l_1 - l_0}{l_0} \tag{4.13}
$$

Questa soluzione però rallenta notevolmente il calcolo, rendendo inefficiente il codice. Per ovviare questo problema si preferisce allora calcolare l' allungamento  $\epsilon$  del filamento tra gli istanti temporali  $t \epsilon t + dt$  utilizzando la differenza di lunghezza del filamento stesso tra l' istante t e l' istante  $t - dt$ . Pertanto si è scelto di operare come segue:

- Nel momento della creazione del vortice (a livello della pala), lo stretching  $\epsilon$  viene posto uguale a zero:  $\epsilon_0 = 0$
- $\bullet\,$  Si memorizzano gli estremi del filamento  $P_0$ e $Q_0$
- Successivamente si fa la convezione e si ottengono i nuovi punti  $P_1$  e  $Q_1$
- A questo punto si valutano l'allungamento  $\Delta l$  e la deformazione  $\epsilon$  che viene utilizzata per calcolare la velocità indotta dal tratto vorticoso di estremi  $P_1$  e  $Q_1$

### 4.4.3 Calcolo iterativo della circuitazione

Sulla pala si avrà dunque un velocità effettiva che è data dalla somma vettoriale di tre contributi: la velocità della corrente, la velocità di rotazione e la velocità indotta di ogni filamento:

$$
\vec{V}_{P_c} = \vec{V}_{wind} - \vec{\Omega} \times \vec{r} + \vec{V}_{ind}
$$
\n(4.14)

Le componenti della velocità effettiva utili al fine dello sviluppo della portanza sono quella lungo la corda (nella direzione individuata dal versore  $\vec{a}_1$ ) e quella normale al pannello (nella direzione  $\vec{a}_3$ ), ovvero quelle contenute nel piano del

### 4.4. CALCOLO DELLA CIRCUITAZIONE 49

profilo. Pertanto, la portanza che si sviluppa su un pannello sarà data dalla seguente relazione:

$$
dL = c_l(\alpha) \frac{1}{2} \rho \left[ \left( \vec{V}_{P_c} \cdot \vec{a}_1 \right)^2 + \left( \vec{V}_{P_c} \cdot \vec{a}_3 \right)^2 \right] dA \tag{4.15}
$$

dove  $\alpha$  rappresenta l'incidenza effettiva locale ed è data da:

$$
\alpha = \arctan\left(\frac{\vec{V}_{P_c} \cdot \vec{a}_3}{\vec{V}_{P_c} \cdot \vec{a}_3}\right) \tag{4.16}
$$

ovvero l'angolo che il vettore velocità effettiva forma, sul piano individuato dai versori  $\vec{a}_1$  e  $\vec{a}_3$ , con la corda del profilo.

Ma la portanza, per il teorema di Kutta-Jukowski, deve anche valere:

$$
dL_{\Gamma} = \rho \Gamma \sqrt{((\vec{V} \times d\vec{l}) \cdot \vec{a}_1)^2 + ((\vec{V} \times d\vec{l}) \cdot \vec{a}_3)^2}
$$
(4.17)

Dall' uguaglianza tra le due espressioni, 4.15 e 4.17, si ricava la seguente formula per la circuitazione:

$$
\Gamma = \frac{c_l(\alpha)\frac{1}{2}\left[\left(\vec{V}_{Pc}\cdot\vec{a}_1\right)^2 + \left(\vec{V}_{Pc}\cdot\vec{a}_3\right)^2\right]dA}{\sqrt{\left((\vec{V}\times d\vec{l})\cdot\vec{a}_1\right)^2 + \left((\vec{V}\times d\vec{l})\cdot\vec{a}_3\right)^2}}
$$
(4.18)

A questo punto, si dispone di tutti gli elementi per effettuare il calcolo iterativo, articolato come segue:

- Si assegna ai pannelli della pala un valore iniziale ipotetico della circuitazione. Per il primo passo temporale si assume una circuitazione pari ad  $1m^2/s$ , mentre, per velocizzare il calcolo, nei passi successivi si assegna la distribuzione di circuitazione del passo precedente, in quanto solitamente le variazioni di circuitazione tra un istante e l' altro non sono elevatissime, il che riduce il numero di iterazioni necessarie per arrivare a convergenza
- Con la distribuzione di circuitazione assunta si calcola la velocità indotta sui punti di controllo dei pannelli della pala
- Si calcola il vettore velocità effettiva  $(4.14)$  sugli N punti di controllo
- Si calcola l' incidenza locale (4.16)
- Si calcola il numero di Reynolds Re, utilizzando le sole componenti del vettore velocità contenute nel piano del profilo
- $\bullet\,$ I valori calcolati di $\alpha$ e  $Re$ si utilizzano per il calcolo del  $c_l$
- Noto il  $c_l$ , si calcola il valore della circuitazione  $\Gamma_{c_l}$  (utilizzando la 2.10).  ${\rm Se}$ la differenza:

$$
\Delta=\Gamma_{c_l}-\Gamma
$$

è maggiore di una certa tolleranza fissata a priori, si aggiorna il valore di Γ come segue:

$$
\Gamma = \Gamma + RF\Delta \tag{4.19}
$$

dove RF è il relaxation factor, un parametro che stabilizza il calcolo ed evita eventuali oscillazioni

Il loop appena descritto termina quando si soddisfa la condizione di controllo. Per accelerare il calcolo, si può pensare anche di implementare dei metodi ricorsivi più prestanti, come il metodo di Newton.

In fig.4.8 è riportato il diagramma di flusso del calcolo iterativo della circuitazione. Si osservi come, negli istanti temporali successivi, la distribuzione di circuitazione  $\Gamma_{wing}$  ipotizzata sia uguale a quella del passo precedente. Questa scelta è stata operata perché, supponendo di lavorare in condizioni di flusso assialsimmetrico, ciò comporta una riduzione delle iterazioni ed una accelerazione dei tempi di calcolo.

Per quanto riguarda il controllo nel loop, si è scelta la condizione:

$$
\frac{|\max(\Delta)|}{|\max(\Gamma_{c_l})|+1} \tag{4.20}
$$

Questa scelta garantisce un controllo accurato ma non eccessivamente rigido sui valori della circuitazione. L' aver sommato 1 al denominatore previene da eventuali singolarità.

# 4.5 Calcolo di spinta e momento

Una volta calcolati i coefficienti aerodinamici e il vettore velocità locale dato da 4.14 in tutti gli N punti di controllo, è possibile calcolare sia la portanza L sia la resistenza  $D$  e da questi ottenere la spinta  $Th$  e il momento  $Tq$  sull' intera pala.

In particolare, per ottenere la portanza e la resistenza sull' i − esimo pannello, è sufficiente utilizzare le relazioni aerodinamiche che legano le forze ai loro coefficienti adimensionali:

$$
\begin{cases} dL_i = \frac{1}{2}\rho \Big[ \Big( \vec{V} \cdot \vec{a}_1 \Big)^2 + \Big( \vec{V} \cdot \vec{a}_3 \Big)^2 \Big]_i dS_i c_{l_i} \\ dD_i = \frac{1}{2}\rho \Big[ \Big( \vec{V} \cdot \vec{a}_1 \Big)^2 + \Big( \vec{V} \cdot \vec{a}_3 \Big)^2 \Big]_i dS_i c_{d_i} \end{cases}
$$

Lo step successivo è il calcolo del contributo di ogni pannello alla spinta e al momento complessivi. Infatti, in generale non è possibile passare dalla portanza e dalla resistenza locali alla spinta e al momento complessivi, in quanto la portanza e la resistenza sono per definizione le componenti della forza aerodinamica rispettivamente perpendicolare e parallela al vettore velocità  $\vec{V}_{eff},$  il cui orientamento nello spazio è variabile lungo l' apertura. Occorre dunque prima valutare localmente queste grandezze.

Considerando dunque la fig.4.9 si osserva che per ottenere il contributo alla spinta e al momento di ogni pannello è possibile sfuttare le componenti dei versori  $\vec{a}_1$  e  $\vec{a}_3$ . In particolare, questi due versori individuano gli angoli di cui bisogna proiettare portanza e resistenza per ottenere spinta e momento.

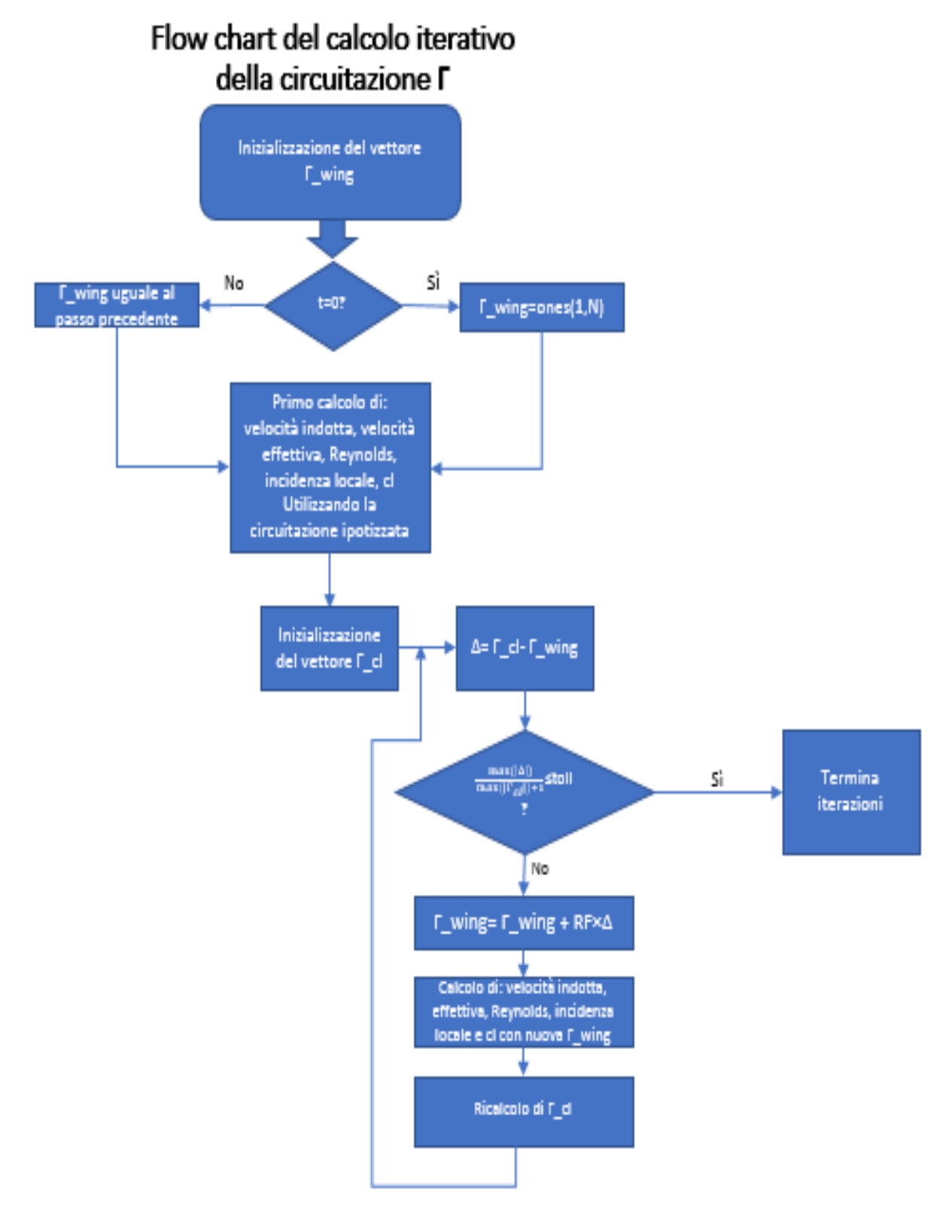

Figura 4.8: Flow chart del calcolo iterativo della circuitazione

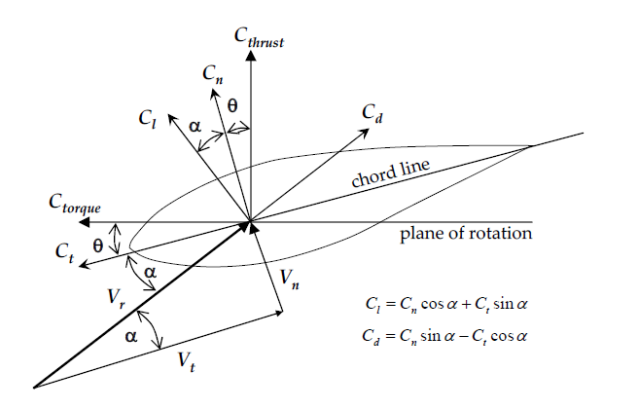

Figura 4.9: Forze (in termini di coefficienti adimensionali) che agiscono sulla pala

Ad esempio, il versore  $\vec{a}_3$  normale al pannello, di componenti:

$$
\vec{a}_3 = \begin{Bmatrix} a_{3_x} \\ a_{3_y} \\ a_{3_z} \end{Bmatrix} \tag{4.21}
$$

individua i tre coseni direttori, ovvero i coseni degli angoli che il versore stesso forma rispettivamente con gli assi X, Y, Z.

Per calcolare il contributo della portanza alla spinta occorre calcolare la componente di dL secondo l' asse Z. La forza aerodinamica, secondo la teoria della linea portante, si colloca sulla linea del quarto anteriore ed è contenuta nel piano individuato dai versori $\vec{a}_1$ e $\vec{a}_3$ . La componente perpendicolare alla velocità effettiva locale sarà la portanza, che quindi descrive un angolo, con il versore  $\vec{a}_1$ pari a:

$$
\alpha_L = \alpha + \frac{\pi}{2}
$$

ovvero un angolo pari ad  $\alpha$  rispetto al versore  $\vec{a}_3$ . A sua volta, il versore  $\vec{a}_3$ forma, con l' asse Z, un angolo pari a:

$$
\gamma_{\vec{a}_3} = \arccos\left(a_{3_z}\right)
$$

quindi, l' angolo che la portanza forma con l' asse Z vale:

$$
\theta_{L_z}=\alpha-\gamma_{\vec a_3}
$$

Analogamente per il contributo della resistenza, che invece è parallela al vettore velocità effettiva locale, e che quindi sarà inclinata di un angolo  $\alpha$  rispetto al versore  $\vec{a}_1$ , che a sua volta formerà un angolo:

$$
\gamma_{\vec{a}_1} = \arccos\left(a_{1_z}\right)
$$

per cui l' angolo complessivo compreso tra la resistenza D e l' asse Z vale:

$$
\theta_{D_z} = \gamma_{\vec{a}_1} - \alpha
$$

### 4.6. CONVEZIONE DELLA SCIA 53

Le formule che emergono da questo ragionamento sono le seguenti:

$$
\begin{cases} dTh_i = dL_i \cos(\arccos(a_{3_{z_i}}) - \alpha_i) - dD_i \cos(\arccos(a_{1_{z_i}}) - \alpha_i) \\ dTq_i = \left( dL_i \sin(\arccos(a_{3_{z_i}}) - \alpha_i) - dD_i \sin(\arccos(a_{1_{z_i}}) + \alpha_i) \right) |r_{P_{c_i}}| \end{cases}
$$
\n(4.22)

Una volta calcolata la distribuzione di spinta e momento, per calcolarne i valori è sufficiente valutarne la sommatoria:

$$
\begin{cases}\nTh = \sum_{i=1}^{N} dTh_i \\
Tq = \sum_{i=1}^{N} dTq_i\n\end{cases}
$$
\n(4.23)

Se il campo di velocità è simmetrico, ogni pala porta lo stesso contributo in termini di forze e di momenti, per cui per ottenere la spinta e il momento totali è sufficiente moltiplicare i risultati per il numero di pale del rotore.

## 4.6 Convezione della scia

Come illustrato in [10], sotto le ipotesi di fluido inviscido, incompressibile ed irrotazionale, gli elementi di una linea vorticosa si muovono sotto l'effetto della convezione con le particelle fluide. In altri termini, la variazione temporale della posizione di un elemento della linea vorticosa è uguale alla velocità locale.

Il codice consente di scegliere tra una convezione del primo ordine ed una convezione del secondo ordine.

La convezione del primo ordine è stata implementata tramite un semplice schema di Eulero esplicito:

$$
\frac{d\vec{r}}{dt} = \vec{V} \Rightarrow \vec{r}(t + dt) = \vec{r}(t) + \vec{V}(t)dt
$$
\n(4.24)

E' necessario dunque calcolare, per ogni nodo della griglia, la velocità locale:

$$
\vec{V}_{loc} = \vec{V}_{wind} + \vec{V}_{ind} \tag{4.25}
$$

Il calcolo della velocità indotta viene effettuato con la geometria della scia all' istante attuale t. Una volta calcolata la velocità in tutti punti, si calcola la posizione dei punti della scia nell' istante  $t + dt$ .

Lo schema del secondo ordine è stato implementato secondo un modello correttivo: si tratta di calcolare una velocità e una geometria intermedie secondo lo schema di Eulero esplicito e utilizzare questi risultati per ricalcolare velocità e posizione dei marker lagrangiani:

$$
\vec{r}(t+dt) = \vec{r}(t) + \frac{\left(2\vec{V}_{\infty} + \vec{V}_{ind}(t) + \vec{V}_{ind}(t+dt)\right)}{2}
$$
(4.26)

L' algoritmo è così articolato:

• Si calcola, tramite lo schema di Eulero esplicito (4.24), la velocità di ogni punto della griglia all' istante  $t, \vec{V}_{EE}(t)$ , e se ne fa la convezione, ottenendo una scia di transizione

- Si ricalcola, sempre tramite lo schema di Eulero esplicito, solo la velocità in ogni punto di griglia utilizzando la scia intermedia,  $\vec{V}(t_{int})$
- A questo punto si effettua la media delle due velocità:

$$
\vec{V}(t) = \frac{\vec{V}_{EE}(t) + \vec{V}(t_{int})}{2}
$$
\n(4.27)

e si fa la convezione della scia partendo dalla griglia all' istante t

Ovviamente, il procedimento può essere reiterato più volte, ottenendo ordini di accuratezza superiori. Il costo computazionale però aumenta notevolmente. Inoltre, poiché il maggior costo computazionale è rappresentato dal calcolo della velocità indotta, il codice consente di selezionare tra una scia rigida (soggetta

solo alla velocità  $\vec{V}_{wind}$ ) ed una scia deformabile. La differente evoluzione dipende dal fatto che nella scia deformabile si considera su ogni vortice la velocità indotta da tutte le strutture vorticose, mentre nella scia rigida i vortici sono considerati soggetti unicamente alla velocità della corrente  $V_{wind}$ . Al fine di ridurre ulteriormente il costo computazionale della convezione si è introdotto un numero di giri,  $N_{cut-off}$ , al di sopra del quale si ha un' evoluzione unicamente dei vortici di campo lontano.

Questo permette di conservare nel calcolo aerodinamico il contributo dei vortici di campo lontano e di trascurare quello degli altri vortici, compreso quello iniziale, ormai lontano.

I modelli di riduzione dei vortici sono illustrati nel cap.6.

# 4.7 Chiusura del primo vortice

Un aspetto importante del modello implementato riguarda la chiusura della prima serie di anelli. Questo punto consente non solo di rappresentare il modello in maniera più coerente alla sica, ma anche di soddisfare la condizione di Kutta, che prevede che, a livello del bordo di fuga di un profilo alare, non possa verificarsi una variazione infinita di velocità.

Infatti, la condizione di Kutta può essere facilmente implementata imponendo:

$$
\Gamma_{T.E.} = 0 \tag{4.28}
$$

ovvero che al bordo di fuga gli shed vortices abbiano intensità nulla. Oltre alla situazione particolare di un flusso stazionario, in cui gli shed vortices sono di fatto inattivi, poiché la variazione di circuitazione temporale è nulla:

$$
\frac{\partial \Gamma}{\partial t}=0
$$

e questo si traduce nel fatto che la differenza di intensità di due anelli vorticosi consecutivi, posti alla stessa posizione radiale è nulla:

$$
\left(\Gamma_{i+1,j} - \Gamma_{i,j}\right)_{staz.} = 0
$$

la condizione deve essere verificata anche in condizioni instazionarie, in cui quindi gli shed vortices sono attivi. Per fare questo è sufficiente imporre che la differenza di intensità di due anelli vorticosi al trailing edge sia nulla. A livello di

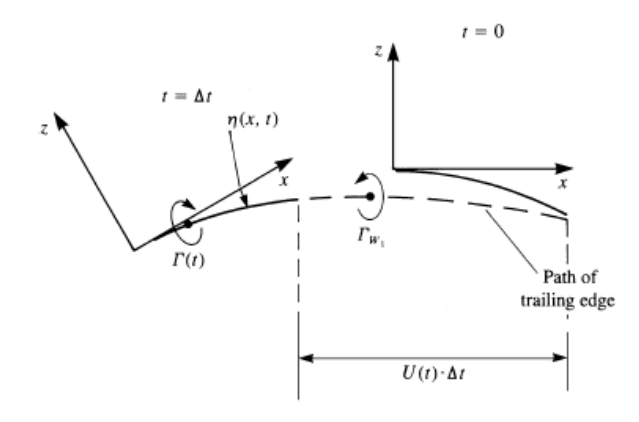

Figura 4.10: Metodo per il posizionamento del primo vortice (figura presa da  $[12]$ 

implementazione, questo si ottiene creando un anello vorticoso solidale alla pala, che parte dal 25% della corda, e aggiungendo un altro anello, di uguale intensità Γ, raccordato al primo a livello del trailing edge ma libero di deformarsi negli altri due nodi sotto l'azione del campo di velocità locale. Infine, si consideri il fatto che, fisicamente, la scia viene rilasciata in maniera continua a livello del trailing edge in movimento. Nel modello matematico discretizzato, il rilascio di vortici non avviene con continuità, ma in maniera discontinua. Questo signica che, all' istante  $t_i$ , a livello del trailing edge viene rilasciato un vortice di intensità  $\Gamma_i$ . Prima che al passo temporale successivo,  $t_{i+1} = t_i + dt$ , venga rilasciato un vortice  $\Gamma_{i+1}$ , il trailing edge si sarà spostato di un certo angolo  $d\alpha = \omega dt$ . per ridurre quindi l' errore legato alla discretizzazione del rilascio dei vortici e avvicinarsi di più, nella descrizione, ad un ideale modello continuo, si colloca la posizione del primo vortice libero ad una frazione dello spostamento compiuto dalla pala. La bibliografia suggerisce di posizionare questo vortice al  $20 - 30\%$ dello spostamento della pala. Questo aspetto è accuratamente descritto in [12], in particolare al cap. 13, da cui è presa la fig. 4.10.

Il codice consente di regolare il posizionamento della chiusura del primo vortice tramite la variabile chiusura, che rappresenta un tasso dello spostamento angolare della pala.

# 4.8 Inserimento della polare del profilo

Dalla relazione 4.18, si deduce la necessità di disporre della polare del profilo. Nei casi più complessi, la polare è definita in base al raggio, in quanto il profilo non è necesssariamente unico sull' estensione della pala.

A tal proposito si può fare ricorso ad un database aerodinamico reperibile in rete oppure costruirne all' occorrenza uno proprio utilizzando, ad esempio, il programma XF oil, che risolve flussi bidimensionali attorno a profili alari utilizzando un metodo dei pannelli per la regione del flusso potenziale e risolvendo iterativamente le equazioni di strato limite accoppiate alla soluzione esterna, oppure tramite simulazioni CFD o utilizzando dei dati sperimentali.

A questo punto, si inserisce la polare di un profilo per diversi valori del numero

#### di Reynolds.

Una volta acquisita la polare, il programma calcola i valori dei coefficienti aerodinamici per interpolazione su una mesh, in funzione dell' incidenza locale  $\alpha$ e del numero di Reynolds Re. Nella fig. 4.11 si è riportato un esempio di una mesh costruita per interpolare i coefficienti aerodinamici, mentre in fig.4.12 si è riportato il  $c_l$  di un profilo per come letto dalla polare, come funzione di  $\alpha$  e Re.

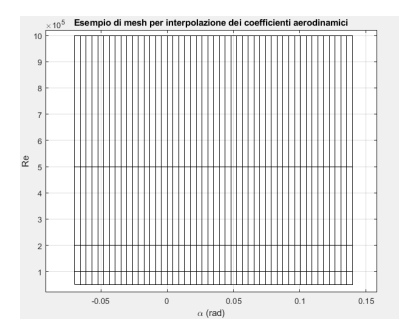

Figura 4.11: Esempio di una mesh utilizzata per l' interpolazione dei coefficienti aerodinamici

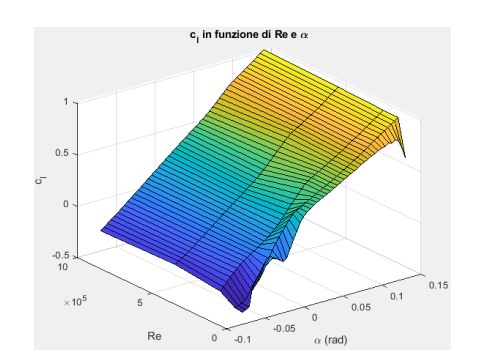

Figura 4.12: Esempio di un  $c_l$ acquisito dalla polare

Inoltre, il codice consente di inserire le polari di diversi profili. In questo caso, le matrici in cui si memorizzano i coefficienti aerodinamici sono di dimensioni  $N \times M \times P$ , con:

- $\bullet$  N, numero di angoli di attacco  $\alpha$
- M, numero di Reynolds per i quali sono state valutate le polari
- P, numero di profili definiti lungo la pala

Il  $c_l = f(\alpha, Re, r)$  viene quindi valutato tramite un' interpolazione lineare nelle 3 variabili. Per fare questo, occorre definire un vettore Raggio che individua, oltre alla prima e all' ultima sezione della pala, le diverse sezioni di transizione del profilo.

# 4.9 Inserimento di più pale - caso di flussi assialsimmetrici

Al fine di non appesantire eccessivamente il costo computazionale del codice, si è deciso di optare per l' implementazione di un metodo che sfrutti la simmetria del flusso e che pertanto è adatto solo all'analisi di flussi simmetrici. Successivamente, è stato esteso il codice anche a flussi asimmetrici (aspetto discusso nella sez.4.10), mantenendo però la distinzione tra i due tipi di flussi. Il procedimento è il seguente.

Una volta inserito il numero di pale  ${\cal N}_{pale}$  come dato di input, si calcola una opportuna matrice di rotazione che ruota ogni vortice di un angolo:

$$
d\beta = \frac{2\pi}{N_{pale}}
$$

La matrice di rotazione è allora:

$$
Rot = \begin{Bmatrix} \cos(d\beta) & -\sin(d\beta) & 0\\ \sin(d\beta) & \cos(d\beta) & 0\\ 0 & 0 & 1 \end{Bmatrix}
$$
(4.29)

A questo punto, ogni nodo di ogni elemento vorticoso viene ruotato moltiplicandolo per la matrice Rot e si calcola il contributo che l' elemento ruotato apporta alla velocità indotta in ogni punto di controllo della prima pala e in ogni nodo della scia libera sempre della prima pala.

Ovviamente la convezione verrà fatta unicamente per la scia della prima pala, sfruttando la simmetria per la struttura della scia delle altre pale. In questo modo, si considera la mutua induzione tra i vortici delle scie di tutte le pale del rotore, ma non si occupa ulteriore memoria e non si appesantisce il costo computazionale del codice.

Nella fig.4.13 è riportata la simulazione del flusso su un rotore con 5 pale elicoidali. Nella figura si può apprezzare la simmetria assiale che caratterizza la struttura della scia: ogni scia è identica alle altre, salvo per il fatto di essere ruotata di un angolo  $d\beta$  rispetto alla precedente. L' unica limitazione di questo approccio risiede nel fatto di essere adatto solo per flusso simmetrici.

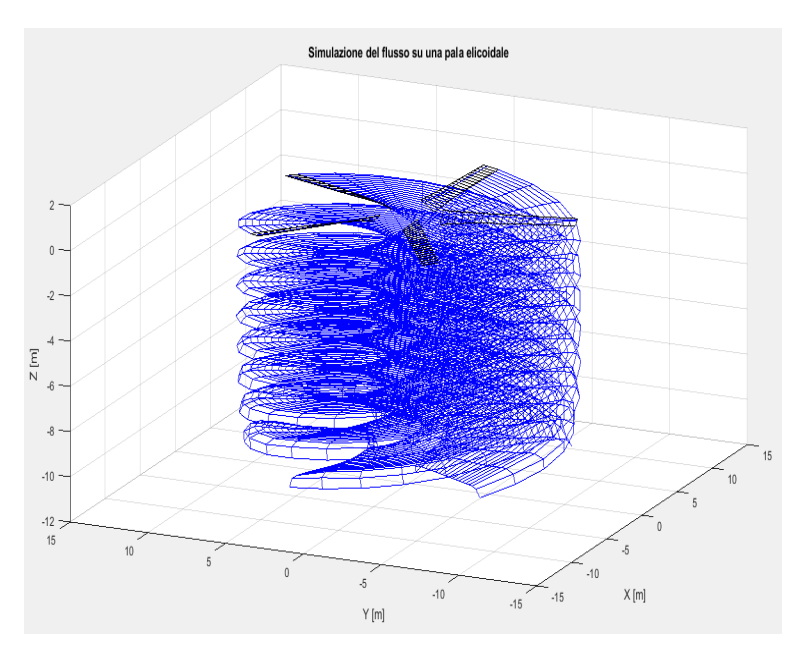

Figura 4.13: Simulazione di un flusso simmetrico su un rotore con 5 pale

# 4.10 Estensione a flussi asimmetrici

### 4.10.1 Introduzione

Come illustrato in precedenza, il codice è stato in un primo momento implementato unicamente per flussi assialsimmetrici oppure per solo un' ala. Questa implementazione, basata sull'utilizzo della simmetria del flusso, è stata mantenuta nell' estensione ai flussi assialsimmetrici perché conveniente dal punto di vista del costo computazionale. Pertanto il codice è stato modificato in modo tale da distinguere i flussi assialsimmetrici dai flussi non simmetrici.

### 4.10.2 Implementazione

Mentre il codice per i flussi simmetrici effettua il calcolo iterativo della circuitazione Γ solo per una pala e assegnando la stessa distribuzione di circuitazione alle pale virtuali ottenute per simmetria, il calcolo per i flussi non simmetrici deve essere effettuato per ogni pala del rotore.

Infatti, il primo elemento di differenza in questa implementazione risiede proprio nella dimensione delle matrici utilizzate. Questa è legata al fatto che in questo tipo di implementazione è necessario disporre di tutte le pale del rotore per eettuarne contemporaneamente il calcolo iterativo della circuitazione Γ. Quindi, le matrici  $X_{pala}$ ,  $Y_{pala}$  e  $Z_{pala}$  non hanno più dimensione  $2 \times (N + 1)$ , ma  $2 \times (N + 1) \times N_{\text{pole}}$ . La differenziazione delle diverse pale è stata operata tramite un ciclo  $for$  identico a quello utilizzato per la differenziazione delle scie e descritto successivamente nel calcolo della velocità indotta. Questa tecnica consente anche di estendere il codice al caso di più rotori che interagiscono tra di loro.

Ciò significa che, fissato un numero  $N$  di pannelli in cui è suddivisa una pala, il calcolo iterativo terrà conto di  $N \times N_{\text{pole}}$  pannelli che interagiscono tra di loro. Un altro elemento che determina la differenza tra le due implementazioni sta nella convezione degli elementi vorticosi, che questa volta non può essere condotta unicamente sulla scia libera di una pala, ma su tutte le scie che caratterizzano il flusso.

Se ne deduce che le uniche due funzioni implementate ad aver subito una variazione, oltre ad alcune righe di codice nel corpo del main per la costruzione delle diverse pale e l' inizializzazione delle variabili, sono:

- Circuitazione\_LLT
- Calcolo\_induzione

Il punto fondamentale di questa implementazione, che determina la differenza rispetto a quella per flussi assialsimmetrici, sta nel fatto che tutti i punti di griglia sono allocati in memoria e le loro coordinate contenute nelle matrici  $X, Y, Z$ . Per scandire le diverse scie e non creare dei vortici virtuali di connessione tra le diverse scie, si è strutturato il calcolo all' interno di un ciclo for la cui scrittura è stata basata sul ragionamento descritto nel seguito.

Poichè ogni pala è suddivisa in N pannelli, essa è definita, lungo l'apertura radiale, da  $N+1$  punti. Di conseguenza la scia che si sviluppa a partire dalla pala è individuata, in senso radiale, da N + 1 punti. Pertanto, all' inizio di ogni iterazione si definiscono le matrici temporanee:

- $\bullet$   $\Gamma_{iter}$ , in cui si raccolgono i valori di circuitazione degli anelli vorticosi della scia della pala corrente, e che corrispondono all' intervallo  $\{(f-1) \times N +$  $1, f \times N$ } definito sulla matrice completa Γ
- $X_{iter}$ ,  $Y_{iter}$ ,  $Z_{iter}$  in cui si raccolgono le coordinate dei nodi della scia della pala corrente, che corrispondono all' intervallo  $\{(f-1)(N+1)+1, f(N+1)\}$ definito sulle matrici complete  $X, Y, Z$

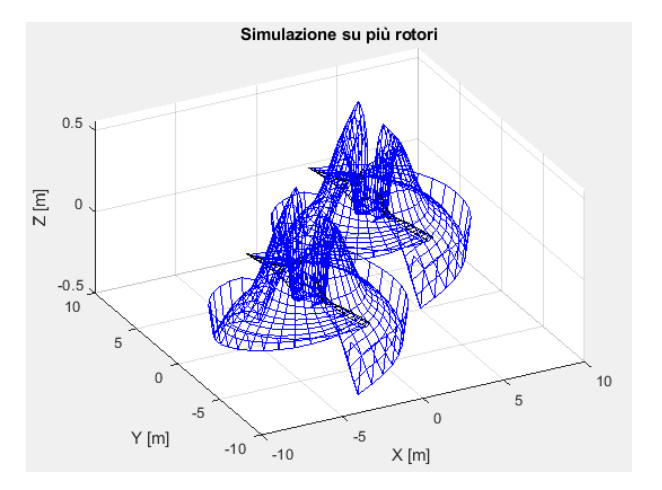

Figura 4.14: Esempio di carattere puramente numerico ed esemplicativo di simulazione del modello LLFW implementato su due rotori

A questo punto, il calcolo della velocità indotta sui nodi della griglia e sui punti di controllo della pala viene effettuato utilizzando le matrici temporanee e sommando, alla fine di ogni iterazione, il contributo apportato da ogni scia a quelli ottenuti in precedenza, in modo da ottenere il contributo complessivo delle diverse scie sulla velocità indotta nel punto di calcolo.

# 4.11 Estensione al caso di più rotori

Il caso di flusso su strutture con più rotori, quale è il caso di un drone, ricade nel caso dei flussi asimmetrici per via della mutua interazione tra i diversi rotori. La struttura del programma rimane pressocché inalterata rispetto al caso di flusso asimmetrico su di un singolo rotore, avendo però cura di definire il numero totale di pale  $N = n \times N_{rotori}$ , dove n rappresenta il numero di pale per rotore.

Le uniche variazioni a questo punto interessano il corpo del main. In particolare, occorre definire una matrice O di dimensione  $3 \times N_{rotori}$ , contenente le coordinate dei centri dei rotori, e un vettore  $\alpha_0$  di dimensioni  $1 \times N_{rotori}$ , in cui l' elemento i−esimo rappresenta l' angolo che la prima pala del rotore i−esimo forma con l'asse  $Y$  locale. Per effettuare la rotazione dei diversi rotori, ad ogni passo temporale occorre:

- traslare il rotore nell' origine del sistema di riferimento globale
- effettuare la rotazione dell'angolo  $d\alpha$
- riposizionare il rotore nel suo centro

Un aspetto molto delicato è legata al verso di rotazione dei diversi rotori. Questo punto è particolarmente importante per rendere il codice adatto alla simulazione del flusso attorno ai rotori dei droni perché su questi apparecchi volanti non tutti i rotori girano alla stessa velocità di rotazione, né nello stesso senso di rotazione. Pertanto, occorre definire una matrice  $\Omega$  di dimensioni  $3 \times N_{rotori}$  in

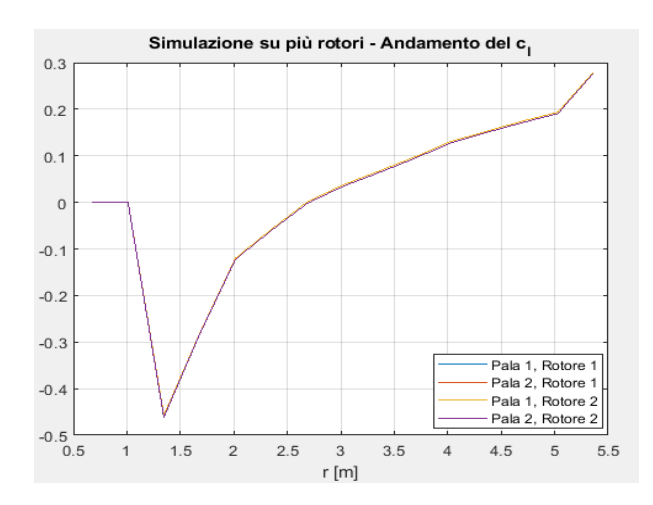

Figura 4.15: Simlazione di carattere puramente numerico ed esemplicativo su 2 rotori - andamento del  $c_l$ 

cui sono contenuti i vettori velocità angolare  $\omega$  dei diversi rotori. Affinché per ogni rotore sia considerata la rispettiva velocità angolare, la matrice  $\Omega$  viene replicata  $\frac{N \times N_{patch}}{N_{rotori}}$  volte nella direzione delle righe e riorganizzata attraverso un  $reshape$  in una matrice di 3 righe e  $\left( N \times N_{pale} \right)$  colonne. Inoltre, per quanto riguarda la costruzione geometrica dei rotori orari, essa si ottiene partendo dai rotori antiorari invertendo le coordinate dei punti dei bordi di attacco e di fuga per simmetria rispetto alla linea dei fuochi.

Un altro punto molto importante legato al diverso senso di rotazione del rotore riguarda la definizione dei rotori. Si consideri infatti la fig. 4.16. I versori  $\vec{a}_1$  e  $\vec{a}_2$ sono definiti rispettivamente come il versore che individua la direzione della corda nel senso dal bordo di attacco al bordo di fuga e come il versore che individua la direzione radiale e punta verso l'esterno. Con questa definizione, in un rotore come quello riportato in fig.4.16, il versore  $\vec{a}_3$  ottenuto dal prodotto vettoriale tra  $\vec{a}_1$  e  $\vec{a}_2$  risulterà diretto verso il basso. Per ovviare questo problema, basta cambiare il segno del versore  $\vec{a}_3$ .

Infine, un ulteriore elemento di differenza sta nel segno della circuitazione, e quindi nel verso di percorrenza dei filamenti stessi. Infatti, in un rotore con rotazione antioraria, se si considera il vortice di radice aderente alla pala con un' intensità positiva, esso contribuisce alla velocità totale dei punti di controllo con un effetto di downwash. Se invece si considera un rotore con senso di rotazione orario, il vortice di radice aderente alla pala e di intensità positiva, se percorso come nel caso precedente, avrà un effetto contrario, il che ovviamente è un controsenso. La ragione di questo sta nel fatto che in questo caso i vortici sono percorsi positivamente non più dalla radice al tip, ma nel senso opposto. Pertanto per rimediare a questa incongruenza è sufficiente cambiare il segno della circuitazione  $\Gamma$  dei vortici sviluppati dal rotore controrotante. La fig.4.17, presa da [18], può aiutare a comprendere il ragionamento.

Nelle figg.4.14 e 4.15, si sono riportati i risultati ottenuti per una simulazione condotta su due rotori in condizioni di hovering, entrambi con una velocità di rotazione positiva e collocati simmetricamente rispetto all' origine. Si può

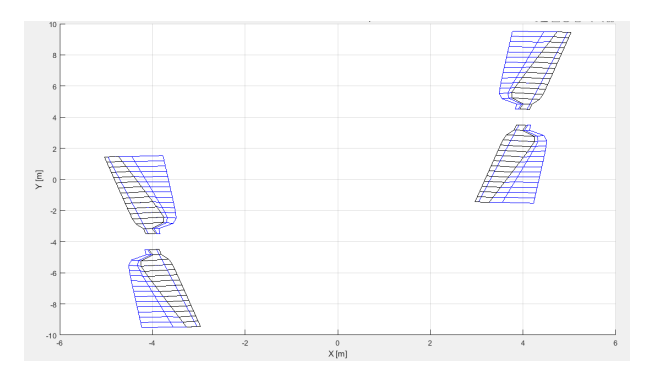

Figura 4.16: Due rotori controrotanti

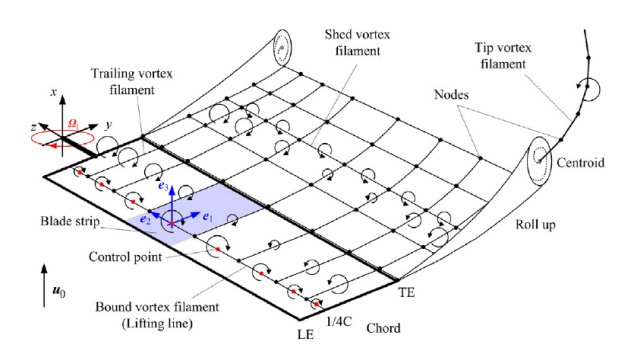

Figura 4.17: Sistema di versori e vortici di una pala con senso di rotazione orario (figura presa da [18])

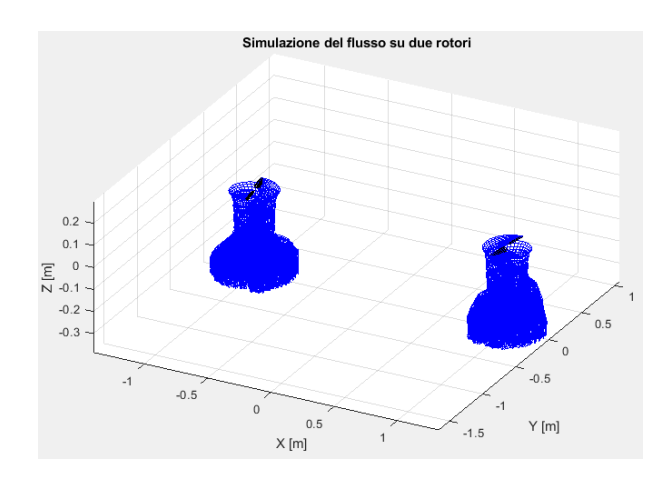

Figura 4.18: Simulazione su due rotori di un drone

osservare come la simmetria del flusso venga rispettata su entrambe le pale di ambedue i rotori. La minima, quasi impercettibile dissimmetria che si può rilevare tra le due curve riguarda le pale che più risentono della scia dell'altro rotore rispetto a quelle più esterne del sistema.

Un' ulteriore simulazione con due rotori controrotanti e flusso asimmetrico su due rotori di un drone è riportata in fig. 4.18.

# Capitolo 5

# Validazione del codice

In questo capitolo si illustrano le simulazioni effettuate per validare il codice. I dati numerici ottenuti sono stati confrontati con altri risultati numerici trovati in bibliografia, con dei risultati teorici e con i risultati ottenuti da simulaziooni effettuate con QBlade. Tra i principali lavori a cui si è attinto per effettuare questi confronti: [22], [24] e [16].

# 5.1 Flusso su un' ala ellittica

### 5.1.1 Introduzione

Per la simulazione del flusso attorno all' ala in pianta ellittica si è fatto riferimento in particolare al caso analizzato da Van Garrel [24] nel suo studio. In realtà i risultati teorici per l'ala in pianta ellittica si ritrovano facilmente in qualsiasi testo di aerodinamica.

L'ala analizzata ha un' apertura b di 5m, una corda di radice  $c_{root}$  di 1m ed è investita da una corrente di velocità:

$$
V_{wind} = (1.0, 0.0, 0.1)m/s
$$
\n
$$
(5.1)
$$

che quindi forma un angolo attacco:

$$
\alpha = \arctan\left(\frac{0.1}{1.0}\right) = 5.7106^{\circ} \tag{5.2}
$$

L' aspect ratio dell' ala vale:

$$
AR = \frac{b^2}{S} = \frac{b^2}{\frac{\pi b c_{root}}{4}} = 6.3662
$$

Per un' ala ellittica, il  $c_l$  è costante lungo l'apertura alare e vale:

$$
c_{l_{elliptic\ wing}} = \frac{2\pi}{1 + \frac{2}{AR}}\alpha\tag{5.3}
$$

Pertanto, il coefficiente di portanza atteso dalla teoria vale:

$$
c_{l_{th}}=0.4765\,
$$

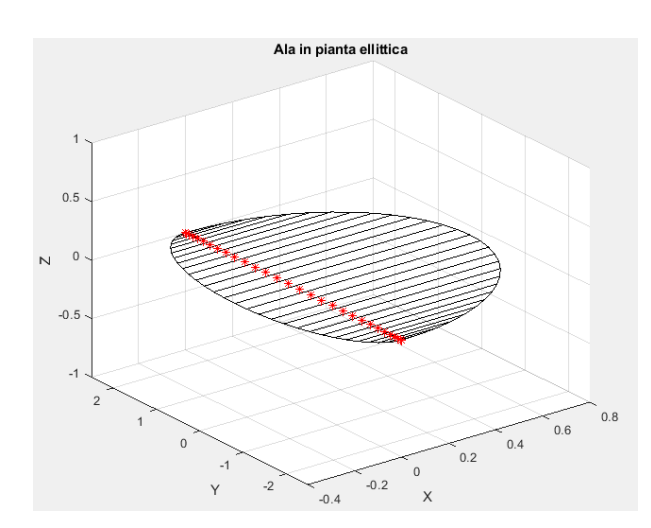

Figura 5.1: Ala in pianta ellittica suddivisa in 30 pannelli secondo la legge del coseno

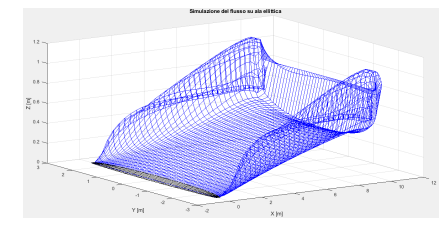

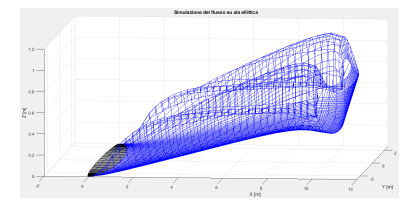

Figura 5.2: Simulazione del flusso sull'ala in pianta ellittica

Figura 5.3: Simulazione del flusso sull' ala in pianta ellittica vista laterale

In questa simulazione, il  $c_l$  utilizzato è quello previsto dalla teoria per una lamina piana:

$$
c_l = 2\pi\alpha \tag{5.4}
$$

dove  $\alpha$  è l'incidenza effettiva, che quindi risente della velocità indotta, calcolata con 4.16.

Questo consente di stabilire un confronto tra quanto atteso dalla teoria e i risultati ottenuti attraverso la simulazione numerica.

In fig.5.1, si può osservare l'ala in pianta ellittica, suddivisa in 25 pannelli secondo una distribuzione che segue la legge del coseno. Sono inoltre evidenziati in rosso i diversi punti di controllo. Si può osservare come alle estremità dell' ala la pannellizzazione sia più fitta. Inoltre si osserva come il punto di controllo di ogni pannello si posizioni più vicino al lato più corto del pannello.

La simulazione è stata effettuata con una scia deformabile e come tempo di arresto si è scelto  $t_{fin} = 10s$ . Per verificare che fosse stata raggiunta la condizione di stazionarietà, si è inoltre imposto un controllo sul numero di iterazioni nel calcolo della circuitazione. Infatti, nei primi istanti temporali, ovvero durante il transitorio, si hanno numeri di iterazioni anche elevati, ma che tendono comunque a diminuire man mano che il flusso evolve verso valle e lo *starting vortex* si allontana.

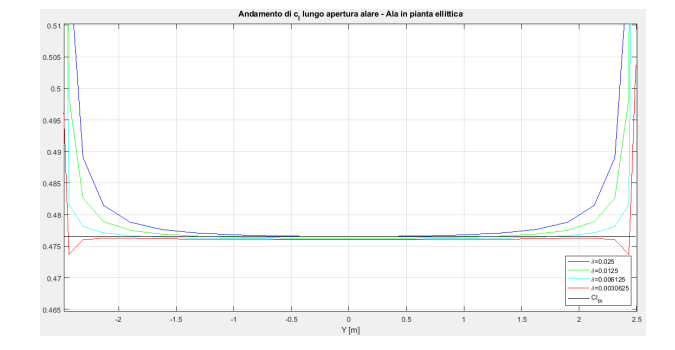

Figura 5.4: Andamento del  $c_l$  lungo l' apertura alare - Confronto tra diversi valori di  $r_{cut-off}$  secondo il modello di Van Garrel

Si possono notare, nelle fig.  $5.2$  e  $5.3$ , i vortici di estremità e lo starting vortex, che in sintonia con quanto atteso si avviluppano su se stessi per effetto della velocità indotta locale.

Ad ogni modo si consideri come il caso di un' ala ellittica sia molto particolare e problematico per la rappresentazione delle estremità dell' ala, in quanto gli ultimi due punti vanno a coincidere, il che numericamente sarà equivalente ad avere un filamento vorticoso di lunghezza nulla. Le problematiche legate a questo aspetto sono state risolte numericamente inserendo un valore di soglia  $l_{min}$ per le lunghezze dei lamenti, per come descritto nella sez.4.4.1 per il calcolo del raggio di cut-off.

### 5.1.2 Risultati - modello con viscous core dipendente dalla lunghezza

#### Effetto del raggio di cut-off

In questa sezione si valutano gli effetti che il raggio di cut-off ha sui risultati finali. Per fare questo, si è scelto un numero fisso di pannelli e si è fatto variare il parametro  $\delta$  che, nel modello sviluppato da Van-Garrel [24], definisce la relazione tra la lunghezza del filamento vorticoso e il raggio di cut-off. Le simulazioni sono state fatte per 4 valori di  $\delta$ :0.025,0.0125,0.00625,0.003125.

Ciò che si osserva dal grafico in fig.5.4 è che, al diminuire di  $\delta$ , la distorsione dei risultati è sempre più relegata alle estremità. Infatti, per  $\delta = 0.025$ , ovvero con un raggio di cut-off pari al  $2.5\%$  della lunghezza del filamento, l'effetto dello smorzamento influenza anche la zona centrale. Man mano che lo smorzamento diminuisce, la differenza tra i valori attesi dalla teoria e i risultati numerici si fa sempre più esigua e comunque relegata ai margini.

Il motivo di questo comportamento è legato al fatto che un valore maggiore del parametro  $\delta$  si traduce in un maggiore smorzamento delle velocità indotte e, in altri termini, in una maggiore viscosità del flusso. Quello che si verifica, soprattutto nelle regioni di estremità, è che punti di controllo possono ricadere all' interno del raggio di cut−off stesso, o comunque in zone molto prossime ad esso, dove l'attenuazione della velocità indotta è importante. Di conseguenza, l' effetto di *downwash* può essere sottostimato.

Può sembrare allora che la soluzione migliore sia scegliere  $\delta = 0.003125$ . Tutta-

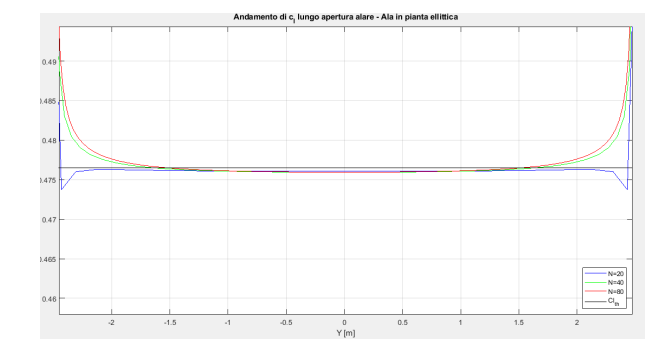

Figura 5.5: Andamento del  $c_l$  lungo l'apertura alare - Confronto per diversi numeri di pannelli a  $\delta$  fissato

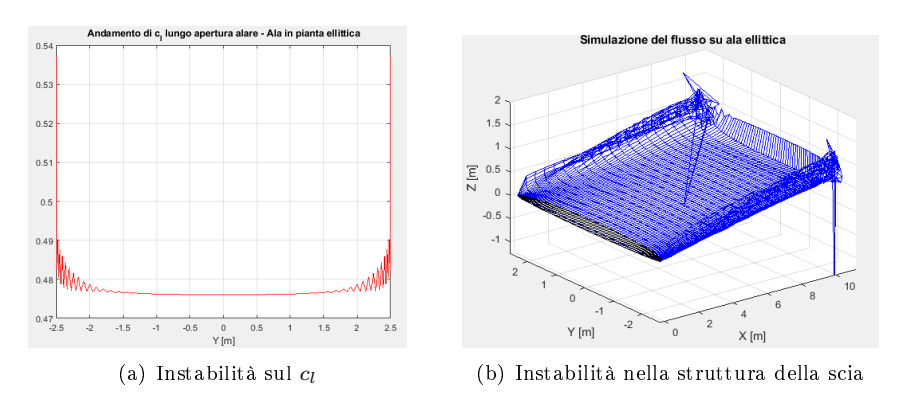

Figura 5.6: Effetti dell' instabilità numerica dovuta ad un valore di  $\delta$  troppo basso

via, effettuando delle simulazioni con un numero di pannelli maggiore (fig. 5.5), si osserva come la distorsione di questi risultati si propaghi anche verso zone più centrali, proprio a causa di quanto descritto sopra.

Si deduce allora come sia opportuno definire un fattore di smorzamento  $\delta$  in funzione del numero di pannelli N.

Si può pensare dunque di utilizzare una relazione empirica per  $\delta$  del tipo:

$$
\delta = c \left(\frac{k}{N}\right)^n \tag{5.5}
$$

dove  $c, k$  ed n sono delle costanti mentre N è il numero di pannelli.

Tuttavia, questo potrebbe portare il codice a problemi di instabilità numerica legati ad un valore di  $\delta$  troppo basso per N elevati. Nel grafico in fig.5.6, si osserva un esempio degli effetti che un  $\delta$  troppo basso produce sui risultati. La simulazione è stata condotta per  $N = 100$ . Se si aumentasse ulteriormente il numero di pannelli, il calcolo esploderebbe.

Per prevenire questi effetti, si può allora fissare un valore di soglia al di sotto del quale il parametro  $\delta$  non può scendere.

In conclusione, un valore di  $\delta$  troppo elevato può portare a sovrastimare il viscous core e quindi ad ottenere una scia troppo rigida e a sottostimare l'effetto di

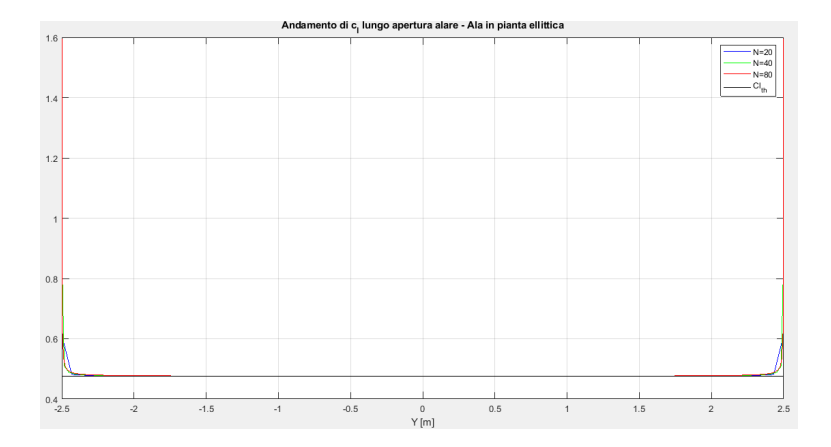

Figura 5.7:  $C_l$  dell' ala in pianta ellittica - confronto tra risultati numerici per diversi numeri di pannelli e risultato teorico

 $downwash$ , mentre un valore di  $\delta$  eccessivamente piccolo può portare a fenomeni di instabilità.

### Effetto del numero di pannelli

Come emerso in fase di validazione e come illustrato nella sezione precedente, per ottimizzare i risultati può essere opportuno denire una relazione tra il parametro  $\delta$  e il numero di pannelli  $N$  avendo cura di soddisfare il requisito di stabilità. A tal proposito in questa sezione si esaminano i risultati ottenuti con questa strategia.

Nella fig.5.7 si è riportato l'andamento del  $c_l$  per l'ala ellittica ottenuto da tre diverse simulazioni numeriche, per tre diversi numeri di pannelli. Sul grafico è inoltre riportato il risultato teorico atteso.

Si può osservare come:

- $\bullet$  Il  $c_l$  presenti un andamento praticamente costante nella zona centrale
- In prossimità delle estremità il  $c_l$  si discosti dall' andamento costante. Questo effetto è legato ai seguenti fattori:
	- $\mathcal{L}$ la forte escursione della circuitazione e la difficoltà che comunque persiste nel valutare questa zona. Infatti, all' aumentare del numero di pannelli, l'escursione dell'andamento del  $c_l$  viene sempre più relegata alle estremità
	- la forte distorsione della scia in questa regione. Infatti, mentre nella regione centrale la scia è praticamente piana, alle estremità essa presenta delle forti distorsioni e deformazioni
	- l' elevata influenza che il raggio di  $cut off$  esercita sulla velocità indotta sui punti di controllo di questa zona
- Nella zona centrale, l'errore relativo sia inferiore assolutamente trascurabile. Questa differenza, che comunque può aumentare per altre simulazioni, può essere collegata a:

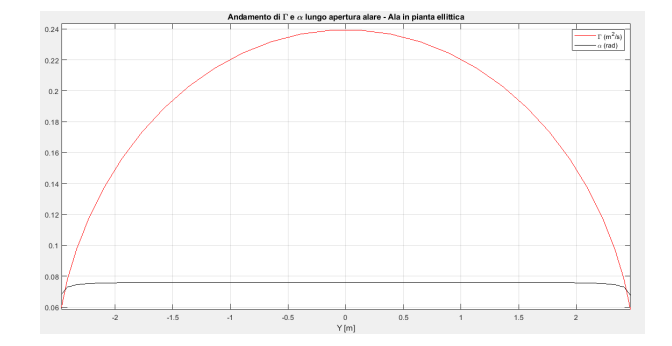

Figura 5.8: Andamento di  $\Gamma$  e  $\alpha$  lungo l' apertura alare

- tolleranza imposta come condizione per il controllo delle iterazioni nel calcolo iterativo della circuitazione Γ
- utilizzo dei fattori di smorzamento per desingolarizzare la legge di Biot-Savart (4.6)

Infine, in fig.5.8, si sono riportati gli andamenti di  $\Gamma$  e  $\alpha$  lungo l' apertura alare. Si può apprezzare un andamento ellittico della circuitazione (come atteso dalla teoria) e un andamento costante dell' incidenza effettiva  $\alpha$ , che ricalca l' andamento del  $c_l$ .

### 5.1.3 Risultati - modello con viscous core dipendente da età viscosa e stretching

Il modello di vortice elaborato da Lamb-Osen permette di includere, nella valutazione del viscous core del filamento vorticoso, gli effetti legati al vortex stretching, alla viscosità e all' età del vortice. La formulazione del raggio di cut − off derivata da questo modello è stata illustrata nella sez.4.4.1, ed è discussa in [16],[22] e [14].

I parametri che rimangono liberi sono dunque:

- il tempo di off-set  $S_c$ , il cui effetto è quello di prevenire da un viscous core nullo i nuovi filamenti
- il coefficiente di viscosità tuurbolenta  $\delta_{\nu}$ , introdotto da Leishman

Per questi due parametri non esistono delle relazioni empiriche.

In questa sezione si indagano gli effetti che questi due parametri hanno sui risultati, ed infine si valuta l' effetto del numero di pannelli anche per questo modello.

### Effetto di  $S_c$  e  $\delta_{\nu}$

Nel grafico in fig.5.9 si può osservare l'andamento del  $c_l$  al variare del parametro  $S_c$ . La simulazione è stata effettuata per un numero di pannelli  $N = 20$ . Emerge un comportamento simile a quello del  $\delta$  esaminato nella sezione 5.1.2. Infatti, al diminuire del parametro  $S_c$ , verso le estremità il  $c_l$  tende sempre più a diminuire. Lo stesso avviene al variare del parametro  $\delta_{\nu}$ . Nel grafico in fig. 5.10,

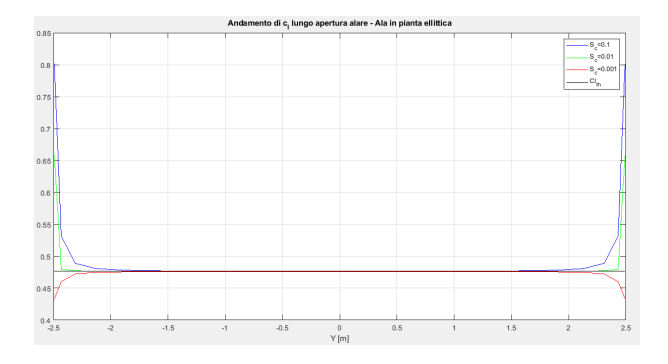

Figura 5.9: Andamento del  $c_l$  lungo l' apertura alare - Confronto tra diversi valori del parametro  $S_c$ 

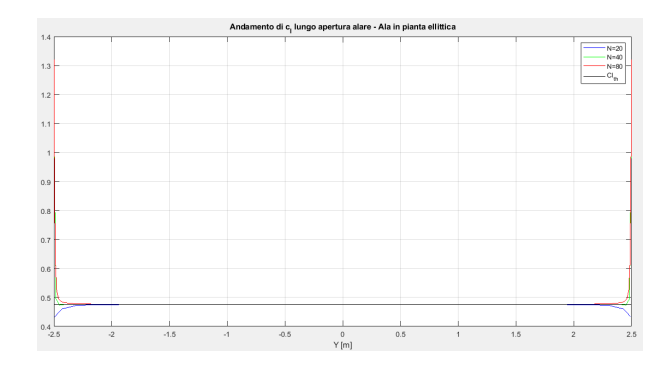

Figura 5.10: Andamento del  $c_l$  lungo l' apertura alare - Confronto er diversi numeri di pannelli ad $S_{c}% ^{a}(\theta)=\left\vert \left( \mathcal{A}_{c}^{a},\mathcal{A}_{c}^{b}\right) \right\rangle$ re

si è riportato invece l'andamento del  $c_l$  per  $S_c = 0.001$  e per diversi numeri di pannelli. Si può osservare come anche in questo caso all' aumentare del numero dei pannelli il  $c_l$  tenda ad aumentare verso le estremità, maniera del tutto analoga a quanto descritto in sez.5.1.2.

La differenza che emerge rispetto al modello di Van Garrel risiede nella maggiore stabilità del metodo legata ad un aumento del viscous core con il tempo (4.7). Infatti, mentre il modello di Van Garrel prevedeva un viscous core descritto come funzione solo della lunghezza del filamento, il che poteva portare problemi di instabilità nella scia lontana, dove si ha un forte arrotolamento dei vortici ed elevate deformazioni, questo problema viene eliminato da questo modello. Persiste tuttavia il problema per i vortici più giovani.

Si consideri inoltre che il parametro  $S<sub>c</sub>$  ha un peso relativo via via decrescente man mano che l'età viscosa aumenta. Questo significa che il parametro  $S_c$ incide prevalentemente nella definizione del viscous core dei vortici più recenti. Inoltre la differenza di peso nell' induzione tra i vortici più recenti e quelli con età viscosa maggiore aumenta al diminuire di  $S_c$  e al crescere di  $\delta_{\nu}$ .

### Effetto del numero di pannelli

L' effetto del numero dei pannelli è del tutto simile a quello riscontrato nella sottosezione 5.1.2.

In entrambi i casi, la forte sensibilità della zona di estremità al numero di pannelli è legata alla risoluzione che si ha in questa regione. Infatti, man mano che la distribuzione di pannelli si infittisce sempre più, può verificarsi che uno o più punti di controllo cadano all'interno della zona definita dal raggio di cut-off di un vortice o comunque in una zona influenzata dallo smorzamento viscoso. Se questo si verifica, l'effetto del vortice sulla velocità indotta in quel punto di controllo viene attenuato.

Per verificare effettivamente questa condizione, si sono costruite le tabelle 5.1 e 5.2. Le tabelle sono organizzate come segue: l'elemento in posizione  $(i, j)$  corrisponde alla differenza tra la distanza dell' i-esimo punto di controllo dal j-esimo lato e il raggio di cut-off del j-esimo lato  $(1 \leq j \leq 4)$  dell' i-esimo anello vorticoso.

La numerazione dei vertici fa riferimento alla fig. 4.3.

Come si può osservare dalla tabella 5.1, per  $N = 20$ , con i parametri che definiscono il viscous core opportunamente fissati, il punto di controllo di ogni pannello cade all' esterno del nucleo viscoso dei vortici, fatta eccezione ovviamente per il tratto di vortice corrispondente al 25% della corda, in corrispondenza del quale è definito il punto di controllo.

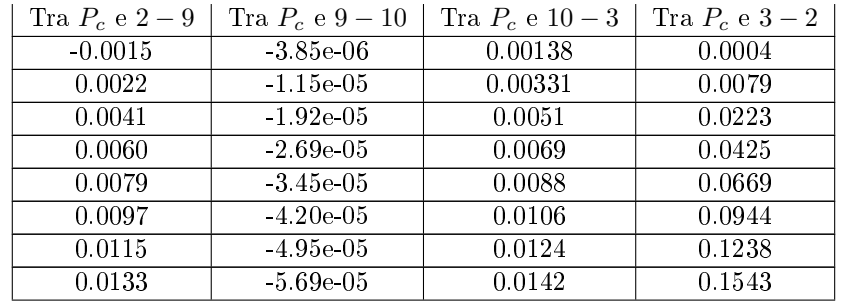

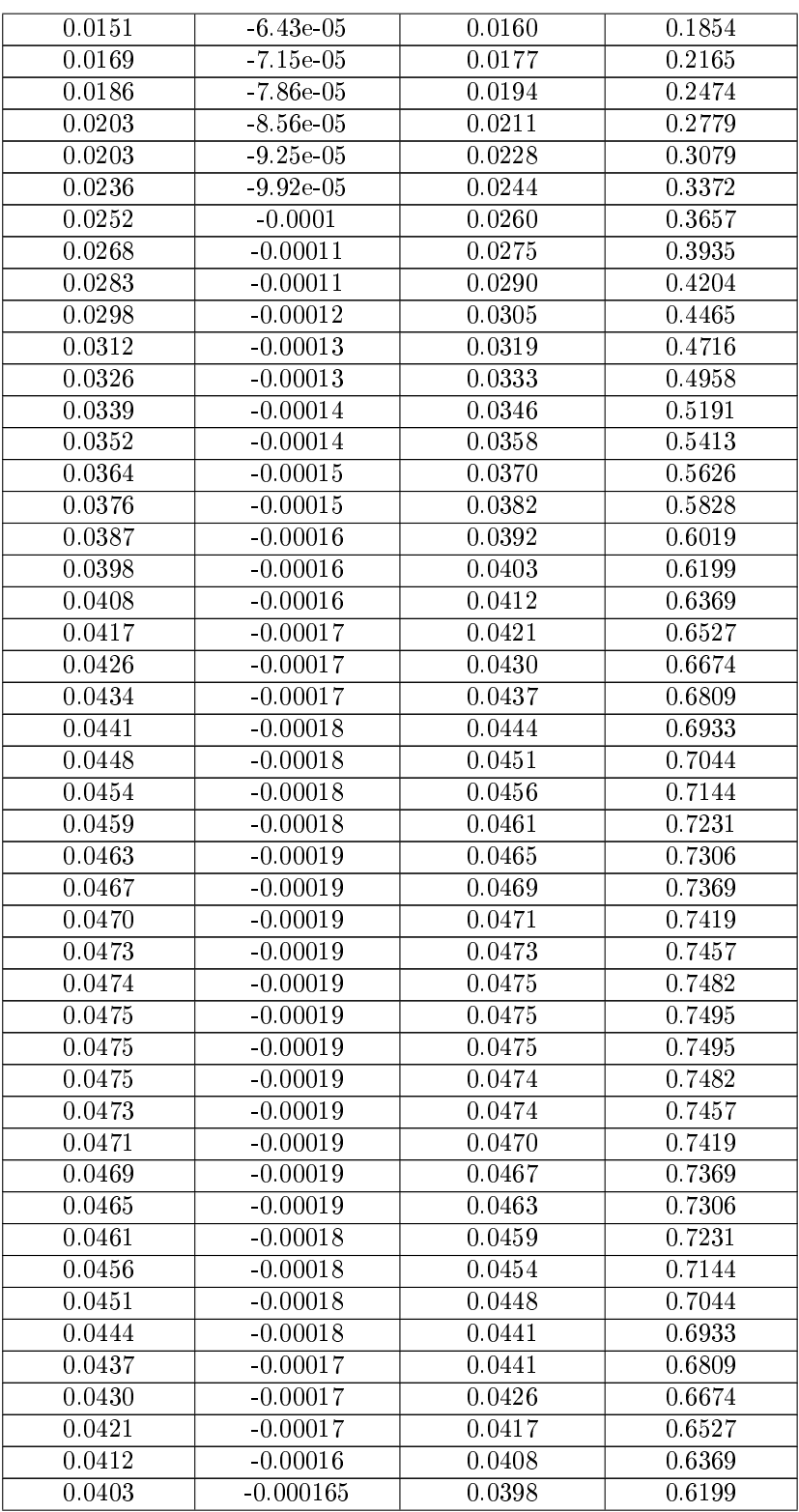

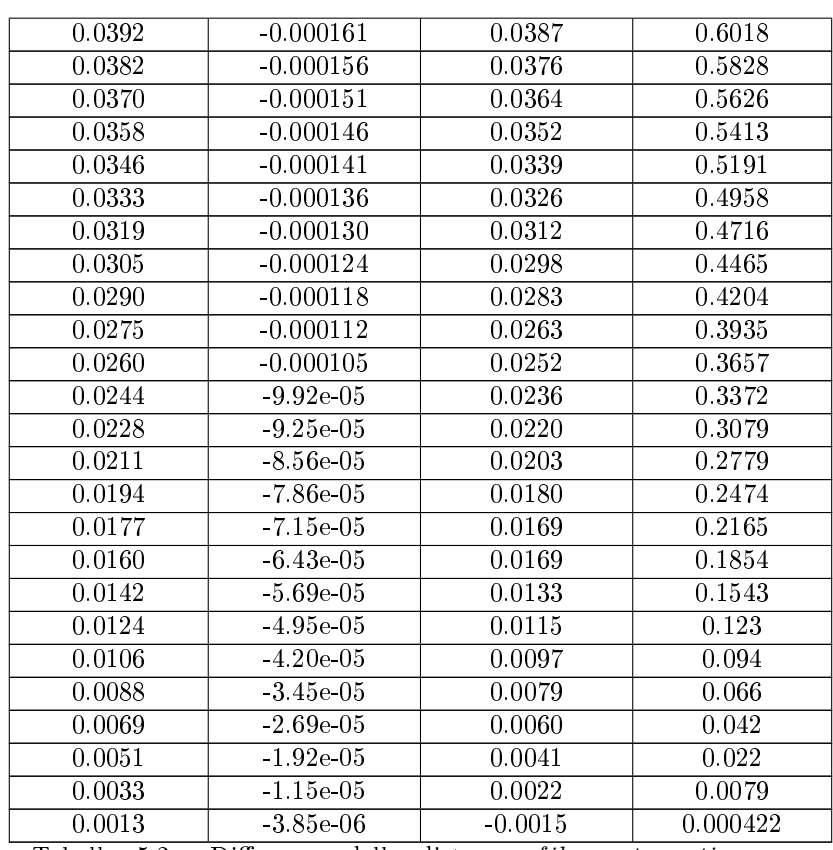

Tabella 5.2: Differenza delle distanze filamento vorticoso – punto di controllo e filamento vorticoso –  $r_{est_{viscous core}}$  -  $N = 80$ 

Come si può osservare dalla tab.5.2, una volta aumentato il numero di pannelli, pur avendo inserito la relazione empirica per la definizione dei parametri di smorzamento, le distanze tra il viscous core e i punti di controllo diminuiscono. Questo effetto spiega la variazione dei risultati al tip al variare del numero di pannelli.

Infine, nella fig.5.11 si riporta l'andamento della differenza minima della distanza tra un punto di controllo e il raggio del viscous core di un vortice diverso da quello del quarto anteriore della corda. Il fatto che la curva tenda ad un asintoto è dovuto al valore limite di soglia per il raggio di cut-off.

### 5.1.4 Confronto tra anelli e filamenti vorticosi

Nel codice esiste la possibilità di scegliere tra un modello di scia rappresentato da anelli vorticosi, secondo quanto illustrato da Van Garrel nel suo lavoro, oppure da lamenti vorticosi, come illustrato nel lavoro di Sant [22] e nell' articolo di Marten [16].

Come si può osservare nel grafico in fig. 5.12, i risultati ottenuti con i due modelli sono perfettamente coincidenti. Il vantaggio dell' utilizzo dei filamenti
| Tra $P_c$ e $2-9$ | Tra $P_c$ e 9 $-$ 10 | Tra $P_c$ e 10 - 3 | Tra $P_c$ e 3 – 2 |
|-------------------|----------------------|--------------------|-------------------|
| 0.00574           | $-7.69e-05$          | 0.02274            | 0.007             |
| 0.03703           | $-0.000228$          | 0.05367            | 0.102             |
| 0.06703           | $-0.000375$          | 0.08165            | 0.226             |
| 0.09490           | $-0.000512$          | 0.10811            | 0.347             |
| 0.12032           | $-0.000636$          | 0.13201            | 0.455             |
| 0.14275           | $-0.000745$          | 0.15270            | 0.548             |
| 0.16165           | $-0.000836$          | 0.16964            | 0.625             |
| 0.17657           | $-0.000906$          | 0.18240            | 0.685             |
| 0.18700           | $-0.000953$          | 0.19068            | 0.724             |
| 0.19308           | $-0.000977$          | 0.19427            | 0.744             |
| 0.19427           | $-0.000977$          | 0.19308            | 0.744             |
| 0.19068           | $-0.000953$          | 0.18713            | 0.724             |
| 0.18240           | $-0.000906$          | 0.17657            | 0.684             |
| 0.16964           | $-0.000836$          | 0.16165            | 0.625             |
| 0.15270           | $-0.000745$          | 0.14279            | 0.548             |
| 0.13201           | $-0.000636$          | 0.12032            | 0.455             |
| 0.10811           | $-0.000512$          | 0.09490            | 0.347             |
| 0.08165           | $-0.000375$          | 0.06703            | 0.226             |
| 0.05367           | $-0.000228$          | 0.03703            | 0.102             |
| 0.02274           | $-7.69e-05$          | 0.00574            | 0.007             |

Tabella 5.1: Differenza delle distanze  $filamento\, vorticoso- punto\, di\, controllo$ e filamento vorticoso −  $r_{est_{viscous \; core}}$  -  $N=20$ 

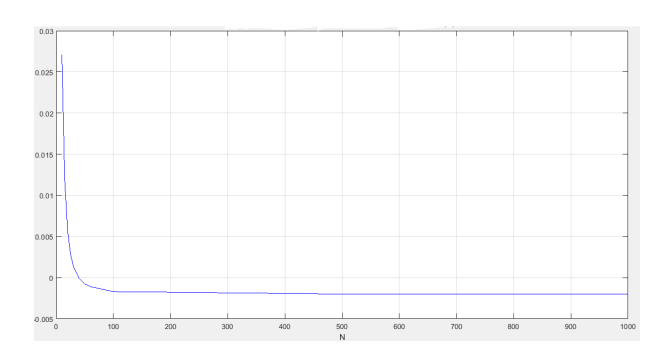

Figura 5.11: Differenza delle distanze  $filamento vorticoso - punto di controllo$  $e_{filamento vorticoso-re<sub>estviscous core</sub>}$ 

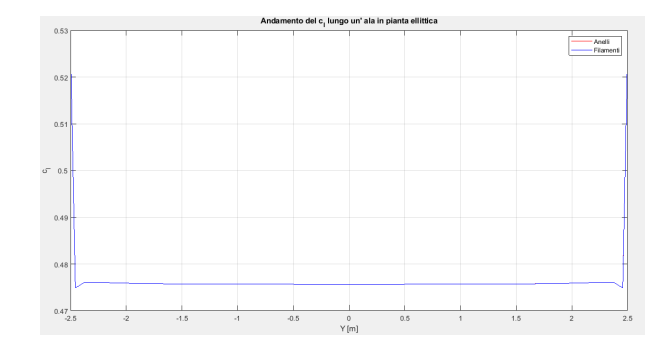

Figura 5.12: Confronto tra la struttura ad anelli e la struttura a filamenti

| Anderseeto del c <sub>1</sub> su ala in pianta elittica - scia deformabile |                                |                 |              |                                    |  |
|----------------------------------------------------------------------------|--------------------------------|-----------------|--------------|------------------------------------|--|
| 8515                                                                       |                                |                 |              | NHO<br>Neat<br>NHK<br>$-a_n$       |  |
| 0.8                                                                        |                                |                 |              |                                    |  |
| 0.49<br>see H                                                              |                                |                 |              |                                    |  |
| p.ex                                                                       |                                |                 |              |                                    |  |
| 646<br>sesi-                                                               |                                |                 |              |                                    |  |
| 8.44                                                                       |                                |                 |              |                                    |  |
| $-2.5$<br>$\alpha$                                                         | 0.5<br>$-1.5$<br>$\mathcal{A}$ | $\circ$<br>Yiel | $0.5\,$<br>1 | $2.5\,$<br>$1.5\,$<br>$\mathbf{z}$ |  |

 $\frac{9}{5}$ 

Figura 5.13: Andamento del  $c_l$ sull' ala ellittica - scia deformabile

Figura 5.14: Andamento del  $c_l$ sull' ala ellittica - scia rigida

riguarda il costo computazionale del metodo. Questo aspetto verrà analizzato approfonditamente nella sez.6.2.

#### 5.1.5 Confronto tra scia rigida e scia deformabile

Nei grafici nelle figg. 5.13 e 5.14 sono riportati gli andamenti del  $c_l$  ottenuti dalle simulazioni numeriche sull' ala in pianta ellittica con una scia deformabile ed una scia rigida.

Come si può osservare, i risultati ottenuti sono pressoché coincidenti. Questo avviene sostanzialmente per i seguenti motivi:

- la circuitazione Γ dei vortici assume valori contenuti
- $\bullet$  i vortici più lontani hanno una scarsa influenza

Il notevole vantaggio insito nella scelta della scia rigida sta nel costo computazionale notevolmente inferiore. Questo aspetto viene messo in evidenza nella sez.6.2.4.

Tuttavia, non sempre la scelta della scia rigida è conveniente. Se ad esempio si ha una certa interferenza tra una pala e la scia di un' altra (come nela caso di un rotore con diverse pale o con una bassa velocità di inflow), è opportuno avere una descrizione fedele della struttura della scia.

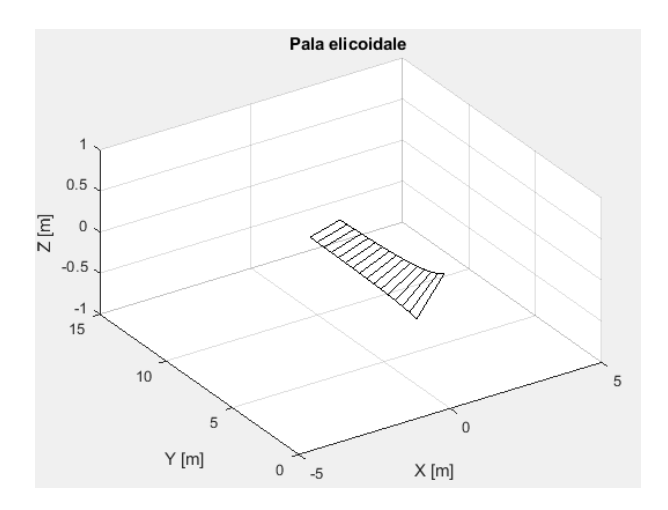

Figura 5.15: Pala elicoidale utilizzata nella simulazione

#### 5.2 Flusso attorno ad una pala elicoidale

#### 5.2.1 Introduzione

In questa sezione, si illustra la simulazione effettuata con una pala elicoidale. L' obiettivo è constatare come effettivamente la pala possa avere un comportamento portante, non portante o deportante a seconda della velocità assiale. Poiché in generale non esistono soluzioni teoriche con cui confrontare i risultati ottenuti, si è fatto ricorso ad alcuni risultati riportati in bibliografia, in particolare in [16].

La pala utilizzata per la simulazione ha le seguenti caratteristiche:

- raggio interno  $r_{int} = 2m$
- raggio esterno  $r_{ext} = 10m$
- corda costante,  $c = 1m$
- distribuzione del twist:

$$
t(r) = atan\left(-\frac{1}{r}\right) \tag{5.6}
$$

La pala è riportata in fig.5.15. Si è imposto il tip speed ratio  $\lambda = 10$ , ed una velocità:

$$
\vec{V}_{wind} = (10,0,0)m/s
$$

per cui, dalla definizione di  $\lambda$ , si ricava una velocità angolare:

$$
\Omega = \lambda \frac{|\vec{V}_{wind}|}{r_{tip}} = 10 \frac{rad}{s}
$$
\n(5.7)

Altre due simulazioni sono state effettuate per una velocità superiore del  $10\%$ :

$$
\vec{V}_{wind_1} = (11,0,0)m/s
$$

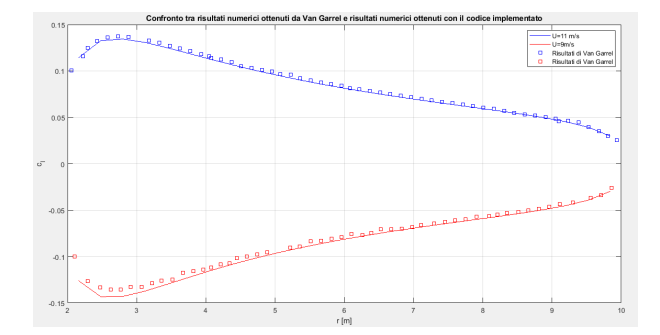

Figura 5.16: Confronto tra i risultati numerici ottenuti da Van Garrel e quelli ottenuti con il codice implementato

ed una inferiore del 10%

 $\vec{V}_{windo} = (9, 0, 0) m/s$ 

Mentre per la prima simulazione ci si attende, su basi teoriche, un coefficiente di portanza nullo, per gli altri due casi non si dispone di risultati teorici. Tuttavia ci si attende un comportamento portante nel secondo caso ed un comportamento deportante nel terzo caso.

#### 5.2.2 Risultati

Come si può osservare dai grafici nella fig.5.16 i risultati sono in linea con quanto atteso dalla teoria ma leggermente diversi rispetto ai risultati ottenuti da Van Garrel in [24]. In particolare:

- per  $U = 9m/s$  la pala ha un comportamento deportante
- per  $U = 10m/s$  il  $c_l$  è nullo su tutta l'estensione della pala, come atteso dalla teoria
- per  $U = 11m/s$  la pala è un comportamento portante

Queste simulazioni sono state condotte con una scia deformabile. Si è osservato come in questa simulazione sia necessario incrementare i valori dei fattori di smorzamento per evitare possibili instabilità. Queste instabilità sono legate alle forti distorsioni e deformazioni che la scia presenta.

La differenza nei risultati è attribuibile a due fattori che in [24] non vengono specificati: il parametro  $\delta$  e il numero di pannelli N. Inoltre, un' altra possibile fonte di errore sta nel metodo seguito per l'acquisizione dei risultati bibliografici, eseguita manualmente tramite il programma Web Plot Digitizer.

#### 5.2.3 Simulazione con più pale

E' interessante effettuare a questo punto delle simulazioni con un rotore costituito da più pale e osservare i risultati che si ottengono e il comportamento del codice.

A tal fine si è utilizzato un rotore costituito da tre pale elicoidali, disposte ognuna a 120◦ dalle altre due.

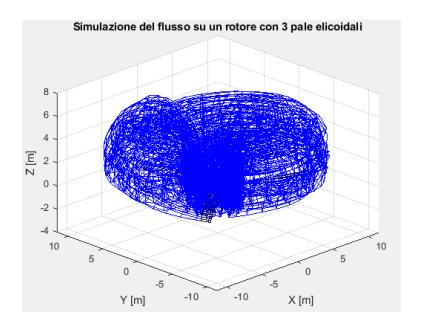

Figura 5.17: Simulazione del flusso su un rotore di 3 pale elicoidali con scia deformabile

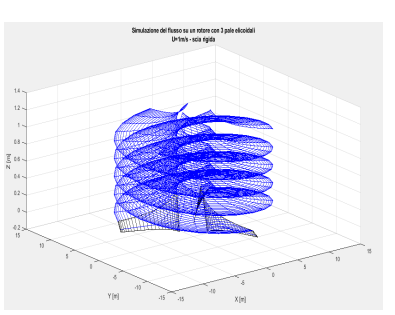

Figura 5.18: Simulazione del flusso su un rotore di 3 pale elicoidali con scia rigida

#### Confronto tra scia rigida e scia deformabile

Nelle fig.5.17 e 5.18, si sono riportate le immagini della simulazione del flusso che si instaura su di un rotore costituito da 3 pale elicoidali, avendo imposto una velocità assiale:

$$
\vec{V}_{wind} = \begin{Bmatrix} 0 \\ 0 \\ 1 \end{Bmatrix} m/s
$$

La scelta di una velocità assiale così bassa è stata dettata dalla necessità di studiare il comportamento del codice in situazioni in cui l' interazione tra tutti gli elementi delle scie e tra le scie e le pale sia notevole. Infatti, scegliendo una velocità bassa, si hanno due effetti:

- l' intensità dei vortici è maggiore perché maggiore è, in valore assoluto, la circuitazione che si sviluppa sulla pala
- i vortici rimangono in prossimità del piano di rotazione e sono scarsamente traslati dalla velocità di  $inflow$

Come si può osservare, la differenza nei risultati è notevole.

Nella simulazione rigorosa con la scia deformabile si ha una fortissima interazione tra le strutture vorticose delle diverse scie, che porta queste a subire delle forti deformazioni e ad avvolgersi su se stesse, provocando anche notevoli interazioni tra le pale e le diverse scie. Se ne deduce che la condizione stazionaria è ben lungi dall' essere raggiunta.

Per quanto riguarda invece la simulazione con la scia rigida, si osserva come le diverse scie si mantengano separate tra di loro, senza deformarsi, essendo soggette unicamente alla velocità di  $\inflow$ . Questo non solo comporta una notevole semplicazione nei calcoli riducendo il costo computazionale, come si vedra nel cap.6.2, ma rende anche più stabile il metodo stesso.

Tuttavia, i risultati che si ottengono in termini di distribuzione del  $c_l$  sono ben diversi dalla simulazione con la scia deformabile. Questo è dovuto proprio al fatto che problemi di questo genere sono caratterizzati da una forte interazione  $scia - scia + scia - pala$ , che non è possibile approssimare assumendo una scia rigida, ma che è necessario includere attraverso una scia deformabile, coerentemente alla fisica del problema.

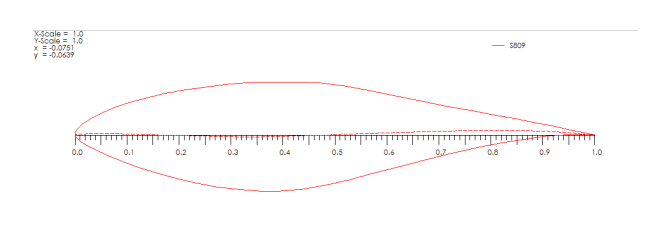

Figura 5.19: Il profilo S809 utilizzato nella simulazione

Rotore

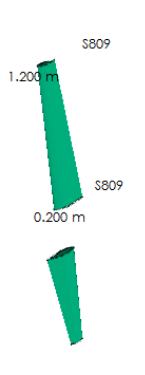

Figura 5.20: Rotore utilizzato per la simulazione

#### 5.3 Flusso attorno ad una pala con polare reale

#### 5.3.1 Introduzione

In questa sezione, al fine di avere una validazione rigorosa e completa del codice, in particolare per quanto riguarda il modello viscoso, si è fatto ricorso al codice open source QBlade.

Il profilo utilizzato per la simulazione è il profilo S809, riportato in fig.5.19, di ampio utilizzo nel settore eolico.

Il rotore (rappresentato in fig.5.20) è costituito da due pale con le seguenti caratteristiche geometriche:

- diametro interno:  $d = 0, 4m$
- diametro esterno:  $D = 2, 4m$
- svergolamento:  $twist = 0$
- legge delle corde lineare, con  $c_{root} = 0, 2m$  e  $c_{tip} = 0, 1m$

Le pale sono suddivise in 15 pannelli distribuiti secondo la legge del coseno. La simulazione è stata effettuata per due giri del rotore, con una velocità di inflow di  $15m/s$  e una velocità di rotazione di 4000 rpm. Con un passo azimutale

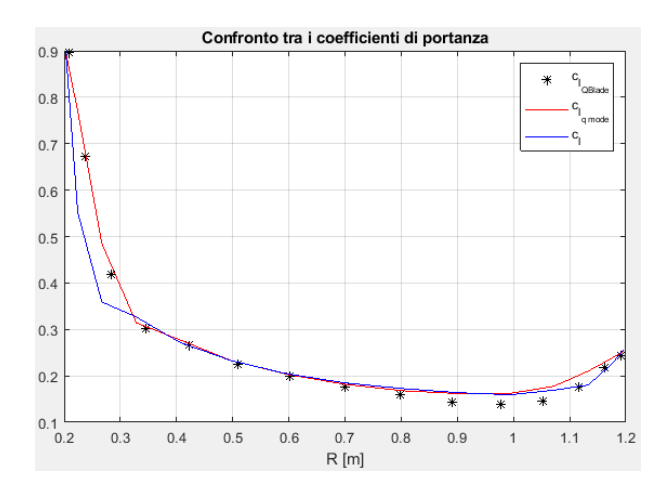

Figura 5.21: Confronto dei risultati tra il codice implementato e QBlade

di  $d\alpha = 10^{\circ}$ , gli step temporali sono in totale 73. I parametri che governano il modello viscoso sono i seguenti:

- $S_c = 10$
- $\delta_{\nu} = 10$

mentre quelli che regolano il calcolo iterativo:

- $RF = 0.4$
- $toll = 5 \times 10^{-4}$
- numero massimo di iterazioni: 500

Infine, le caratteristiche dell'aria sono:

- $\rho = 1, 225 \frac{kg}{m^3}$
- $\nu = 1.6468 \times 10^{-5} m^2/s$

#### 5.3.2 Risultati

Nel grafico in fig.5.21, sono riportate, oltre ai punti che individuano il coefficiente di portanza ottenuto dalla simulazione con QBlade, le curve ottenute dalla simulazione con il codice  $Mathab$  implementato. Le due curve fanno riferimento a due diverse formulazioni del raggio di cut-off e di conseguenza a due formulazioni delle legge di Biot-Savart desingolarizzata leggermente diverse. Infatti, effettuando un' analisi dimensionale della formula 4.6 si osserva che, al denominatore, l' unità di misura è quella di una lunghezza alla quarta,  $m^4$ . Pertanto, a rigore, per avere uniformità dimensionale, occorre elevare alla quarta potenza il raggio di cut-off valutato come descritto nella sez.4.4.1. La curva ottenuta con questa implementazione è la curva  $c_l$ .

La curva  $c_{l_a \mod e}$  fa invece riferimento ad una scrittura diversa della 4.6, in cui non si tiene conto dell' uniformità dimensionale, e che assume la seguente forma:

$$
V_{ind} = \frac{\Gamma(r_1 + r_2)(\vec{r_1} \times \vec{r_2})}{4\pi r_1 r_2 (r_1 r_2 + \vec{r_1} \cdot \vec{r_2}) + r_c^2}
$$
(5.8)

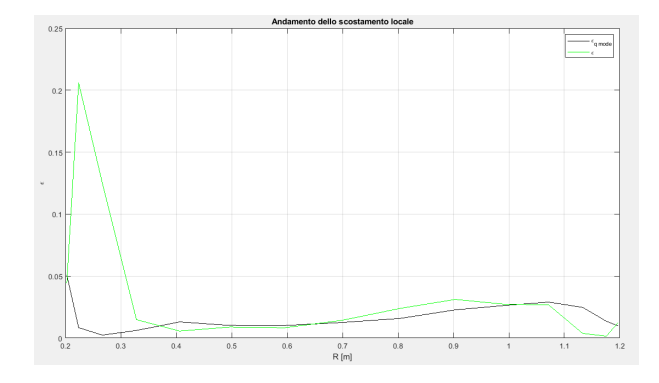

Figura 5.22: Confronto locale tra i coefficienti ottenuti con modelli implementati nel codice  $Mathab$ e il  $c_l$  ottenuto con  $QBlade$ 

Come si può notare, questa seconda soluzione (che è quella implementata in  $QBlade$ ) si sovrappone fino a circa metà della estensione radiale della pala. Successivamente si discosta leggermente dai valori, mantenendo comunque un andamento simile. La curva  $c_l$  invece si discosta fortemente dai risultati ottenuti con il codice QBlade in special modo nella regione in prossimità dell' hub. Ad ogni modo, in virtù delle considerazioni legate all' analisi dimensionale, è preferibile utilizzare la prima formulazione.

Il fatto che, pur con lo stesso modello, si ottengano dei risultati diversi può essere imputato ad una diversa interpolazione nella costruzione della geometria e ad un diverso posizionamento dei punti di controllo in cui vengono valutati il vettore velocità e l' angolo di attacco α. Una diversa collocazione dei punti di controllo rende più o meno sensibile ai parametri che regolano il raggio di cut-off la valutazione della velocità indotta negli stessi dai vortici limitrofi. Un altro elemento che può condizionare questi risultati è la gestione della polare del profilo e la scelta del tipo di interpolazione sulla mesh tridimensionale identificata dalle variabili  $\alpha$ ,  $\alpha$ e e r. Senz' altro questo punto influenza notevolmente i risultati, in special modo in condizioni di basso Reynolds, in cui la polare ottenuta con  $XF oil$  presenta delle forti oscillazioni e delle rapide variazioni nei valori dei coefficienti aerodinamici.

Infine, un altro elemento può essere all'origine di questa differenza. Si è detto nel cap.4, che per soddisfare la condizione di Kutta e ridurre l' errore legato ad un rilascio discreto di vortici a livello del trailing edge, nel codice si è inserita una riga di anelli vorticosi che rappresenta il prolungamento dei bound vortices. Questo però può portare ad una leggera differenza nella valutazione dello stretching  $\epsilon$ . Tuttavia, poiché non è chiaro il procedimento seguito nell' implementazione di QBlade ed essendo concordante con la teoria il metodo implementato su  $Mathab$ , non si sono apportate modifiche al codice.

Ad ogni modo, l'origine di queste differenze, comunque marginali e trascurabili, non può essere individuata con assoluta certezza senza uno studio dettagliato del codice di QBlade, aspetto che esula dal presente lavoro di tesi.

Si sottolinea nuovamente che i risultati ottenuti con il codice implementato in M atlab sono assolutamente coincidenti con quelli attesi dalla teoria e riportati in bibliografia e che le differenze rispetto a quanto fornito dal codice  $QBlade$ sono in ogni caso trascurabili.

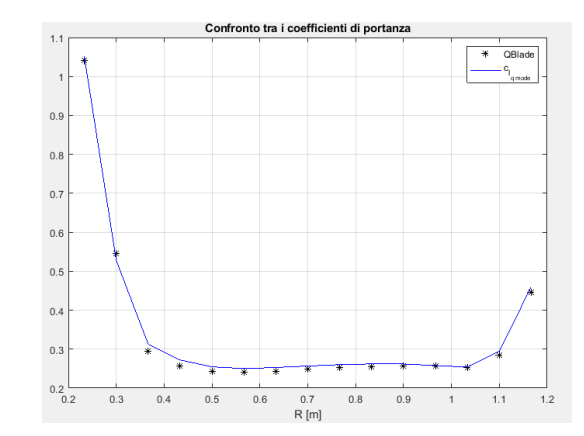

Figura 5.23: Confronto tra i risultati ottenuti con il codice implementato in Matlab e quelli ottenuti con QBlade

Nel grafico in fig.5.23 si riportano i risultati ottenuti con i due codici per una  $\mathbf s$ imulazione diversa, senza velocità di inflow e con la pala calettata di  $5^\circ$ . Per questa simulazione è stata adottata una pannellizzazione omogenea.

Si può osservare come anche in questo caso i risultati siano quasi coincidenti, con uno scostamento praticamente trascurabile.

Nei grafici nelle figg.5.24 e 5.25 si è riportato l'andamento del  $c_l$  per un rotore NREL Phase VI, costituito da due pale caratterizzate da due profili alari: uno circolare, nella zona di radice, e il profilo S809 fino al tip. In questo caso, la geometria è stata importata da file sia sul codice Matlab sia su *QBlade*, e si può osservare come i risultati siano ottimi sia nella simulazione con velocità di inflow  $U = 8m/s$  sia in condizioni di hovering con  $U = 0m/s$ . In quest' ultimo caso, il Reynolds si attesta su valori particolarmente bassi, e la polare del profilo S809 si caratterizza per forti e repentine variazioni, per cui anche piccolissime differenze nei valori dell' angolo di attacco  $\alpha$  producono differenze più accentuate nei valori del  $c_l$ . Ad ogni modo, le differenze che si rilevano in questi casi, con la geometria importata direttamente da  $QBlade$  come file .dat, sono decisamente inferiori e senza alcun dubbio trascurabili (laddove presenti) rispetto agli errori rilevati in questa sezione nelle figg.  $5.21, 5.22, 5.23$  e ??, il che sta a dimostrare che quelle differenze sono legate a qualche forma di costruzione geoemtrica che allo stato attuale non si è in grado di specificare.

#### 5.4 Flussi asimmetrici - caso di un solo rotore

La fase di validazione svolta sino a questo momento ha riguardato flussi su di una sola ala (nel caso dell' ala in pianta) e flussi simmetrici su di un rotore. Poiché per il codice sono state seguite tecniche diverse per la trattazione dei flussi simmetrici e asimmetrici, occorre validare la trattazione dei flussi asimmetrici. Nel farlo, ci si limiterà esclusivamente al caso di un monorotore, in quanto la trattazione di più rotori è praticamente identica e ciò che preme verificare è la corretta interazione tra le diverse scie. Ancora una volta, ci si avvale dell' uso del software QBlade, che è comunque limitato alla simulazione di un solo rotore. Di nuovo, in questa simulazione si è utilizzato un rotore con due pale NREL

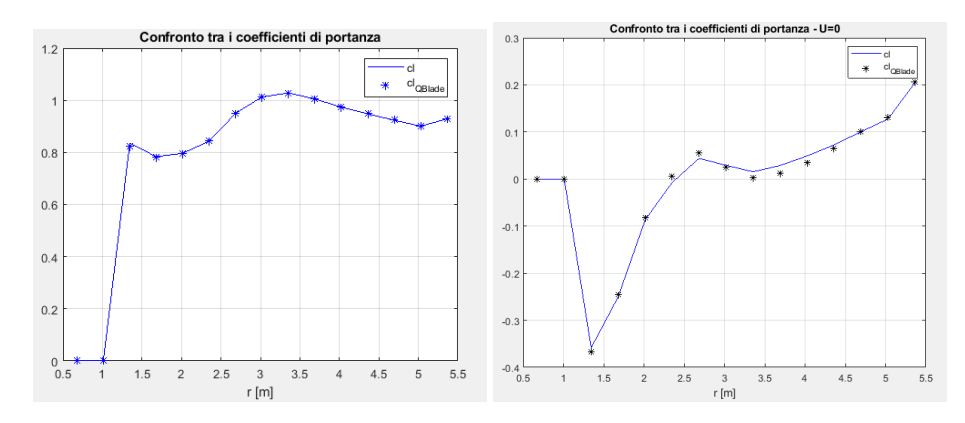

Figura 5.24: Confronto del  $c_l$  per un rotore con due pale NREL Phase VI -  $U = 8m/s$ 

Figura 5.25: Confronto del  $c_l$  per un rotore con due pale NREL Phase VI -  $U = 0m/s$ 

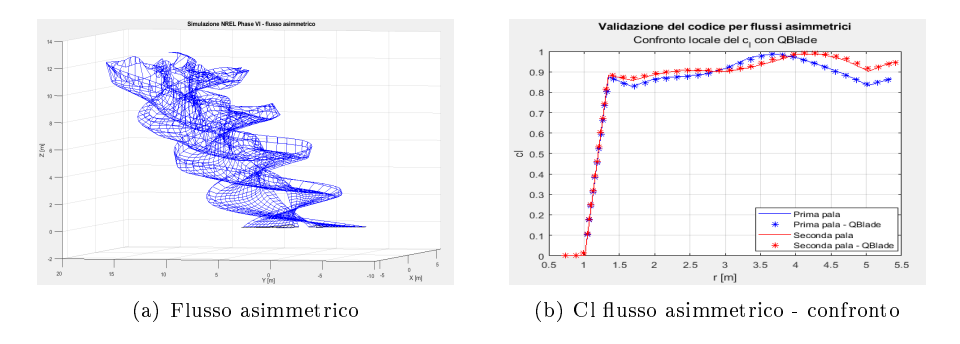

Figura 5.26: Risultati della simulazione condotta con un flusso asimmetrico e confronto con i risultati di QBlade

Phase VI. La velocità di rotazione assegnata è di 75rpm, mentre la corrente ha velocità  $\vec{V}_{\infty} = \{0, 8, 8\}$ m/s. Gli altri parametri sono stati lasciati invariati rispetto alla simulazione per flusso assialsimmetrici.

Nei grafici in fig.5.26 sono riportati lo scenario della simulazione e l'andamento del  $c_l$  sulle due pale, confrontato con i risultati ottenuti per la stessa simulazione con il codice open source QBlade.

Nella gura in cui è riportato lo scenario della simulazione, è possibile apprezzare la diversa distorsione a cui sono soggette le due scie. Questa è legata proprio alla dissimmetria nel flusso che porta ad avere diverse distribuzioni di circuitazione Γ sulle due pale e quindi vortici di intensità diverse tra le due pale. Questo effetto è ben visibile nel grafico in cui si è riportato l' andamento del  $c_l$ . Qui le differenze tra gli andamenti sulla prima e la seconda pala sono dovuti proprio alle differenti evoluzioni delle due scie. Infatti la simulazione è stata effettuata per due giri completi del rotore, e alla fine della simulazione l'unica componente attiva della velocità della corrente è la componente secondo l' asse Z, che non determina dissimmetria.

Il numero di Reynolds Re della simulazione varia da un minimo di circa 10<sup>5</sup> alla radice fino ad un massimo di circa  $1.2 \times 10^6$ , raggiunto primo del tip.

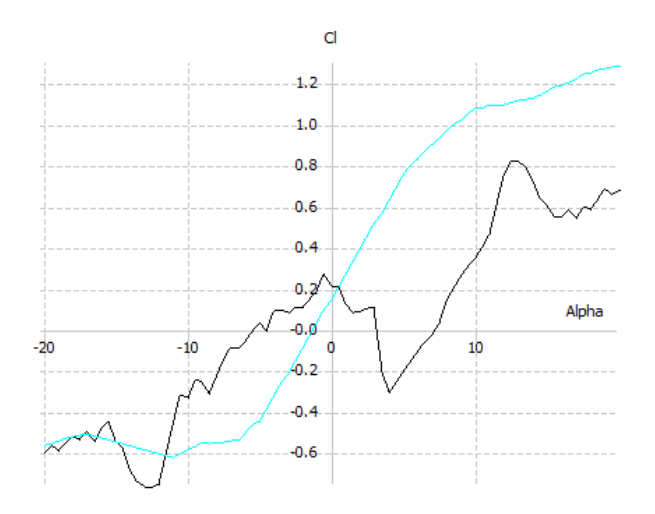

Figura 5.27: Polare del profilo S809 per valori del numero di Reynolds  $Re =$  $5 \times 10^4$  (in nero) e  $Re = 1.5 \times 10^6$  (in rosa)

Per questi valori estremamente bassi, la polare del profilo, riportata in fig. 5.27, presenta delle forti fluttuazioni. Il codice implementato si limita semplicemente a fare un' interpolazione lineare tra le due polari di estremità. Si può facilmente intuire che la transizione dalla polare di Reynolds minimo a quella di massimo non avviene linearmente. Non si è a conoscenza del tipo di interpolazione che opera QBlade. Ad ogni modo, per migliorare la qualità dei risultati, è possibile inserire un numero maggiore di polari per diversi valori intermedi del numero di Reynolds, così da avere una descrizione più accurata della polare al variare di questo parametro. Il codice a questo punto effettuerà l'interpolazione lineare tra le diverse polari inserite.

Se comunque il numero di Reynolds è sufficientemente elevato e la polare non presenta le fluttuazioni indicate in precedenza, i risultati che si ottengono con un' interpolazione lineare sulle polari di Reynolds massimo e minimo sono più che soddisfacenti. Questo sta ad evidenziare la sensibilità del metodo al numero di Reynolds, in special modo in condizioni di bassi Reynolds.

### Capitolo 6

# Modelli di riduzione dei vortici

#### 6.1 Introduzione

In questo capitolo, si affrontano i problemi legati al costo computazionale del metodo implementato e in generale dei metodi a vortici. In particolare, nella prima sezione si analizza il costo computazionale del codice mettendo a confronto la struttura ad anelli vorticosi e quella a filamenti, riportando anche i tempi di calcolo per alcune simulazioni e dettagliando il peso di ogni singolo blocco di codice. In un secondo momento si illustrano alcuni metodi di riduzione dei vortici, da un semplice metodo di cut-off ad uno più elaborato di concentrazione. I riferimenti bibliografici di questo capitolo sono i seguenti: $[16]$ , $[18]$  e [22].

#### 6.2 Costo computazionale del metodo a vortici

Il costo computazionale di un metodo a vortici è legato al numero di elementi vorticosi (anelli o filamenti) e al numero di nodi. Infatti, la scia è rappresentata come un insieme di strutture vorticose, che possono essere:

- anelli: nell' implementazione basilare, in quanto soddisfano il teorema di Kelvin 2.11
- $\bullet$  filamenti: in un' implementazione più avanzata in cui, sempre rispettando il teorema di Kelvin, il tratto condiviso tra due anelli viene considerato un' unica volta come un filamento di intensità pari alla differenza di intensità dei due anelli:

$$
\Gamma_{filamento} = \Gamma_{ring_1} - \Gamma_{ring_2} \tag{6.1}
$$

Il passaggio dagli anelli ai filamenti comporta una riduzione del costo computazionale. Infatti, per calcolare la velocità indotta da un tratto di vortice di estremi A e B si fa ricorso alla legge di Biot-Savart 4.5, grazie alla quale, conoscendo intensità Γ, estremi A e B e posizione del punto di controllo è possibile calcolare la velocità indotta nelle sue tre componenti. Ad ogni modo, il calcolo

della velocità indotta in un punto da tutti i vortici comporta un dispendio di tempo sempre crescente.

Nel grafico in fig.6.1 si sono riportati i tempi di calcolo di ogni blocco del codice implementato per la simulazione del flusso sull'ala ellittica. La simulazione terminava ad un  $t_{fin} = 10s$ , per un totale di 41 passi temporali. Il numero di pannelli utilizzati per pannellizzare l'ala è  $N = 25$ .

Nel seguito si analizza il costo computazionale per entrambi i casi.

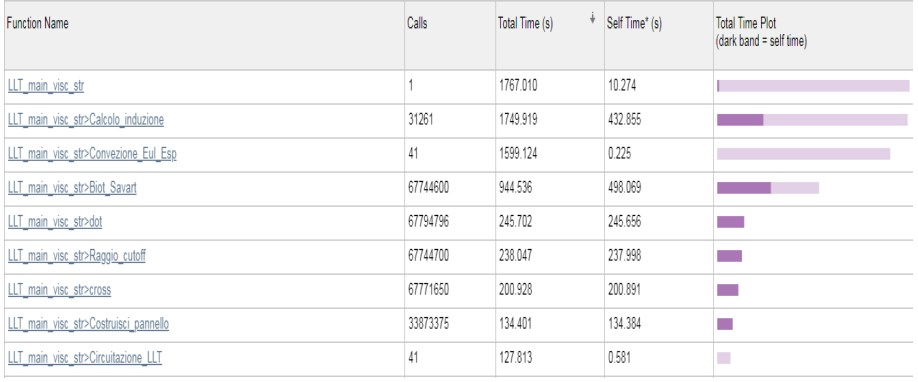

Figura 6.1: Tempi di calcolo per la simulazione del flusso sull'ala ellittica -Struttura della scia ad anelli vorticosi

#### 6.2.1 Costo computazionale nel caso di vortex rings

Se si considera il caso di una scia libera costituita da  $N \times M$  anelli vorticosi, con:

- N, numero di anelli lungo l' estensione radiale
- M, numero di anelli lungo l' estensione longitudinale

ognuno definito da 4 nodi, se ne deduce che per calcolare la velocità indotta da tutti i vortici in un punto occorrerà utilizzare la legge di Biot-Savart  $4 \times N \times M$ volte. Inoltre, poiché in una scia costituita da  $N \times M$  anelli i punti liberi (partendo dal trailing edge) sono  $(N + 1) \times M$ , in un metodo a vortici che utilizza degli anelli vorticosi, la formula di Biot-Savart viene utilizzata, per il solo calcolo della velocità indotta dei nodi liberi della scia, un numero di volte pari a:

$$
N_{B-S_{ring}} = 4N \times M \times (N+1) \times M \tag{6.2}
$$

e, volendo esprimere la relazione 6.2 in termini di elementi (in questo caso anelli) e di nodi:

$$
N_{B-S_{ring}} = 4 \times N_{elementi} \times N_{nodi} \tag{6.3}
$$

#### 6.2.2 Costo computazionale nel caso di vortex filaments

Se adesso invece si considera una scia costituita da filamenti, si osserva che ad una scia di  $N \times M$  anelli corrisponde una scia i cui filamenti esterni sono:

$$
N_{filamenti\;esterni} = 2 \times (N + M) \tag{6.4}
$$

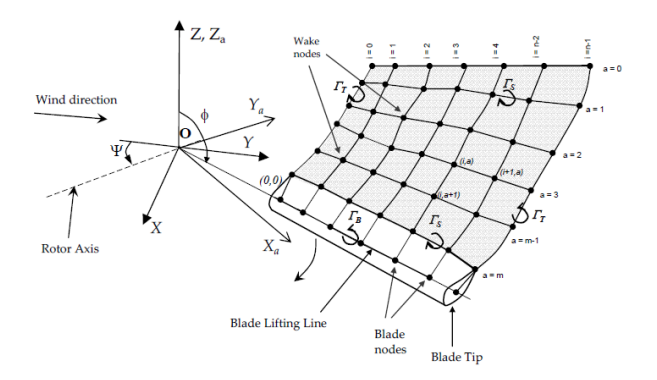

Figura 6.2: Nodi ed elementi della scia

A questi vanno a sommarsi i filamenti interni. Considerando (fig.6.2) che l' anello interno in posizione  $(i, j)$  condivide i tratti vorticosi con i 4 anelli limitrofi ma che i tratti 2 − 1 e 1 − 4 sono già stati considerati rispettivamente per gli anelli  $(i, j − 1)$  e  $(i − 1, j)$ , si conclude che i tratti non ancora conteggiati sono:

- il tratto 4 3, condiviso con l'anello  $(i, j + 1)$
- il tratto 3 2, condiviso con l'anello  $(i + 1, i)$

Se ne conclude che i filamenti interni sono:

$$
N_{filamenti\;interni} = 2 \times (N - 1) \times (M - 1) \tag{6.5}
$$

Dal conteggio sono stati tolti i lamenti interni dell' ultima riga e dell' ultima colonna. In particolare, il j-esimo anello dell' ultima riga condivide i tratti 2−1,  $1-4$  e  $4-3$  rispettivamente con gli anelli  $(M, j-1)$ ,  $(M-1, j)$  e  $(M, j+1)$ , ma essendo i primi due già stati considerati per gli anelli precedenti, si conclude che ad ognuno degli N anelli dell' ultima riga corrisponde un filamento. L' n-esimo anello è escluso dal conteggio in quanto i suoi filamenti sono già stati conteggiati. Per cui ai filamenti conteggiati fino ad ora si sommano altri  $(N-1)$ filamenti.

Ragionando in maniera analoga per l' ultima colonna, si conclude che il contributo al numero totale di filamenti è di  $(M-1)$ .

In conclusione i filamenti sono in tutto:

$$
N_{fil} = 2 \times (N+M) + (N-1) + (M-1) + 2 \times (N-1) \times (M-1) = 2 \times (N+M+N \times M)
$$
\n(6.6)

Quindi, per il calcolo della velocità indotta in un punto, utilizzando la struttura a filamenti, si dovrà fare ricorso alla legge di Biot-Savart 4.5 per  $2 \times (N + M +$  $N \times M$ ) volte.

Infine, poiché il numero di nodi liberi della scia è uguale al caso analizzato in sez.6.2.1, il numero di volte che la legge di Biot-Savart viene utilizzata per il solo calcolo della velocità indotta nei nodi liberi è:

$$
N_{B-S_{fil}} = 2 \times (N + M + N \times M) \times (N + 1) \times M \tag{6.7}
$$

e volendo esprimere quest' ultima relazione in termini del numero di elementi e di nodi:

$$
N_{B-S_{fil}} = N_{elementi} \times N_{nodi} \tag{6.8}
$$

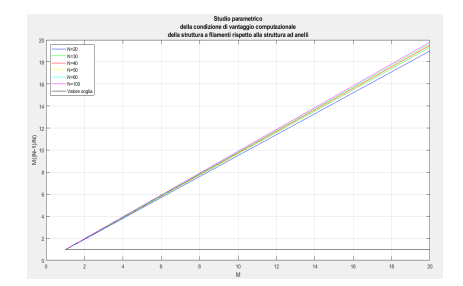

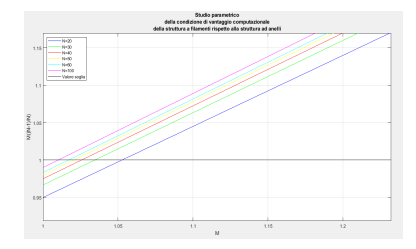

Figura 6.3: Confronto parametrico del costo computazionale dei due modelli di vortici

Figura 6.4: Confronto parametrico del costo computazionale dei due modelli di vortici particolare

che è un risultato del tutto simile a quello ottenuto per gli anelli vorticosi. In generale quindi, per un metodo a vortici vale:

$$
CPU_{cost} \propto N_{elementi} \times N_{nodi} \tag{6.9}
$$

Il risultato è lo stesso riportato in [16].

#### 6.2.3 Confronto del costo computazionale delle due strutture

Confrontando il risultato ottenuto con i filamenti con il risultato ottenuto per gli anelli vorticosi:

$$
2 \times (N + M + N \times M) - 4 \times N \times M < 2(N + N - N \times M)
$$

si ricava:

$$
\left(1 + \frac{M}{N} - M\right) < 0\tag{6.10}
$$

che rappresenta la condizione da soddisfare affiché la struttura a filamenti sia conveniente rispetto alla struttura ad anelli.

Manipolando la relazione 6.10 si ricava la seguente:

$$
M\left(\frac{N-1}{N}\right) > 1\tag{6.11}
$$

Come si può osservare dai grafici nelle fig.6.3 e 6.4 la convenienza della rappresentazione della scia con i filamenti vorticosi piuttosto che con gli anelli è notevole e aumenta in maniera lineare con il numero di righe della matrice Γ, ovvero con il numero di pannelli lungo la direzione longitudinale. Inoltre, dalla fig.6.5, si osserva come anche all' aumentare del numero  $N$  dei pannelli nella direzione radiale la struttura a filamenti sia conveniente rispetto a quella ad anelli.

Nelle tabelle nelle fig.6.6 e 6.7 sono messi a confronto i tempi di calcolo di ogni blocco di codice per le due strutture di scia. Come si può osservare, i risultati sono perfettamente in linea con quanto atteso.

Ad ogni modo, poiché il costo computazionale aumenta progressivamente all' aumentare del numero di elementi e di nodi della scia come indicato in 6.9, è opportuno implementare dei metodi che riducano il numero di elementi della

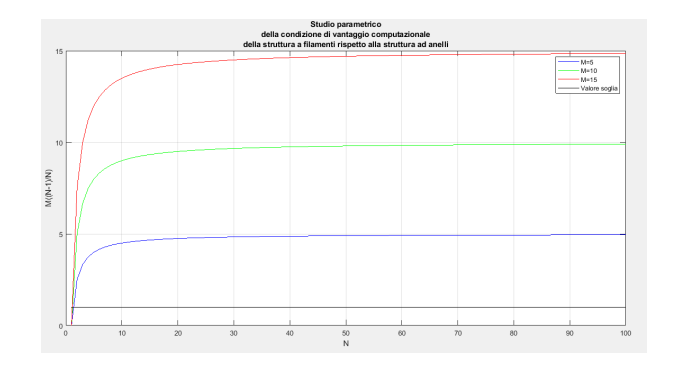

Figura 6.5: Confronto parametrico del costo computazionale dei due modelli di vortici - andamento in funzione del numero di pannelli nella direzione radiale  ${\cal N}$ 

| <b>Function Name</b>                  | Calls    | $\frac{1}{2}$<br>Total Time (s) | Self Time* (s) | <b>Total Time Plot</b><br>(dark band = self time) |
|---------------------------------------|----------|---------------------------------|----------------|---------------------------------------------------|
| LLT main visc str                     |          | 1767.010                        | 10.274         |                                                   |
| LLT main visc str>Calcolo induzione   | 31261    | 1749.919                        | 432.855        |                                                   |
| LLT main visc str>Convezione Eul Esp  | 41       | 1599.124                        | 0.225          |                                                   |
| LLT main visc str>Biot Savart         | 67744600 | 944.536                         | 498.069        |                                                   |
| LLT main visc str>dot                 | 67794796 | 245.702                         | 245.656        |                                                   |
| LLT main visc str>Raggio cutoff       | 67744700 | 238.047                         | 237.998        | m.                                                |
| LLT main visc str>cross               | 67771650 | 200.928                         | 200.891        | m.                                                |
| LLT main visc str>Costruisci pannello | 33873375 | 134.401                         | 134.384        |                                                   |
| LLT main visc str>Circuitazione LLT   | 41       | 127.813                         | 0.581          | п                                                 |

Figura 6.6: Tempi di calcolo per la simulazione del flusso sull'ala ellittica -Struttura della scia ad anelli vorticosi

| <b>Function Name</b>                  | Calls    | Total Time (s) | Self Time* (s) | <b>Total Time Plot</b><br>(dark band = self time) |
|---------------------------------------|----------|----------------|----------------|---------------------------------------------------|
| LLT main visc str                     |          | 1283.633       | 9.812          |                                                   |
| LLT main visc str>Calcolo induzione   | 31261    | 1260.445       | 382.960        |                                                   |
| LLT main visc str>Convezione Eul Esp  | 41       | 1141.317       | 0.273          |                                                   |
| LLT main visc str>Biot Savart         | 35331271 | 559.200        | 293.881        |                                                   |
| LLT main visc str>Costruisci pannello | 39709259 | 176.771        | 176.771        | m.                                                |
| LLT main visc str>dot                 | 35381467 | 141.855        | 141.854        | m.                                                |
| LLT main visc str>Raggio cutoff       | 35331371 | 141.527        | 141.521        | m.                                                |
| LLT main visc str>cross               | 35358321 | 123.764        | 123.763        |                                                   |

Figura 6.7: Tempi di calcolo per la simulazione del flusso sull'ala ellittica -Struttura della scia a filamenti vorticosi

Profile Summary (Total time: 2548.954 s)

Flame Graph

Flame graph is not available because the function call history size of 5888888 was too small. Rerun the Profiler with a larger history size. For more information, see profile

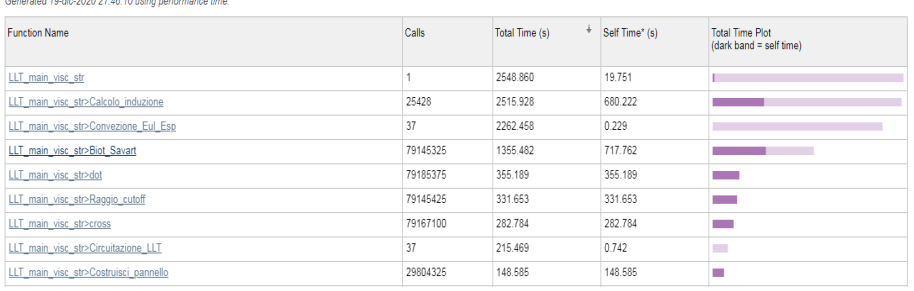

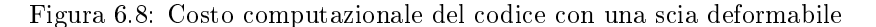

#### Profile Summary (Total time: 293.318 s)

tod 10.dic 2020 22:07:17 using norfo

Flame Graph

Flame graph is not available because the function call history size of 5888888 was too small. Rerun the Profiler with a larger history size. For more information, see profile

| determined to did even each teacher and the performance miller. |         |                     |                |                                                   |  |
|-----------------------------------------------------------------|---------|---------------------|----------------|---------------------------------------------------|--|
| <b>Function Name</b>                                            | Calls   | ÷<br>Total Time (s) | Self Time* (s) | <b>Total Time Plot</b><br>(dark band = self time) |  |
| LLT main visc str                                               |         | 292.490             | 19.894         |                                                   |  |
| LLT main visc str>Calcolo induzione                             | 7125    | 260.108             | 71.597         |                                                   |  |
| LLT main visc str>Circuitazione LLT                             | 37      | 219.449             | 0.764          |                                                   |  |
| LLT main visc str>Biot Savart                                   | 7855425 | 136.496             | 72.625         |                                                   |  |
| LLT main visc str>Campo Vnz                                     |         | 43.286              | 0.061          | <b>Contract</b>                                   |  |
| LLT main visc str>dot                                           | 7895325 | 35.303              | 35.303         | e e                                               |  |
| LLT main visc str>Raggio cutoff                                 | 7855525 | 34.950              | 34.950         | ٠                                                 |  |
| LLT main visc str>cross                                         | 7877125 | 28.837              | 28.837         | m.                                                |  |
| LLT main visc str>Costruisci pannello                           | 3297375 | 17.078              | 17.078         |                                                   |  |

Figura 6.9: Costo computazionale del codice con una scia rigida

scia senza però inficiare i risultati.

A tal fine si sono implementati nel codice alcuni dei metodi descritti nelle seguenti sezioni di questo capitolo. Prima però di passare alla descrizione di questi metodi, è opportuno effettuare un confronto tra i tempi di calcolo considerando prima una scia deformabile e poi una scia rigida.

#### 6.2.4 Confronto del costo computazionale tra la scia rigida e la scia deformabile

Nelle sez.5.1.5 e 5.2.3 si sono messi a confronto i risultati ottenuti da simulazioni numeriche condotte con una scia deformabile e con una scia rigida. In questa sezione si confrontano i risultati dal punto di vista del costo computazionale.

Nelle tabelle nelle fig. 6.8 e 6.9 si sono riportati i dettagli di ogni blocco di codice per una simulazione fatta con un rotore costituito da tre pale, come nel cap.5. Il numero di giri impostato per la simulazione era  $N_{airi} = 1.5$ .

Come si può osservare, il risparmio in termini di durata della simulazione sono considerevoli.

La notevole differenza è da collegare alle diverse chiamate della funzione Biot – Savart: mentre nel caso della scia deformabile la funzione è chiamata quasi  $8 \times 10^7$  volte, nel caso della scia rigida essa è chiamata circa dieci volte di meno. Se ne conclude allora che, in casi di scarsa interazione tra le scie e le pale del rotore, è conveniente effettuare la simulazione con la scia rigida, molto meno onerosa in termini di tempi di calcolo, mentre la scia deformabile rimane irrinunciabile nei casi in cui si ha forte interazione tra i vortici di scia e le pale.

#### 6.3 Metodi di riduzione dei vortici

In questa sezione, si illustra il funzionamento della riduzione dei vortici per il modello di scia in campo lontano e se ne descrive l' implementazione. Successivamente, si passerà ad analizzare i risultati ottenuti con questa tecnica e a confrontarli con quelli ottenuti con il modello di scia completa. I due metodi illustrati sono:

- l' eliminazione di vortici (o  $cut off$ )
- la concentrazione di vortici

#### 6.3.1 Metodo di cut-o

I metodi di cut-off dei vortici consistono semplicemente nel definire un parametro in funzione del quale eliminare i vortici che hanno intensità Γ minore. In altri termini, si introducono due diversi modelli di scia, uno per la scia vicina al piano del rotore (Near Wake Model), descritto in precedenza, e uno per la scia in campo lontano (Far Wake Model).

In particolare, quando i vortici si trovano ad una certa distanza dal piano del rotore, è ragionevole tenere in considerazione unicamente i vortici di estremità, questo perché l' intensità dei trailing vortices è legata alla derivata della circuitazione lungo la direzione dell' apertura alare. Se infatti si considerano due anelli adiacenti, l'intensità del filamento condiviso è data dalla differenza tra le intensità dei due anelli:

$$
\Gamma_{fil} = \frac{\partial \Gamma}{\partial y} dy
$$

e poiché le maggiori variazioni di circuitazione si hanno nelle zone di estremità, si conclude che i vortici di intensità maggiore sono proprio i vortici di estremità. Inoltre, nel modello di scia lontana gli shed vortices vengono eliminati.

Il parametro più opportuno per la distinzione tra i due modelli di scia è dunque la distanza dal piano del rotore, parametro che nel codice è stato messo in relazione con il numero di righe della matrice delle circuitazioni. Infatti, definendo  $D_{cutoff}$ la distanza al di sopra della quale si applica la riduzione degli elementi della scia, il massimo numero di righe della matrice completa sarà:

$$
r_{max} = \frac{t_{cutoff}}{dt} = \frac{D_{cutoff}}{V_{wind}dt}
$$

Una volta raggiunto questo valore massimo, i valori della circuitazione Γ dei lamenti di estremità vengono assegnati ad una matrice di 2 colonne e di  $\left(\frac{t}{dt}-r_{max}\right)$  righe come elementi della prima riga. Questa nuova matrice raccoglie dunque le intensità dei vortici di estremità. In maniera del tutto analoga si procede per le coordinate dei punti di estremità, avendo cura però di assegnare, per la prima eliminazione, non solo i valori dell' ultima riga delle matrici delle coordinate, ma anche quelli della penultima riga. Infatti, la circuitazione  $\Gamma$  definisce l'intensità di un filamento che viene individuato da due nodi. Per evitare di considerare due volte il contributo di questo filamento, la soluzione consiste nello svuotare le ultime righe delle matrici delle coordinate e della matrice delle intensità. Per distinquere tra la prima riduzione di vortici e le successive si è fatto ricorso ad una variabile di tipo  $flag.$ 

Ovviamente, ogni punto sarà soggetto ad una velocità locale data dalla somma vettoriale della velocità della corrente e della velocità indotta dai vortici. Se ne deduce che allora è necessario garantire l' interazione tra gli elementi della matrice completa, che rappresentano la scia vicina, e gli elementi della matrice ridotta, che rappresentano la scia in campo lontano. Poiché la funzione Calcolo induzione è stata scritta in modo tale da considerare anche gli shed vortices, è stato necessario implementare un' altra funzione che considerasse solo i *trailing vortices*. Infine, anche per considerare il contributo della scia lontana sulla velocità indotta nella scia vicina e a livello della pala, si è fatto ricorso ad una variabile di  $flag$ , che stabilisce la presenza o meno della scia in campo lontano.

A livello di collocazione spaziale, i vortici di estremità della scia lontana si raccordano ai vortici di estremità della scia in campo vicino. Questa procedura è descritta in [22]. Un esempio di simulazione con l' eliminazione dei vortici è riportato nella fig.6.10.

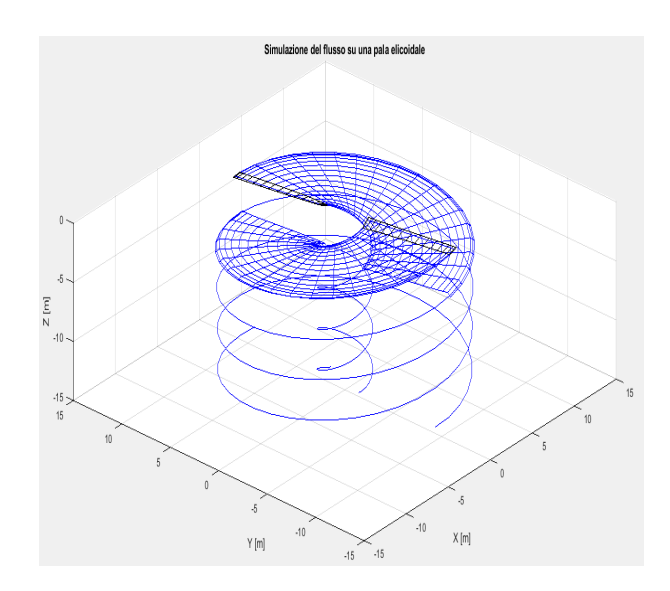

Figura 6.10: Esempio di simulazione con eliminazione dei vortici per il modello di scia lontana

Un altro modello di cut − off, anch' esso implementato nel codice e del tutto analogo a quello appena descritto, prevede che la scia in campo lontano sia descritta unicamente dai due vortici di intensità maggiore. Ovviamente, è possibile realizzare un' estensione di questa tecnica ai primi  $N$  filamenti per intensità Γ, ma poiché l' obiettivo della riduzione è di abbattere il costo computazionale ci si è limitati ad implementare il modello a due vortici.

In entrambi questi modelli di riduzione, la scia lontana risulta attaccata sempre alla scia vicina.

#### 6.3.2 Metodo di concentrazione

Il metodo di concentrazione dei vortici si differenzia dal metodo di *cut-off* unicamente per via del fatto che esso addensa i vortici della scia in campo vicino in un numero inferiore di vortici nella scia in campo lontano. Gli elementi di questa scia avranno un' intensità data da:

$$
\Gamma_{conc} = \int_{r_{in}}^{r_{fin}} \Gamma(r) dr \tag{6.12}
$$

dove  $r_{in}$  e  $r_{fin}$  sono gli estremi dell' intervallo di integrazione e possono essere definiti in diversi modi. In bibliografia si sono trovate due versioni, che prevedono l' integrazione tra due filamenti di intensità massima e minima. In [18], si suggerisce un' integrazione tra i valori di estremità e il filamento di intensità maggiore in valore assoluto. In [16] si suggerisce invece di operare questa integrazione tra i massimi e i minimi locali. Questo signica che la scia deve essere suddivisa in un certo numero di sottointervalli, coerentemente con la distribuzione radiale di vorticità, e ognuno di questi sottointervalli verrà rappresentato da un vortice concentrato.

Nel codice implementato, l' integrale 6.12 è risolto numericamente con la formula dei trapezi. Il differenziale  $dr$  si ottiene facilmente dalla regola per il differenziale di funzioni di più variabili:

$$
r = f(x, y, z) = \sqrt{x^2 + y^2 + z^2} \rightarrow dr = \frac{\partial r}{\partial x} dx + \frac{\partial r}{\partial y} dy + \frac{\partial r}{\partial z} dz = \frac{x dx + y dy + z dz}{\sqrt{x^2 + y^2 + z^2}}
$$

Per quanto riguarda la posizione dei vortici, poiché essi provengono da una concentrazione di altri elementi, la scelta più opportuna consiste nell' assegnare come coordinate spaziali iniziali ai vortici concentrati la media pesata delle coordinate dei vortici non concentrati da cui derivano. Questo significa che:

$$
X_{conc} = \frac{\sum_{X_{in}}^{X_{fin}} \left| \Gamma_i \right| \cdot X_i}{\sum_{X_{in}}^{X_{fin}} \left| \Gamma_i \right|}
$$

e analogamente per le altre coordinate spaziali. Nel codice implementato si ha la possibilità di concentrare i vortici partendo dagli estremi fino al centro della scia, nel qual caso gli estremi della sommatoria sono:

- $X_1$  e  $X_{centrale}$  per il root vortex
- $X_{centrale}$  e  $X_{N+1}$  per il tip vortex

oppure partendo da un' estremità fino ad una stazione in cui si ha il vortice con intensità massima. Questa seconda procedura è quella descritta in [18].

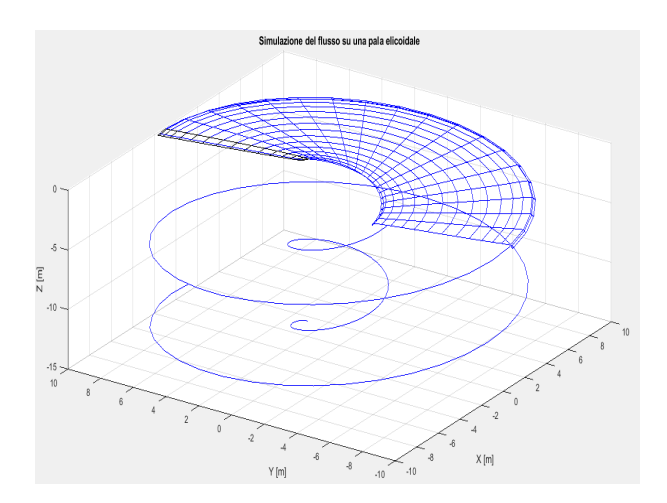

Figura 6.11: Esempio di simulazione con concentrazione dei vortici per il modello di scia lontana

In questo modello, non necessariamente la scia lontana è attaccata alla scia vicina.

Nel codice implementato, si ha la possibilità di scegliere due diverse soluzioni di riduzione dei vortici: quella descritta in [18] e quella descritta in [16].

Quest' ultimo metodo prevede la concentrazione di tutti i vortici compresi tra un minimo ed un massimo locali. I vortici concentrati saranno in generale in numero superiore a due. Questo consente di descrivere meglio il campo di moto in lontananza. Nel codice è stato dunque implementato un algoritmo in grado di trovare i massimi e i minimi locali della distribuzione di circuitazione tra i trailing vortices da concentrare. Poiché in generale questa distribuzione è instazionaria, l' algoritmo non può essere applicato per ogni passo temporale, poiché una diversa distribuzione della circuitazione  $\Gamma_{trail}$  potrebbe portare ad un numero diverso di massimi e minimi locali e quindi di intervalli di integrazione. Il codice cercherebbe allora di costruire una matrice con righe di lunghezza diversa. Per ovviare questo problema, gli intervalli di integrazione in cui viene suddivisa la scia vengono rintracciati solo alla prima concentrazione e rimangono invariati per il resto della simulazione.

Ovviamente, il modello descritto in [16], dove sono presenti più di due vortici concentrati, garantisce una maggiore precisione ma ad un costo computazionale superiore rispetto a quello che caratterizza l' altro metodo di concentrazione. Un esempio di simulazione con questa modalità di concentrazione è riportato in g.6.12.

### 6.4 Analisi dell' errore dei vari metodi di riduzione

Occorre a questo punto confrontare i risultati che si ottengono sfruttando i diversi modelli di riduzione dei vortici e i risultati che si ottengono lasciando un' evoluzione completa della scia, al fine di valutare l'entità e l'andamento dell' errore nei diversi metodi implementati, per poter scegliere quelli più opportuni

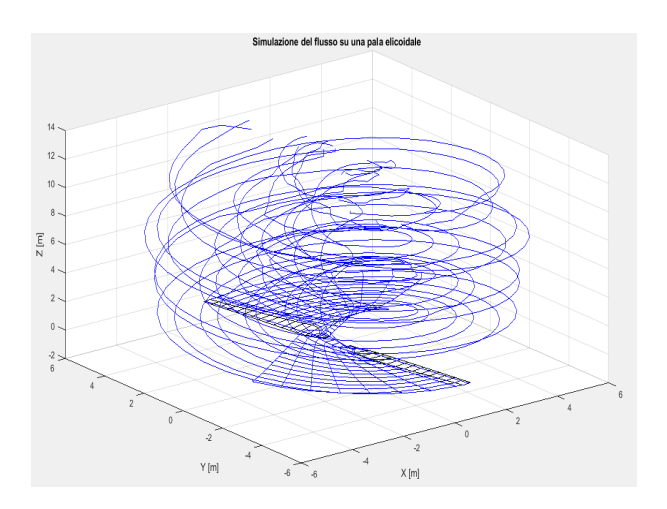

Figura 6.12: Esempio di simulazione con concentrazione dei vortici dettagliata per il modello di scia lontana

e valutare in quali circostanze è possibile effettuare la riduzione dei vortici.

Le simulazioni sono state fatte per  $N_{cutoff} = 1.5, 1, 0.5, 0.25$ , oltre che per la scia completa, lasciata sviluppare per due giri del rotore.

Le simulazioni sono state condotte su di un rotore dotato di due pale NREL Phase VI (fig. 6.13) soggetto a diverse condizioni: partendo da una condizione di aria ferma, si è via via incrementato il valore della velocità assiale a 5, 8 e  $15m/s$ . La velocità di rotazione è  $\omega = 75rpm$ . I rispettivi valori di tip speed ratio sono:  $\infty$ , 8.6895, 5.431, 2.8965. Ovviamente, trattandosi di una turbina eolica, la simulazione in aria ferma ha un senso esclusivamente numerico.

Inoltre, poiché al root gli angoli di attacco per velocità di inflow elevate raggiungono i 60°, è stato necessario importare una polare a 360°.

Nelle figure da 6.14 fino a 6.29 si è riportato l'andamento dell'errore relativo dei vari metodi di riduzione di vortici, ottenendo in ogni grafico una famiglia di curve parametriche in funzione dell'  $N_{cut-off}$ . Come si può osservare dai diversi grafici, tutti i metodi danno dei risultati migliori all' aumentare del numero di giri a cui si opera la riduzione. La distribuzione dell' eroore dipende sia dalle condizioni in cui opera il rotore, sia dal modello di riduzione utilizzato, mentre grossolanamente le curve a diversi  $N_{cut-off}$  ricalcano gli stessi andamenti, pur assumendo valori ben diversi.

Nei grafici da 6.30 a 6.33 si sono riportati invece gli andamenti dell' errore relativo percentuale medio in funzione dell' N<sub>cut−off</sub> per ogni metodo implementato e per le diverse velocità di  $inflow$ . L'errore relativo percentuale medio è definito come:

$$
\epsilon_{\%} = \frac{\sum_{i=1}^{N} \frac{|c_{l_{red_i}} - c_{l_{full_i}}|}{|c_{l_{full_i}}|}}{N} \times 100
$$

Ciò che emerge da un' analisi di questi grafici è che non solo i risultati migliorano evidentemente con l' aumentare dell'  $N_{cut-off}$  come già evidenziato in precedenza, ma aumentano in modo importante al diminuire del parametro  $TSR = \frac{\omega r_{ext}}{|\vec{V}|}$ . Infatti, mentre in condizioni di *hovering* il semplice  $cut-off$ 

NRFI Phase VI Blade

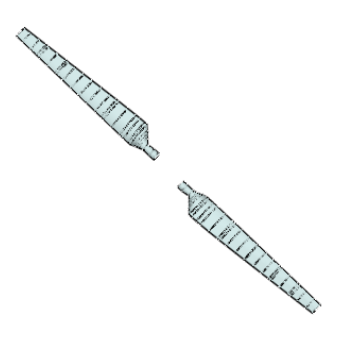

Figura 6.13: Rotore utilizzato per la validazione della concentrazione di vortici

riporta degli errori tra il 90% e il 210%, con una velocità di *inflow* di  $5m/s$  l' intervallo dell' errore è compreso tra il 5% e lo 0, 5%, per migliorare ulteriormente all' aumentare della velocità di inflow, e quindi al ridursi del  $TSR$ . Questo dipende dal fatto che il  $TSR$  può diminuire sia riducendo la velocità di rotazione della pala sia aumentando la velocità della corrente. Ma ridurre la velocità di rotazione della pala signica nel caso in esame avere dei lamenti vorticosi di intensità inferiore, mentre aumentare la velocità della corrente signica allontanare maggiormente dal rotore la regione della scia che viene ridotta. L'effetto combinato riduce dunque l'influenza che la scia ridotta ha sulla pala, e questo si riflette in una maggiore fedeltà dei risultati.

Questi risultati sono in accordo con quelli ottenuti in [16]. Tuttavia si consideri che nel caso ad esempio di un drone in hovering, in cui le velocità indotte possono essere particolarmente elevate, la scia tende a svilupparsi verticalmente oltre che a deformarsi per effetto della velocità indotta.

Si consideri dunque che l' errore commesso non è soltanto legato al parametro  $N_{rid}$ , in quanto esso dipende dalla distanza dal piano rotore a cui incomincia la riduzione dei vortici e dall' intensità degli shed vortices che, nel modello implementato della scia lontana, vengono rimossi.

A questo punto, prendendo in esame i grafici 6.30, 6.31, 6.32 e 6.33, è possibile fare un confronto tra i diversi metodi di riduzione.

Come è possibile osservare, e come del resto era logico prevedere, nessuno dei metodi offre dei risultati accettabili in condizioni di aria ferma, dal momento che l' errore relativo medio non scende mai al di sotto del 60%. Passando invece agli altri grafici, si osserva come i metodi di  $cut - off$  offrano dei risultati migliori rispetto a quelli di concentrazione, con un errore relativo, per un TSR di 5.43, inferiore all' 1% già ad un  $N_{cut-off}$  molto basso. Contrariamente a quanto si sarebbe portati ad aspettare, invece, i metodi di concentrazione offrono anch' essi dei risultati molto buoni, con dei notevoli miglioramenti all' aumentare dell'

 $N_{cut-off}$ , ma sempre peggiori rispetto ai metodi di eliminazione. Tra questi, il metodo dei vortici di intensità massima è quello che offre i risultati migliori. Tra l' altro, può essere ulteriormente perfezionato consentendo di scegliere gli  $N_{fil}$  filamenti di intensità maggiore e lasciando evolvere solo questi. A questo punto, si può osservare nei grafici riportati in fig.6.4, il risparmio di tempo legato alla riduzione dei vortici. Le simulazioni sono state condotte con il codice già vettorizzato.

Come si può osservare, una volta raggiunto il passo temporale corrispondente alla riduzione degli elementi di scia, il tempo di calcolo continua a crescere con una velocità notevolmente ridotta, deviando fortemente dall' andamento parabolico della scia completa.

#### 6.5 Vettorizzazione e parallelizzazione del codice

Una notevole accelerazione del codice si ottiene attraverso la vettorizzazione dei cicli del codice. In particolare, la tecnica della vettorizzazione consente di lavorare non sulle singole componenti delle matrici e dei vettori ma sulle intere strutture matematiche, il che si rivela di fondamentale importanza anche in considerazione del fatto che in  $Mathab$  i cicli sono eseguiti molto più lentamente rispetto ad altri linguaggi, come il  $Fortran$  o il  $C$ . In particolare, il processo di vettorizzazione ha coinvolto le funzioni legate al calcolo della velocità indotta, ovvero le funzioni Calcolo\_induzione, Biot\_Savart e Raggio\_cutoff. Così facendo, i nodi dei filamenti vorticosi non sono più trattati singolarmente come vettori di tre dimensioni, ma come matrici in cui ogni colonna rappresenta un nodo della griglia. Questa strategia consente di mantenere il solo loop sul numero di pale del rotore, eliminando i cicli sulle righe e le colonne delle matrici. Nel grafico in fig.6.36 si è riportato il confronto del costo computazionale del metodo impiegato in base alla struttura vorticosa utilizzata e a seconda che si scelga o meno di vettorizzare il codice.

Il grafico fa riferimento ad una simulazione su un rotore costituito da due pale, ognuna suddivisa in 15 pannelli, e per un solo giro del rotore, per un totale di 37 step temporali.

Come si può osservare, il passaggio da una struttura ad anelli ad una struttura a filamenti comporta un leggero beneficio in termini di tempo impiegato, e la differenza a vantaggio della struttura a filamenti aumenta con l'aumentare del numero di elementi della griglia. Tuttavia, ciò che rende notevolmente più veloce il codice è la vettorizzazione, che fa guadagnare addirittura un ordine di grandezza in termini di costo computazionale.

Infine, un' altra tecnica che aumenta la velocità di calcolo è la parallelizzazione del codice, che consiste nella suddivisione di alcune delle operazioni previste dal codice su più thread contemporaneamente. In particolare, si è proceduto alla parallelizzazione della convezione della scia, realizzata tramite un loop for parallelo  ${\text{parfor}}$ . Ciò significa che tutte le iterazioni del ciclo vengono suddivise tra i core del processore e i relativi threads disponibili ed eseguite in parallelo rispetto alle altre. In questo caso, ad esempio, la velocità locale non viene calcolata in un unico punto per ogni iterazione, ma in  $N_{thread}$  punti diversi contemporaneamente. Questo modo di operare si contrappone a quello seriale, in cui ogni iterazione viene eseguita alla fine della precedente. Il contributo in termini di riduzione dei tempi di calcolo è importante, e ovviamente aumenta

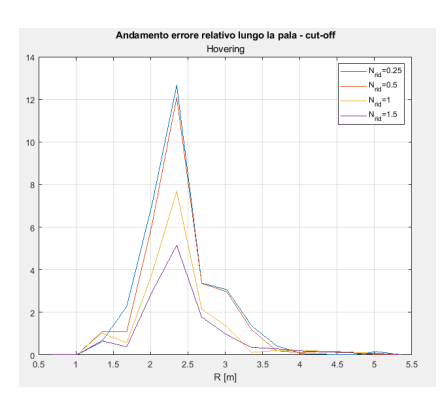

Figura 6.14: Errore relativo con il cut − off - Hovering

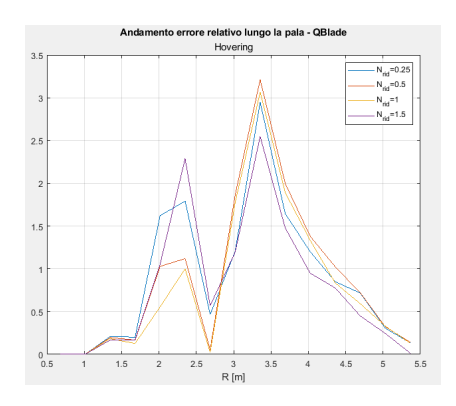

Figura 6.16: Errore relativo con il metodo di  $QBlade$  - Hovering

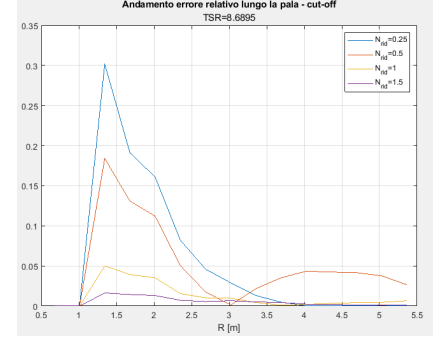

Figura 6.18: Errore relativo con il  $cut - off - TSR = 8,6895$ 

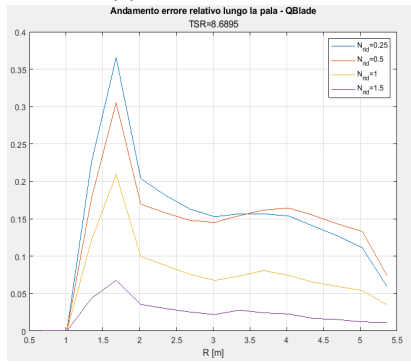

Figura 6.20: Errore relativo con il metodo di  $QBlade - TSR =$ 8, 6895

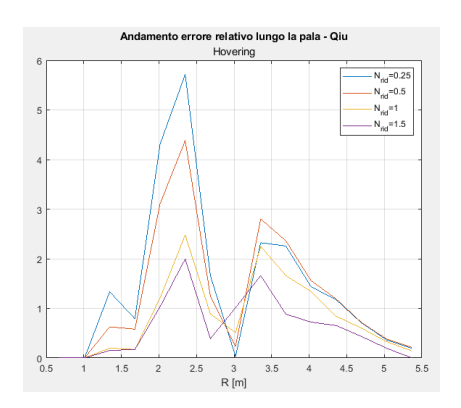

Figura 6.15: Errore relativo con il metodo di Qiu - Hovering

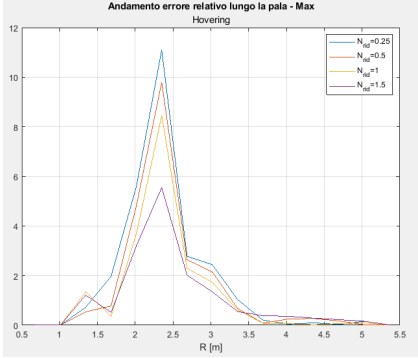

Figura 6.17: Errore relativo con il metodo delle intensità massime - Hovering

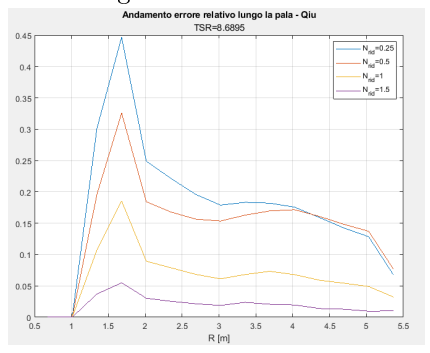

Figura 6.19: Errore relativo con il metodo di Qiu -  $TSR = 8,6895$ <br>Andamento error relativo lungo la pala - Max

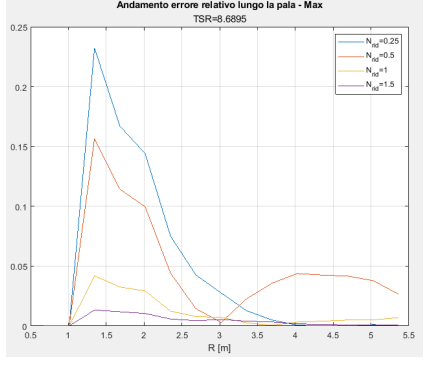

Figura 6.21: Errore relativo con il metodo delle intensità massime  $TSR = 8,6895$ 

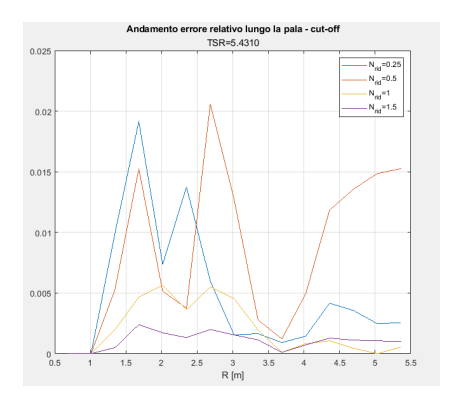

Figura 6.22: Errore relativo con il  $cut - off - TSR = 5,431$ 

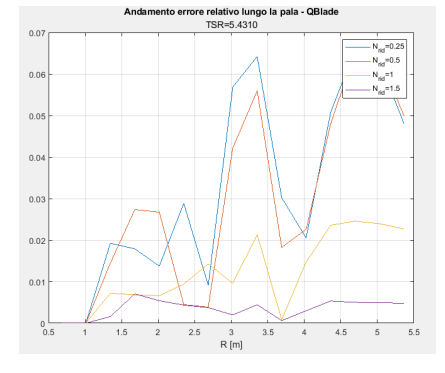

Figura 6.24: Errore relativo con il metodo di  $QBlade - TSR =$ 5, 431

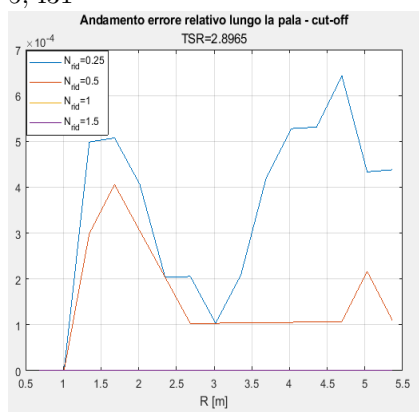

Figura 6.26: Errore relativo con il  $cut-off$  -  $TSR=2,8965$ 

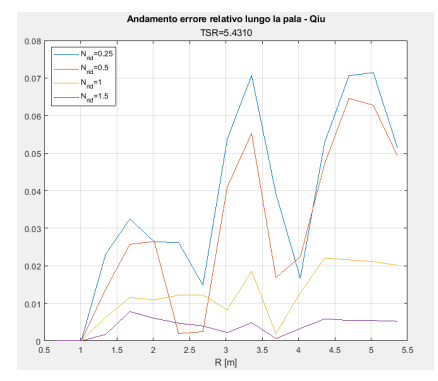

Figura 6.23: Errore relativo con il metodo di Qiu -  $TSR = 5,431$ 

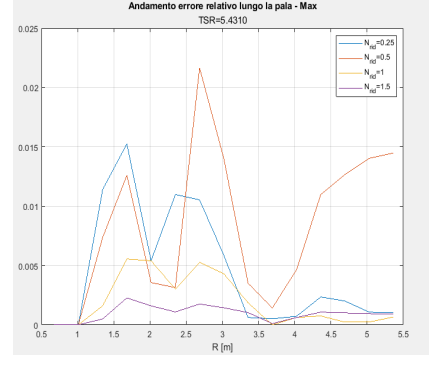

Figura 6.25: Errore relativo con il metodo delle intensità massime  $TSR = 5,431$ 

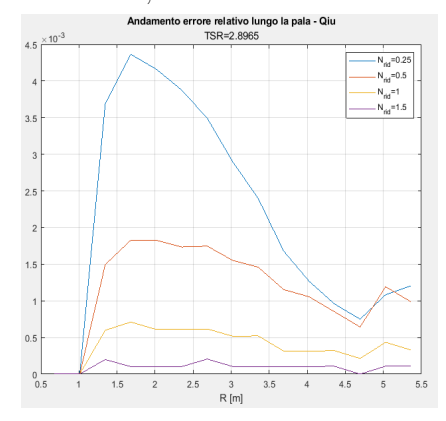

Figura 6.27: Errore relativo con il metodo di Qiu -  $TSR = 2,8965$ 

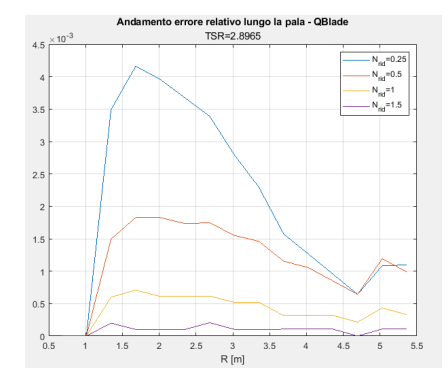

Figura 6.28: Errore relativo con il metodo di  $QBlade$  -  $TSR =$ 2, 8965

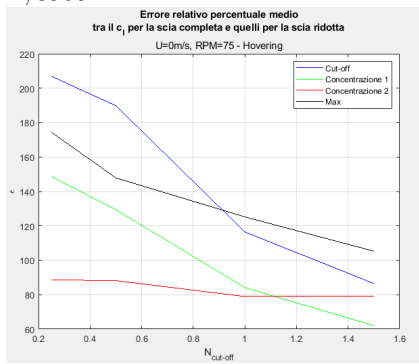

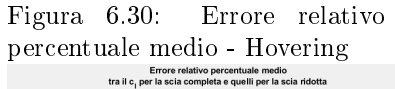

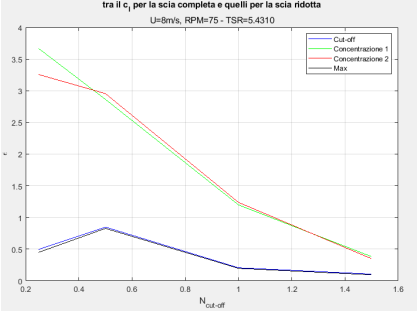

Figura 6.32: Errore relativo  $p$ ercentuale medio -  $TSR =$ 5, 431

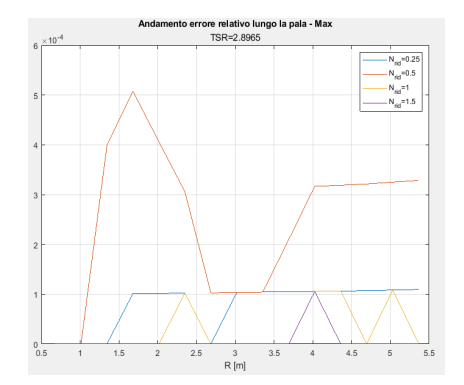

Figura 6.29: Errore relativo con il metodo delle intensità massime

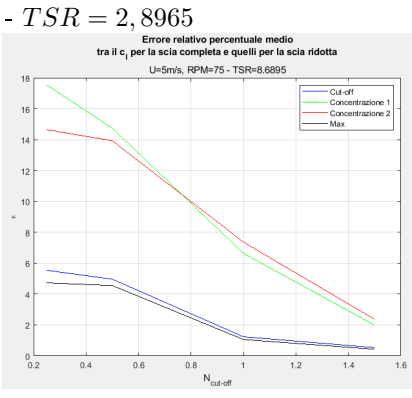

Figura 6.31: Errore relativo percentuale medio -  $TSR = 8,6895$  strategy percentuale medio for contuale medio tra  $v_{\text{crit}}$  or  $v_{\text{crit}}$  or  $v_{\text{crit}}$  or  $v_{\text{crit}}$  or  $v_{\text{crit}}$  or  $v_{\text{crit}}$  or  $v_{\text{crit}}$ 

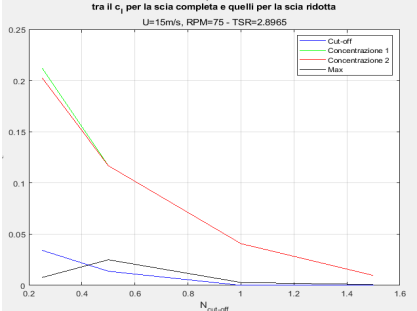

Figura 6.33: Errore relativo percentuale medio -  $TSR =$ 2, 8965

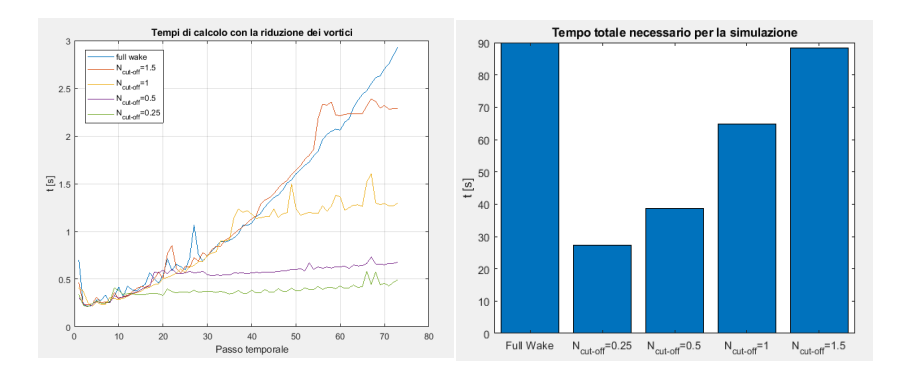

Figura 6.34: Andamento del tempo di calcolo per ogni passo temporale

Figura 6.35: Tempo di calcolo complessivo per le diverse simulazioni

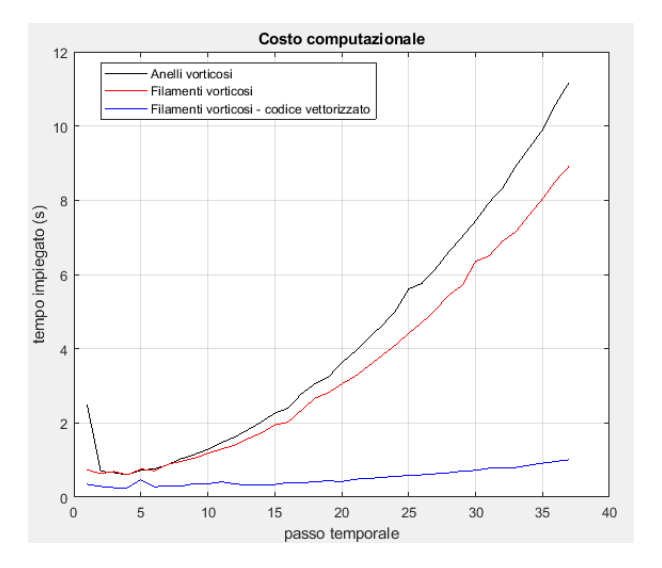

Figura 6.36: Confronto del costo computazionale - Effetto della vettorizzazione

all' aumentare del numero di core e di threads disponibili del processore. Il PC su cui è stata effettuata la simulazione dispone di un solo core, ma le iterazioni del ciclo vengono distribuite tra più threads, in un processo che prende il nome di multithreading. Nei migliori processori, in ogni core la parallelizzazione effettiva è operata tra due threads, che possono essere visti come delle sottounità di calcolo.

Ad ogni modo, è importante sottolineare che la parallelizzazione del codice è un processo delicato che può essere effettuato unicamente per delle operazioni indipendenti tra di loro, come la convezione della scia.

Per ulteriori approfondimenti e delucidazioni, si rimanda alla documentazione di Matlab.

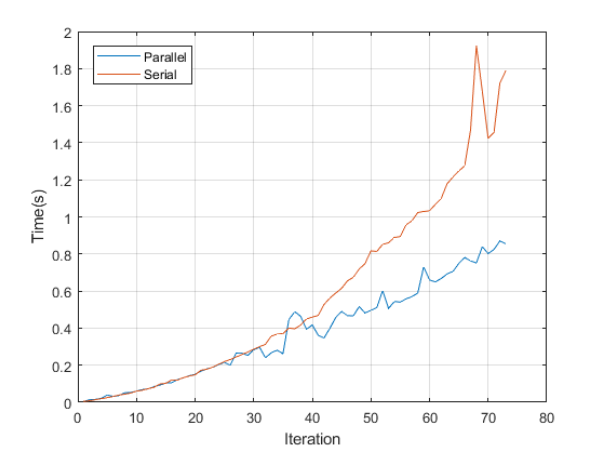

Figura 6.37: Confronto del costo computazionale - Effetto della parallelizzazione

## Capitolo 7

## Confronto con la CFD

#### 7.1 Introduzione

Lo strumento che offre i risultati numerici migliori è senza dubbio rappresentato dalla fluidodinamica computazionale. In questo capitolo si confronteranno i risultati ottenuti con il codice *Matlab* implementato con i risultati forniti dalla CFD. Per farlo, si utilizzerà il rotore  $T-Motor 15" \times 5"$ . Il codice CFD utilizzato per le simulazioni è Star − CCM+. Il lavoro di riferimento, a cui si rimanda per ulteriori approfondimenti, è [15].

La simulazione è stata condotta in condizioni di aria quasi ferma: è stata infatti assegnata una piccola velocità di inflow, diretta lungo l'asse Z, di  $-0, 1m/s$ . La velocità di rotazione del rotore è invece di 4441, 8rpm.

Le proprietà costanti del fluido sono invece:

- $\rho = 1,172kq/m^3$
- $\mu = 1, 8 \times 10^{-5} \frac{kg}{ms}$

Inoltre, dal momento che non esistono delle correlazioni empiriche sviluppate attraverso prove sperimentali o numeriche per i parametri che regolano il viscous core, si condurrà un breve confronto anche per diversi valori di  $S_c$  e  $\delta_{\nu}$ . Infine, si illustreranno i tempi di calcolo e di convergenza della soluzione.

Prima di fare questo, però, dal momento che interessa avere dei risultati in termini di spinta, torque e distribuzione dei carichi aerodinamici ad una condizione stazionaria, è di interesse condurre un' analisi della convergenza della soluzione, verificando di quanto, rispetto ai giri del rotore, si possa ridurre l'estensione della scia senza sacrificare la qualità dei risultati a convergenza.

#### 7.2 Analisi della convergenza dei risultati

#### 7.2.1 Introduzione

Per il rotore in questione, sono state effettuate due simulazioni numeriche a 441,8rpm: la prima è stata fatta arrestare a 4 giri completi del rotore stesso, mentre la seconda dopo 6 giri. Lo scenario della simulazione fino ai sei giri è rappresentato in fig. 7.1. Già da questa figura, è possibile notare la forte

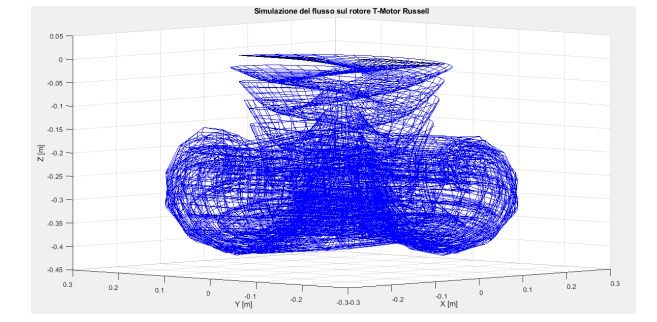

Figura 7.1: Simulazione su Matlab con un rotore TMotor

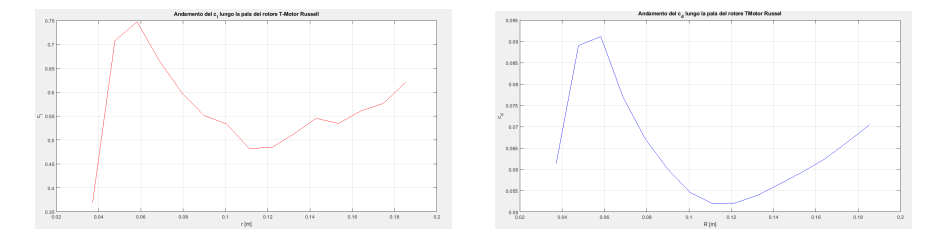

Figura 7.2: Andamento del  $c_l$  lungo la pala del rotore T −Motor Russell - Simulazione condotta per 6 giri del rotore

Figura 7.3: Andamento del  $c_d$  lungo la pala del rotore T −Motor Russell - Simulazione condotta per 6 giri del rotore

deformazione, per effetto della velocità indotta, che caratterizza soprattutto la parte di scia che è stata sviluppata durante i primi giri. Questo è dovuto sia al fatto che questi vortici hanno avuto più tempo per deformarsi e avvilupparsi sotto l'effetto del campo di moto locale, sia perché ancora non è stata raggiunta la convergenza della soluzione, e quindi in questa regione si risente anche dell' effetto degli shed vortices e dello strarting vortex che, come si è avuto modo di vedere in 5, ha un effetto molto importante sul campo di moto locale.

Nei grafici 7.4 e 7.5 si sono riportati gli andamenti di spinta e torque in funzione del tempo. Come si può osservare, per i primi giri le fluttuazioni sono evidenti e caratterizzate anche da variazioni repentine. Successivamente, dopo una fase di piccole oscillazioni attorno ad un valore medio, la soluzione si avvia verso la convergenza a cominciare da  $t \approx 0, 5s$ , che, con la velocità di rotazione di 441, 8rpm, corrispondono a 3, 68 giri. Questo comportamento è una conferma di quanto era stato dedotto dall'analisi della fig. 7.1. Può essere allora interessante verificare se una riduzione dei vortici può accelerare la convergenza senza inficiare la qualità del risultato finale. I valori di convergenza di spinta e torque sono rispettivamente:

$$
Th = 0,08N \qquad Tq = 2,055 \times 10^{-3} Nm
$$

Si è interessati a questo punto a vedere come effettivamente l'estensione della scia influenzi i risultati in convergenza.

Si è allora proceduto ad una simulazione per sei giri del rotore, ma con la scia che viene lasciata sviluppare per quattro giri: in altre parole, i vortici rilasciati

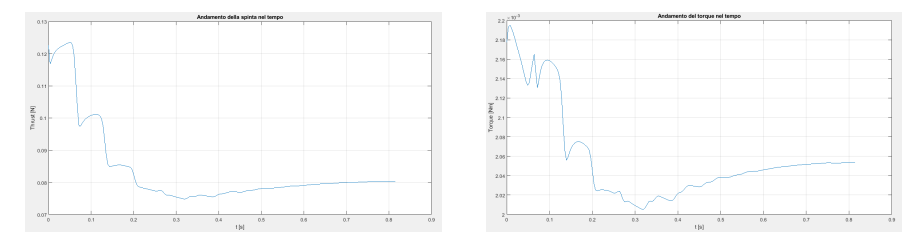

Figura 7.4: Andamento del thrust nel tempo

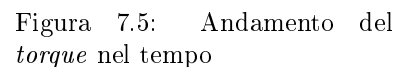

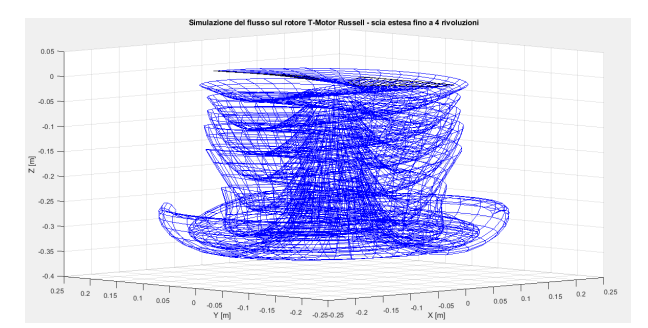

Figura 7.6: Simulazione su Matlab con un rotore T-Motor - estensione della scia fino 4 rivoluzioni

durante i primi due giri vengono rimossi dalla simulazione. Lo scenario di questa simulazione è riportata in fig. 7.6.

Il risparmio di tempo, che può essere apprezzato nelle figg.7.7 e 7.8, ammonta a circa 5min.

Tuttavia, dalle figg.7.9 e 7.10, è possibile osservare come la completa eliminazione dei vortici porti ad una sorta di ritardo del raggiungimento della convergenza. In altri termini, non solo il transitorio viene cambiato, ma la convergenza commincia ad un passo temporale successivo.

Può essere allora interessante verificare se, anticipando ulteriormente la riduzione di vortici, ma aumentando il numero di giri del rotore, la soluzione converga in un tempo di calcolo più ridotto alla soluzione asintotica ottenuta

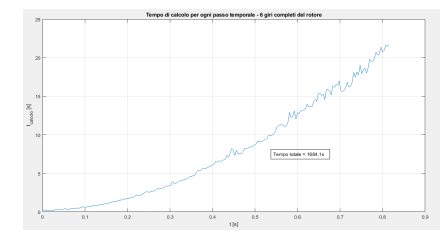

Figura 7.7: Andamento del tempo di calcolo per ogni passo temporale - scia estesa fino a 6 rivoluzioni

Figura 7.8: Andamento del tempo di calcolo per ogni passo temporale - scia estesa fino a 4 rivoluzioni

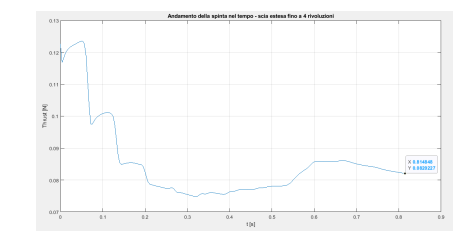

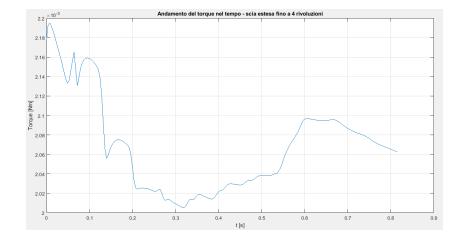

Figura 7.9: Andamento del thrust nel tempo - estensione della scia di 4 rivoluzioni

Figura 7.10: Andamento del torque nel tempo - estensione della scia di 4 rivoluzioni

| Estensione  | Tempo        | Passo temporale di | Thrust | Torque   |
|-------------|--------------|--------------------|--------|----------|
| della scia  | di calcolo   | inizio             | [N]    | [Nm]     |
| $[N_{rev}]$ | <sub>S</sub> | convergenza [s]    |        |          |
| 10          | 6760,5       | 0,8                | 0,0796 | 0,002046 |
| 6           | 4589,9       | 0.9                | 0,08   | 0,00205  |
| 5           | 3830,4       | 1,3                | 0,0820 | 0,002063 |
| 4           | 2708,6       | 1,15               | 0,0813 | 0,002056 |
| 2           | 883,614      | 0,6                | 0,0867 | 0,002088 |
|             | 287,39       | 0,2                | 0,099  | 0,002123 |

Tabella 7.1: Tempi di calcolo, passi temporali di inizio convergenza, spinta e momento nelle diverse simulazioni con  $N_{rev_{rotor}} = 10$ 

con la scia completa.

#### 7.2.2 Convergenza con la scia troncata

Per analizzare la convergenza delle soluzioni e come l' estensione della scia la influenzi, si sono condotte diverse simulazioni, ognuna per 10 giri completi del rotore ma con diverse lunghezze della scia.

Nella tab.7.1 si è riportata una sintesi dei risultati ottenuti. In particolare, si sono riportati i valori asintotici di spinta e momento torcente, il passo temporale a cui la convergenza ha inizio e il tempo di calcolo necessario.

Ciò che emerge da queste simulazioni, è una tendenza degli andamenti di spinta e torque a convergere verso una soluzione definitiva. La convergenza ovviamente viene influenzata dalla scia che si è sviluppata a valle del corpo portante. Modificando l'estensione della scia, si va anche a modificare l'andamento temporale dei carichi aerodinamici che agiscono sul rotore. Tuttavia, si osserva una buona fedeltà dei risultati in convergenza, almeno per lunghezze della scia ragionevoli. Se infatti si valuta l' errore relativo commesso sulla spinta e sul torque troncando la scia ad un numero di rivoluzioni inferiore rispetto a quello compiuto dal rotore, si ottengono i risultati in tab.7.2.2, dove si sono riportati gli errori relativi dei valori di convergenza delle simulazioni con scia ridotta rispetto a quelli ottenuti con la scia completa. Ciò che si osserva è che il torque, almeno per le simulazioni condotte, risulta meno sensibile alle variazioni di estensione della scia. Infatti, anche con una scia sviluppata per sole due rivoluzioni, si ha un errore relativo del 2%. Lo stesso non vale per la spinta. Infatti, con la scia

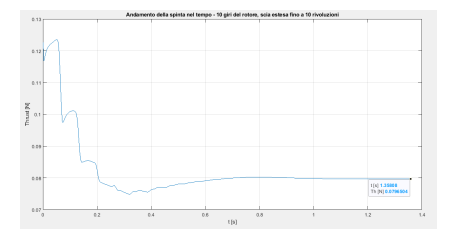

Figura 7.11: Andamento del thrust nel tempo - estensione della scia di 10 rivoluzioni

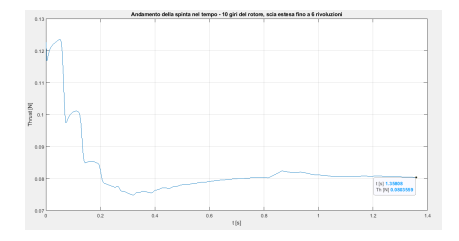

Figura 7.13: Andamento del thrust nel tempo - estensione della scia di 6 rivoluzioni

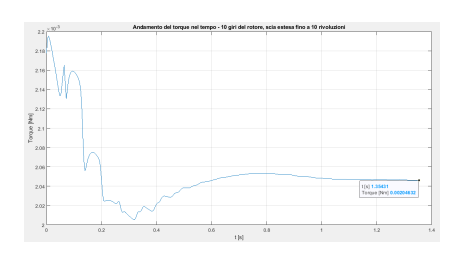

Figura 7.12: Andamento del torque nel tempo - estensione della scia di 10 rivoluzioni

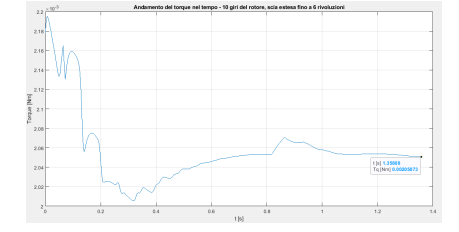

Figura 7.14: Andamento del torque nel tempo - estensione della scia di 6 rivoluzioni

sviluppata per 2 rivoluzioni, l' errore relativo sul valore di convergenza della spinta è di quasi il 9%.

Ciò che emerge è che i risultati peggiori si ottengono per un' estensione della scia inferiore al numero di rivoluzioni necessario affinché la soluzione con la scia completa cominci la convergenza. Questo si spiega con il fatto che, agendo sulla scia ancor prima dell' inizio della convergenza, si altera il transitorio. In altre parole, riducendo l' estensione della scia al di sotto di un certo valore critico, si tronca il transitorio e la convergenza viene anticipata verso un valore diverso. La minore sensibilità del torque all' estensione della scia si spiega invece con il

ruolo maggiore della resistenza nel determinarne il valore e con la minore sensibilità del  $c_d$  alle variazioni di  $\alpha$ , almeno ad alti Reynolds.

| Estensione scia $[N_{rev}]$ | $\epsilon_{Thrust}$ | $\epsilon_{Torque}$ |
|-----------------------------|---------------------|---------------------|
|                             | 0,5%                | $0,19\%$            |
| 5                           | $3\%$               | $0,8\%$             |
|                             | $2.1\%$             | $0,48\%$            |
|                             | 8.9%                | $2\%$               |
|                             | 24\%                | $3.7\%$             |

Tabella 7.2: Errore relativo, rispetto alla scia estesa per 10 rivoluzioni, dei risultati ottenuti in convergenza con la scia troncata ad  $N_{ren} < 10$ 

A questo punto è lecito domandarsi se una riduzione dei vortici può dare dei risultati migliori.

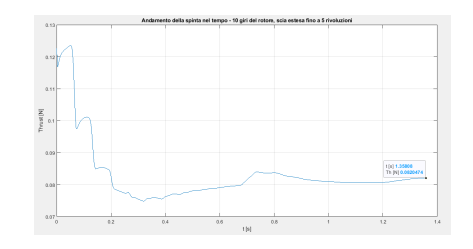

Figura 7.15: Andamento del th- $\ensuremath{\textit{rust}}$ nel tempo - estensione della scia di 5 rivoluzioni

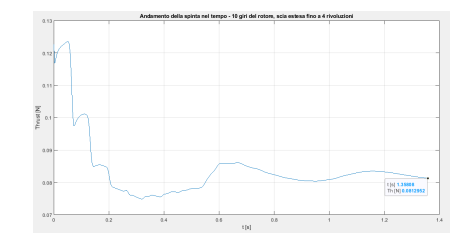

Figura 7.17: Andamento del thrust nel tempo - estensione della scia di 4 rivoluzioni

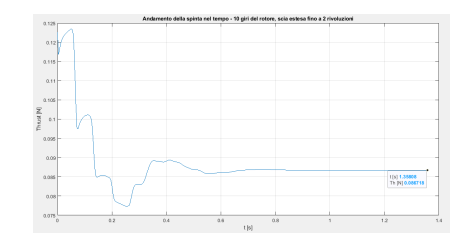

Figura 7.19: Andamento del th $rust$ nel tempo - estensione della scia di 2 rivoluzioni

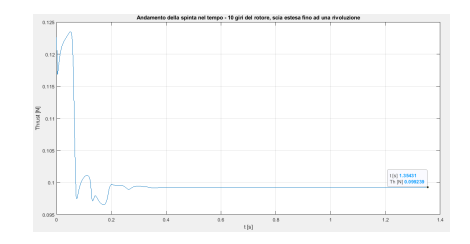

Figura 7.21: Andamento del thrust nel tempo - estensione della scia di una rivoluzione

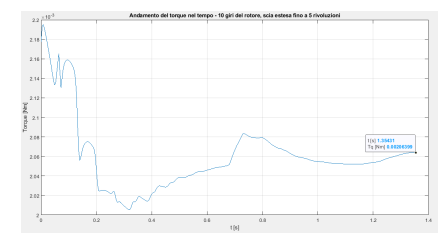

Figura 7.16: Andamento del torque nel tempo - estensione della scia di 5 rivoluzioni

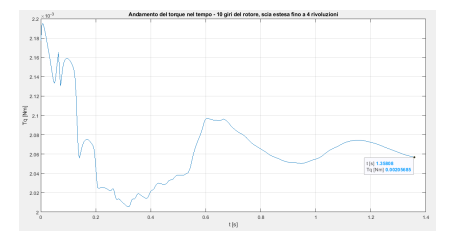

Figura 7.18: Andamento del torque nel tempo - estensione della scia di 4 rivoluzioni

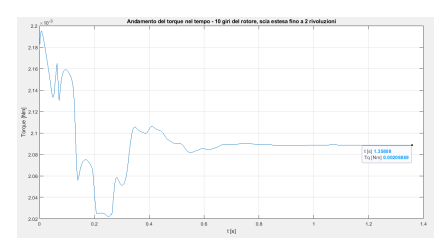

Figura 7.20: Andamento del torque nel tempo - estensione della scia di 2 rivoluzioni

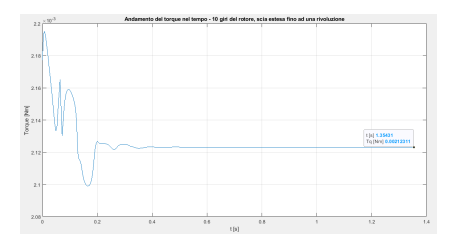

Figura 7.22: Andamento del torque nel tempo - estensione della scia di una rivoluzione
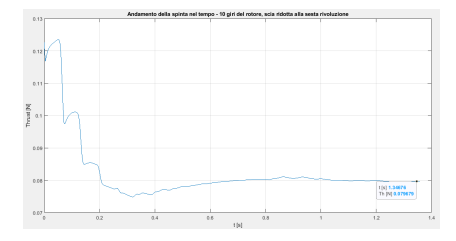

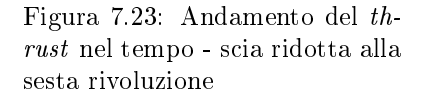

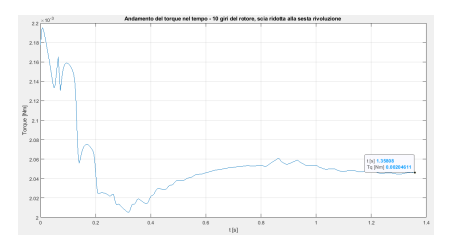

Figura 7.24: Andamento del torque nel tempo - scia ridotta alla sesta rivoluzione

| $N_{cut-off}$ | $\epsilon_{thrust}$ | $\epsilon_{torque}$ |
|---------------|---------------------|---------------------|
| 6             | 0,035%              | 0,01%               |
| 5             | $0,006\%$           | 0,033%              |
|               | 0,29%               | 0,11%               |
| 2             | 0.74%               | $0.2\%$             |
|               | 2,8%                | 0,5%                |
| 0,5           | $0.08\%$            | 0.71%               |

Tabella 7.3: Errori relativi percentuali sui risultati in convergenza con la riduzione dei vortici

#### 7.2.3 Convergenza con la riduzione di vortici

Per analizzare la convergenza sfruttando la tecnica della riduzione di vortici, si sono condotte diverse simulazioni utilizzando la tecnica dei filamenti di intensità massima, che, come si è avuto modo di vedere nel cap.6,è la tecnica che offre i risultati migliori.

Le diverse simulazioni sono state condotte per un numero via via decrescente di  $N_{cut-off}$ . Nei grafici da fig.7.23 a fig.7.33 si sono riportati i risultati ottenuti.

In sintesi invece, nella tab.7.2.3, si sono riportati gli errori relativi percentuali a fine simulazione. In effetti, l'errore commesso sul valore in convergenza riducendo il numero di vortici della scia si attesta su valori estremamente bassi, anche cominciando la riduzione dopo appena un giro del rotore. L' inconveniente di questa tecnica sta unicamente nel carattere oscillante della soluzione. Tuttavia, come si può osservare dai grafici nelle figure da 7.29 a 7.34, queste oscillazioni sono contenute in un intorno abbastanza limitato del valore di convergenza. La causa di queste oscillazioni è da ricercare nel comportamento dei due vortici di campo lontano.

Infine, per verificare la qualità dei risultati anche a velocità di rotazione più elevate, si è deciso di reiterare le simulazioni per una velocità di 4441, 8rpm. I risultati, che si confermano ottimi per quanto riguarda i valori in convergenza, sono riportati in tab.7.4. Si è inoltre osservato che in queste simulazioni il carattere oscillante della soluzione è notevolmente attenuato. Infatti, poiché la spinta prodotta, e dunque la portanza sviluppata con questa velocità di rotazione, è maggiore rispetto alla precedente di un ordine di grandezza, la complessa struttura geometrica che assume la scia si trova più lontana dal piano del rotore rispetto al caso precedente, e i vortici di campo lontano hanno minor influenza sul rotore.

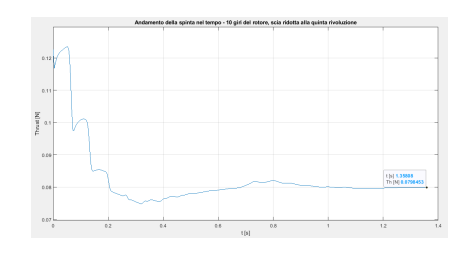

Figura 7.25: Andamento del th $rust$ nel tempo - scia ridotta alla quinta rivoluzione

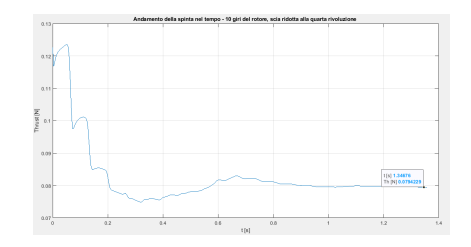

Figura 7.27: Andamento del thrust nel tempo - scia ridotta alla quarta rivoluzione

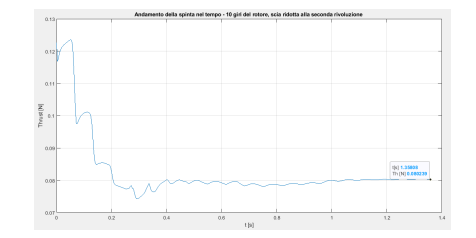

Figura 7.29: Andamento del thrust nel tempo - scia ridotta alla seconda rivoluzione

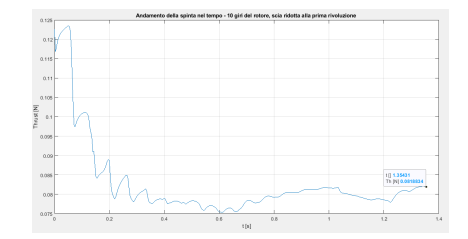

Figura 7.31: Andamento del thrust nel tempo - scia ridotta ad una rivoluzione

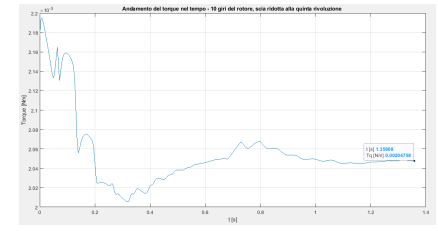

Figura 7.26: Andamento del torque nel tempo - scia ridotta alla quinta rivoluzione

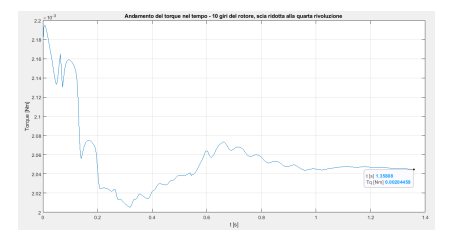

Figura 7.28: Andamento del torque nel tempo - scia ridotta alla quarta rivoluzione

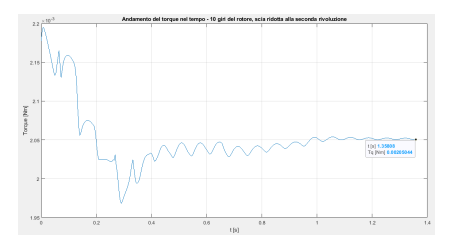

Figura 7.30: Andamento del torque nel tempo - scia ridotta alla seconda rivoluzione

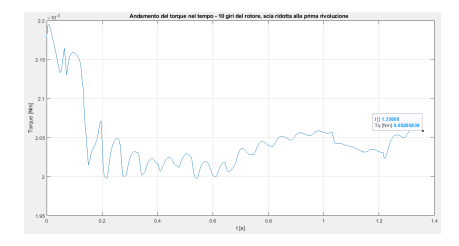

Figura 7.32: Andamento del torque nel tempo - scia ridotta ad una rivoluzione

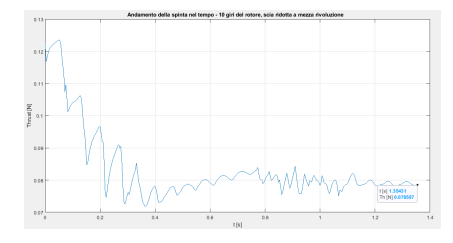

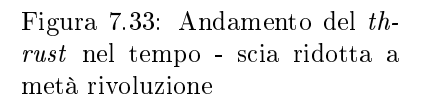

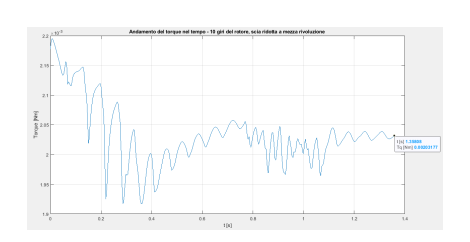

Figura 7.34: Andamento del torque nel tempo - scia ridotta a metà rivoluzione

| Riduzione della scia $[N_{red}]$ | Spinta $[N]$ | Torque [Nm] | $\epsilon_{Thrust}$ | $\epsilon_{Torque}$ |
|----------------------------------|--------------|-------------|---------------------|---------------------|
| 0.5                              | 11,139       | 0,1818      | 1,79%               | $3,41\%$            |
|                                  | 11,257       | 0,187       | $0,75\%$            | 0,69%               |
| 1,5                              | 11,3123      | 0,188       | 0,26%               | $0,11\%$            |
| 2                                | 11,3122      | 0,1886      | 0,25%               | $0,16\%$            |
| 4                                | 11,2861      | 0,1886      | 0,49%               | $0,16\%$            |
| 5                                | 11,287       | 0,1882      | 0,48%               | $0,05\%$            |
| 6                                | 11,342       | 0,1878      | 0,37%               | 0,25%               |

Tabella 7.4: Risultati delle simulazioni per la velocità di rotazione di 4441, 8rpm

In conclusione di questa sezione si può dunque affermare che la riduzione della scia con il metodo dei lamenti di intensità massima fornisce degli ottimi risultati se interessati ad una soluzione stazionaria o quasi stazionaria, consentendo di ridurre notevolmente i tempi di calcolo senza sacrificare eccessivamente la qualità dei risultati.

#### 7.3 Confronto locale con la CFD

A questo punto si può passare ad un confronto locale tra i risultati forniti in convergenza dal metodo implementato e quelli forniti dalla CFD.

Sfruttando i risultati ottenuti nella sezione precedente, si è optato per una simulazione con la scia ridotta dopo una rivoluzione. La tecnica utilizzata per la riduzione della scia è quella dei filamenti di intensità massima. Il rotore è stato fatto girare per 10 rivoluzioni.

I parametri viscosi della simulazione sono:

- $S_c = 0, 1$
- $\delta_{\nu} = 10$

La velocità di rotazione è di 4441,8 rpm, mentre la velocità di inflow è di-0,1m/s. La simulazione è stata condotta con la legge cosinusoidale di distribuzione dei pannelli.

In fig.7.35 si sono riportati i risultati per la spinta.

Come si può osservare, la regione del tip è quella su cui maggiormente si concentra l' errore, nonostante la distribuzione ottimizzata dei pannelli. Il fatto che la spinta venga sovrastimata induce a pensare ad un effetto di downwash

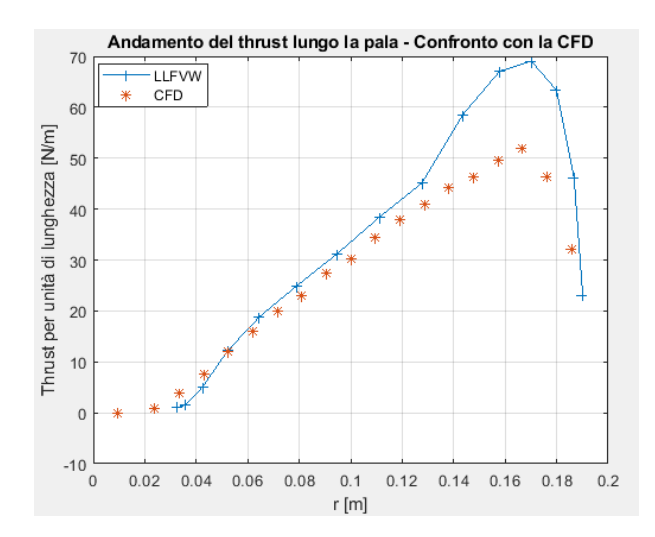

Figura 7.35: Confronto locale tra il metodo implementato e la CFD - Spinta per unità di lunghezza

attenuato. La causa di questo comportamento è da ricercare nella scelta dei parametri viscosi, per i quali, come già detto, non esistono ad oggi correlazioni empiriche nate da prove sperimentali o da simulazioni numeriche che ne consentano una scelta univoca.

Si è quindi proceduto ad una serie di simulazioni variando questi parametri. Come già osservato nel presente lavoro, un' eccessiva riduzione dei parametri viscosi può portare a delle velocità indotte spropositate che generano instabilità all' interno del codice. Questo problema, laddove non porta all' esplosione della scia, provoca però delle deformazioni eccessive nelle strutture vorticose e quindi una configurazione della scia poco fedele alla realtà fisica. Questo porta inoltre a degli andamenti irregolari dei coefficienti aerodinamici e dei relativi carichi sulla pala e a considerevoli fluttuazioni temporali delle grandezze integrali.

Considerando le ridotte dimensioni del rotore, si è mantenuto il valore del parametro  $\delta_{\nu}$  di 10, mentre si è fatto variare il parametro  $S_c$ , valutando fino a che punto esso può essere ridotto senza incorrere nei problemi prima descritti.

I risultati di queste simulazioni sono riportati nelle figg. 7.36 e 7.37.

Come è possibile osservare, l'effetto del parametro  $S_c$  si concentra su una piccola regione prima del tip. La tendenza della spinta è di ridursi al diminuire di  $S_c$ , mentre quella del torque è di aumentare. Questo conferma il maggiore effetto di downwash che si ha ad  $S_c$  minori. Tuttavia, considerando che tra le curve ad  $S_c = 0, 1$  e ad  $S_c = 0,005$  la differenza è contenuta sebbene tra i due valori del parametro ci siano quasi due ordini di grandezza di differenza, si capisce che la differenza tra i risultati ottenuti con il metodo implementato e quelli previsti dalla CFD non può essere imputabile unicamente a questo parametro viscoso. Si consideri inoltre che per  $S_c = 5 \times 10^{-3}$  si presentano in maniera non trascurabile le oscillazioni di cui si è discusso in precedenza.

Si è scelto allora di aumentare il numero di pannelli, per verificare la convergenza della soluzione locale a quella prevista dalla CFD. Nelle figg. 7.38 e 7.39 si sono riportati i risultati di queste simulazioni.

Si può osservare tuttavia come le curve abbiano lo stesso andamento e i valori

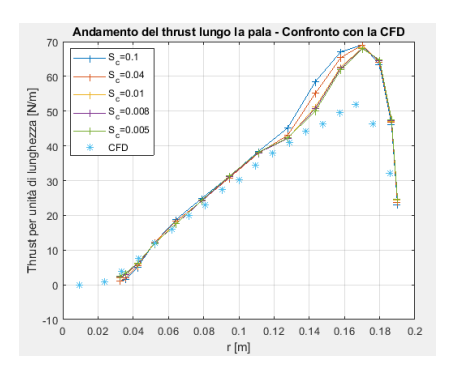

Figura 7.36: Spinta per unità di lunghezza lungo la pala

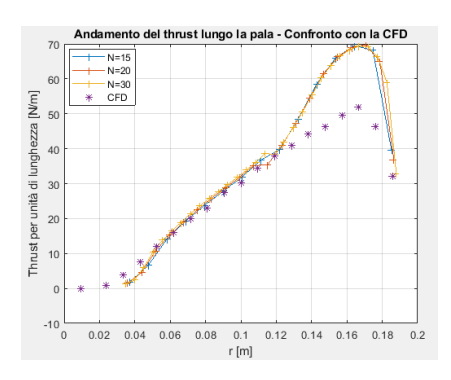

Figura 7.38: Spinta per unità di lunghezza lungo la pala

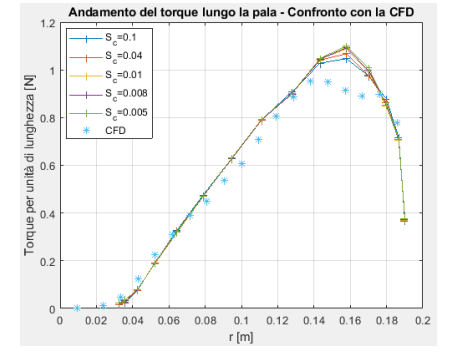

Figura 7.37: Torque per unità di lunghezza lungo la pala

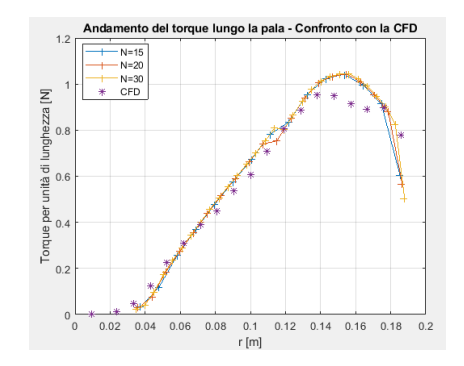

Figura 7.39: Torque per unità di lunghezza lungo la pala

delle curve ad N superiori non si discostino signicativamente da quelli ottenuti in precedenza.

Se ne conclude che le differenze tra i risultati del modello LLFVW e quelli dell' analisi CFD sono da imputare ad altri fattori.

Tra questi fattori si possono considerare:

- Eventuali errori nella polare
- La scelta del coefficiente di viscosità turbolenta  $\delta_{\nu}$  e del tempo di off-set  $S_c$ , la cui scelta non è univoca. Probabilmente, l'aumento del valore di  $\delta_{\nu}$ consente un' ulteriore riduzione del tempo di off-set  $S_c$ . Rimangono da indagare gli aspetti legati alla stabilità connessi con la combinazione dei due parametri viscosi

Le simulazioni condotte fino a questo punto, sfruttavano la formula di Biot-Savart desingolarizzata nella forma 5.8. Come ultimo tentativo per migliorare i risultati, si sono condotte due simulazioni con scia completa facendo ricorso alla formulazione che rispetta l' uniformità dimensionale. Il vantaggio risiede in un aumento più rapido del termine di smorzamento con il tempo, poiché si ha una crescita che è una funzione parabolica del tempo. Questo consente di aumentare la differenza di smorzamento tra i vortici più giovani e quelli precedenti.

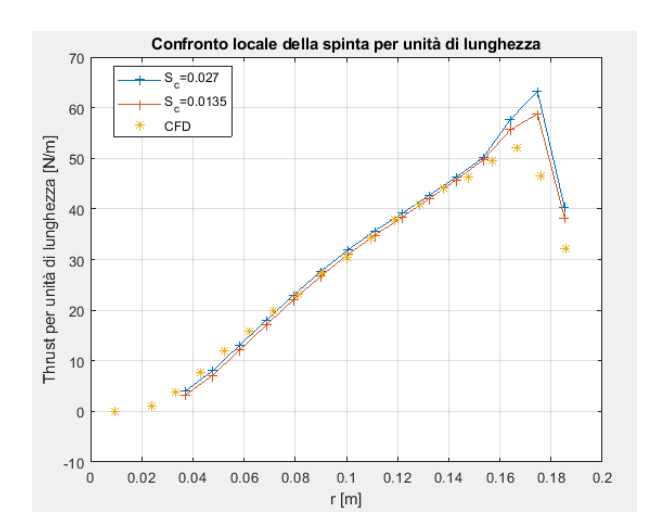

Figura 7.40: Confronto locale della spinta per unità di lunghezza

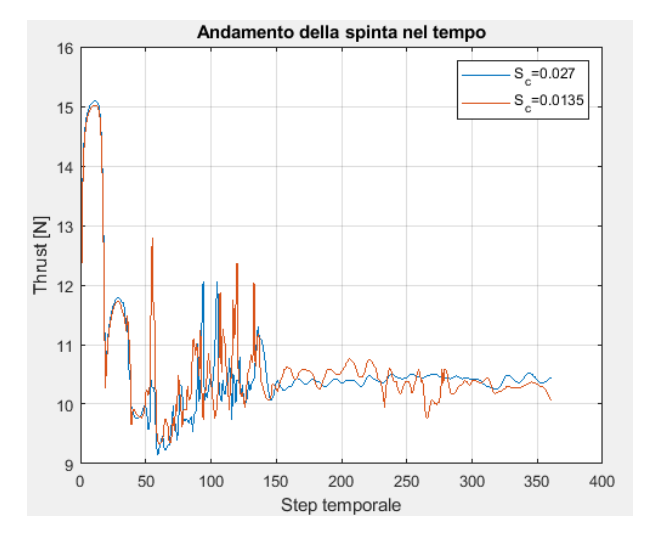

I risultati sono riportati in fig. 7.40. Il parametro  $S_c = 0,0135s$  corrisponde al periodo di rivoluzione del rotore.

Purtroppo, anche in questo caso la soluzione presenta delle oscillazioni, seppur di lieve entità (fig. 7.3). Ad ogni modo, con questa formulazione si ottengono dei risultati più vicini a quelli previsti dalla CFD. L'inconveniente sta nell' instabilità del modello di riduzione dei vortici utilizzato fino ad ora, almeno per valori di  $S_c$  particolarmente bassi. Questi aspetti rimangono da essere approfonditi in studi futuri.

#### Capitolo 8

## Conclusioni e sviluppi futuri

Alla fine di questo lavoro di tesi, si può dire di aver raggiunto gli obiettivi prefissati. Infatti, partendo da numerosi studi e lavori già presenti e reperibili in bibliografia, si è riusciti a realizzare e a validare un codice  $Matlab$  in cui è implementato un metodo a vortici liberi estremamente versatile, applicabile ad una gamma molto vasta di problemi aerodinamici, che vanno dalla singola ala investita da una corrente con velocità  $V_{\infty}$ , al flusso sul rotore di una turbina eolica, all' interazione tra più rotori complanari come nel caso di un drone oppure coassiali, a valocità di rotazione diverse. In particolare questo elemento rappresenta una novità e un ulteriore allargamento delle possibili applicazioni del codice rispetto ad alcuni codici LLFW già esistenti.

Si sono inoltre implementati diversi modelli di scia lontana, al fine di ridurre il costo computazionale del codice, che sono stati messi a confronto valutando l' errore commesso con ognuno di essi per diverse condizioni di funzionamento del rotore. Da questa analisi è emerso come i metodi di cut − off implementati diano dei risultati migliori rispetto a quelli di concentrazione, probabilmente sia per via del fatto che in questi ultimi la scia lontana non sempre è connessa aila scia vicina e i vortici concentrati vanno a collocarsi su posizioni virtuali, frutto di una media ponderata, sia perché i vortici così concentrati tendono ad agire maggiormente su determinate zone della scia e della pala. Tuttavia allo stadio attuale queste sono delle congetture e questo aspetto andrà analizzato più approfonditamente in studi futuri.

I risultati che si ottengono dalle simulazioni numeriche condotte con il codice sono ottimi e molto vicini a quelli ottenuti con simulazioni CFD e prove sperimentali, con il vantaggio di tempi di calcolo ridotti.

Il codice dunque rappresenta un ottimo strumento di analisi aerodinamica in una fase preliminare del progetto.

Il principale svantaggio risiede nella mancanza di relazioni univoche per l' assegnazione dei parametri viscosi  $S_c$  e  $\delta_{\nu}$  e nella sensibilità dei risultati a questi parametri nelle regioni di estremità.

Un altro svantaggio del metodo sta nella necessità di dover disporre di un database aerodinamico per poter valutare i coefficienti aerodinamici del profilo. Ad ogni modo, per fare questo è sufficiente una simulazione su  $XFoli$  o su un codice CFD e importare la poalre sul codice. Proprio la dipendenza dalle simulazioni  $2D$  per i profili rende il metodo particolarmente sensibile alle variazioni del Reynolds, soprattutto in condizioni di basso Re.

Ovviamente, possono essere apportati diversi miglioramenti, che ne aumentino le prestazioni e ne allarghino ulteriormente il campo di applicabilità, consentendo la descrizione di problemi ancora più complessi. Alcune idee per ulteriori sviluppi futuri sono:

- Un modulo per la definizione di un campo di moto turbolento
- Un modulo per la descrizione del problema della separazione della scia
- Un modulo per l'inserimento degli effetti legati alla presenza dell'albero per le pale eoliche
- Un modulo per la descrizione dell' effetto suolo nel caso dei droni e degli elicotteri. Un modello, abbastanza semplice da implementare, prevede di realizzare un rotore e una scia virtuali simmetrici, rispetto al suolo, al rotore e alla scia reali. Questo modello però aumenta, pur sfruttando la simmetria, il costo computazionale
- L' implementazione di un modello per la descrizione di fenomeni aeroelastici
- Un abbinamento interno con  $XF oil$

E' inoltre auspicabile un ulteriore approfondimento nello studio dell' instabilità del codice per valori estremamente bassi dei parametri  $S_c$  e  $\delta_{\nu}$  e ricercare eventuali tecniche di stabilizzazione.

Per incrementare la velocità di calcolo del codice e ridurre i tempi necessari per condurre le simulazioni, alcuni possibili suggerimenti sono:

- Associare il codice LLFVW ad un codice BEM, in modo da assegnare come prima distribuzione di circuitazione sulle pale quella ottenuta dall' analisi agli elementi di pala
- Implementare il metodo iterativo di Newton-Raphson, per accelerare la convergenza nel calcolo iterativo della circuitazione Γ
- Implementare un metodo fast multipole (FMM), una tecnica numerica sviluppata per accelerare il calcolo di forze a lungo raggio in problemi  $N - body$  e che consente di trattare, tramite un' espansione in multipoli, più sorgenti vicine tra di loro come un' unica sorgente
- Sviluppare un metodo che limiti il contributo alla velocità indotta locale in un nodo di griglia alle sole sorgenti più vicine

Infine, potrà essere utile, al fine di rendere il codice più fruibile, realizzare un' interfaccia grafica con gli strumenti già forniti da Matlab.

### Capitolo 9

# Ringraziamenti

Alla fine di questo percorso, sento di dover dire una sola parola: grazie. Tutte le persone che ho incontrato in questi anni hanno arricchito la mia esistenza di colori, sfumature e gusti diversi. Per questo, il mio ringraziamento va ad ognuno di loro.

In particolare, grazie alla mia famiglia, per il loro supporto, il continuo incoraggiamento e i sacrifici fatti. A mia madre e mio padre, a Elisa, Vincenzino e a mia nonna grazie per essere presenza costante e porto sicuro, per l' amore e l' affetto sempre donati, per la fiducia sempre riposta e la forza sempre trasmessa. Ovviamente, grazie ai miei super zii Ernesto e Maria, sostegno e calore di momenti difficili.

Un grazie a quella che è stata la mia famiglia di Torino, ovvero la famiglia salesiana del San Giovannino, dove mi sono sentito accolto e amato come se ne avessi sempre fatto parte. Un grazie a don Corrado, don Gianni, don Luigi, Luca, don Mauro, don Mario, don Sabino e don Claudio e Pino per l' armonia e il senso di famiglia e di comunità che hanno costruito e nel quale ho vissuto anni indimenticabili. Le gite di don Corrado con il pulmino dell' oratorio di don Mauro, i ritiri e le castagnate di don Gianni, il Contemini di don Mario, quell' esperienza magnica che è stata il doposcuola, i lavori in sessione, i canti dei lippini, i gelati e le pizze e i traslochi, e per ogni piccolo evento trasformato in canzone e ogni elemento di gioia che solo chi è passato da quel posto può capire e che ha contribuito a farmi vivere con leggerezza tutta questa fase della mia vita... Grazie... Spero di portare quella leggerezza sempre nel cuore...

Un grazie va ai miei grandi amici di quel "piccolo oratorio" che è stata la camera 23. Grazie quindi a Piero, Enrico, Francesco e Giovanni per tutte le risate e le cose belle fatte insieme, e per la capacità di trovare il bello in ogni cosa, e di farne nascere una risata e una canzone... Grazie.

Grazie a Mariella per avermi sopportato per quattro anni e avermi sempre voluto bene, nonostante il caos perenne della camera 23.

Grazie anche al Capitano Renato, compagnia costante e puntuale delle sessioni più intense e disperate, la cui voce ne annunciava l' arrivo anche a distanza.

Un grazie a tutti gli amici del CLU e a Primo, per il bel mondo che mi hanno fatto conoscere e avermi mostrato la bellezza del servizio agli altri.

A Giada, dolce e cara amica di sempre, che la distanza non ha mai allontanato, per la gioia di ogni risata che riempie di luce e bellezza ogni istante trascorso insieme... Grazie...

# Bibliografia

- [1] Hamidreza Abedi, Lars Davidson, and Spyros Voutsinas. Development of free vortex wake method for aerodynamic loads on rotor blades. In EWEA 2014: Europe's Premier Wind Energy Event, Barcelona, Spain, 2014.
- [2] Eduardo J Alvarez and Andrew Ning. Development of a vortex particle code for the modeling of wake interaction in distributed propulsion. In 2018 Applied Aerodynamics Conference, page 3646, 2018.
- [3] Eduardo J Alvarez and Andrew Ning. Modeling multirotor aerodynamic interactions through the vortex particle method. In AIAA Aviation 2019 Forum, page 2827, 2019.
- [4] John David Anderson and J Wendt. Computational fluid dynamics, volume 206. Springer, 1995.
- [5] John David Anderson Jr. Fundamentals of aerodynamics. Tata McGraw-Hill Education, 2010.
- [6] Renzo Arina. Fondamenti di aerodinamica. Levrotto & Bella, 2015.
- [7] John Thomas Beale, Georges-Henri Cottet, and Serge Huberson. Vortex flows and related numerical methods, volume 395. Springer Science & Business Media, 2013.
- [8] Emmanuel Branlard. Wind turbine aerodynamics and vorticity-based methods: Fundamentals and recent applications, volume 7. Springer, 2017.
- [9] Joel H Ferziger, Milovan Peri¢, and Robert L Street. Computational methods for fluid dynamics, volume 3. Springer, 2002.
- [10] Sandeep Gupta. Development of a time-accurate viscous Lagrangian vortex wake model for wind turbine applications. PhD thesis, 2006.
- [11] Charles Hirsch. Numerical computation of internal and external flows: The fundamentals of computational fluid dynamics. Elsevier, 2007.
- [12] Joseph Katz and Allen Plotkin. Low-speed aerodynamics, volume 13. Cambridge university press, 2001.
- [13] Andrzej Kosior and Henryk Kudela. Vortex particle method and parallel computing. Journal of Theoretical and Applied Mechanics,  $50(1):285-300$ , 2012.
- [14] Pan Li and Renliang Chen. Rotor unsteady aerodynamics model using an efficient free-vortex method. Aircraft Engineering and Aerospace Technology, 2012.
- [15] Andrea Manavella. Validazione delle prestazioni di eliche a bassi numeri di Reynolds tramite analisi CFD e modelli di ordine ridotto. Master's thesis, Politecnico di Torino, 2021.
- [16] David Marten, Matthew Lennie, Georgios Pechlivanoglou, Christian Navid Nayeri, and Christian Oliver Paschereit. Implementation, optimization, and validation of a nonlinear lifting line-free vortex wake module within the wind turbine simulation code qblade. Journal of Engineering for Gas Turbines and Power, 138(7), 2016.
- [17] Jack Moran. An introduction to theoretical and computational aerodynamics. Courier Corporation, 2003.
- [18] Yong-Xing Qiu, Xiao-Dong Wang, Shun Kang, Ming Zhao, and Jun-Yu Liang. Predictions of unsteady hawt aerodynamics in yawing and pitching using the free vortex method. Renewable Energy, 70:93-106, 2014.
- [19] Alfio Quarteroni. Modellistica numerica per problemi differenziali, volume 97. Springer, 2016.
- [20] Fiorenzo Quori. Aerodinamica. Libreria editrice universitaria Levrotto & Bella, 1995.
- [21] Zuccher S. Note di fluidodinamica.
- [22] Tonio Sant. Improving bem-based aerodynamic models in wind turbine design codes. 2007.
- [23] Eleuterio F Toro. Riemann solvers and numerical methods for fluid dynamics: a practical introduction. Springer Science & Business Media, 2013.
- [24] A Van Garrel. Development of a wind turbine aerodynamics simulation module. 2003.